# Package 'tolerance'

February 5, 2020

<span id="page-0-0"></span>Type Package

Title Statistical Tolerance Intervals and Regions

Version 2.0.0

Date 2020-02-04

**Depends**  $R (= 3.5.0)$ 

Imports MASS, rgl, stats4

Description Statistical tolerance limits provide the limits between which we can expect to find a specified proportion of a sampled population with a given level of confidence. This package provides functions for estimating tolerance limits (intervals) for various univariate distributions (binomial, Cauchy, discrete Pareto, exponential, two-parameter exponential, extreme value, hypergeometric, Laplace, logistic, negative binomial, negative hypergeometric, normal, Pareto, Poisson-Lindley, Poisson, uniform, and Zipf-Mandelbrot), Bayesian normal tolerance limits, multivariate normal tolerance regions, nonparametric tolerance intervals, tolerance bands for regression settings (linear regression, nonlinear regression, nonparametric regression, and multivariate regression), and analysis of variance tolerance intervals. Visualizations are also available for most of these settings.

License GPL  $(>= 2)$ 

NeedsCompilation no Author Derek S. Young [aut, cre] Maintainer Derek S. Young <derek.young@uky.edu>

Repository CRAN

Date/Publication 2020-02-05 13:10:05 UTC

# R topics documented:

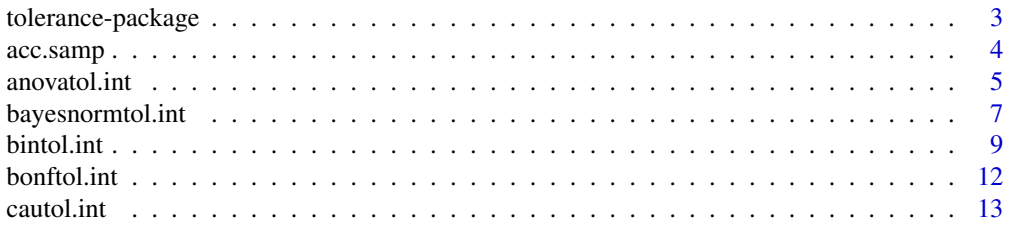

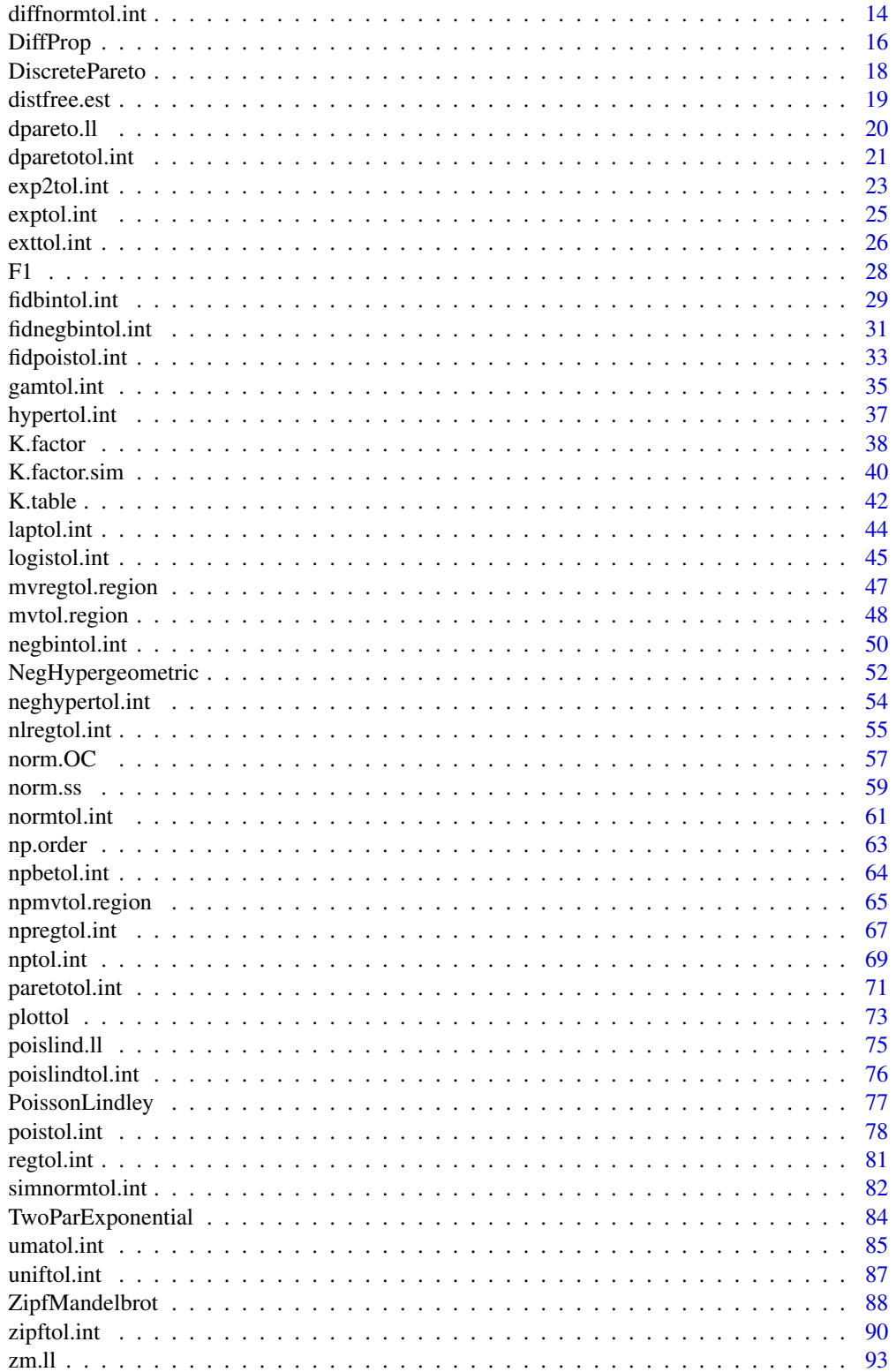

#### <span id="page-2-0"></span>**Index** [95](#page-94-0)

tolerance-package *Statistical Tolerance Intervals and Regions*

#### Description

Statistical tolerance limits provide the limits between which we can expect to find a specified proportion of a sampled population with a given level of confidence. This package provides functions for estimating tolerance limits (intervals) for various univariate distributions (binomial, Cauchy, discrete Pareto, exponential, two-parameter exponential, extreme value, hypergeometric, Laplace, logistic, negative binomial, negative hypergeometric, normal, Pareto, Poisson-Lindley, Poisson, uniform, and Zipf-Mandelbrot), Bayesian normal tolerance limits, multivariate normal tolerance regions, nonparametric tolerance intervals, tolerance bands for regression settings (linear regression, nonlinear regression, nonparametric regression, and multivariate regression), and analysis of variance tolerance intervals. Visualizations are also available for most of these settings.

# Details

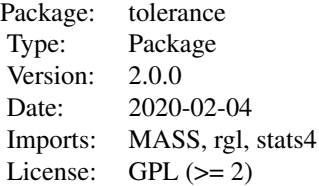

#### Author(s)

Derek S. Young, Ph.D.

Maintainer: Derek S. Young <derek.young@uky.edu>

### References

Hahn, G. J. and Meeker, W. Q. (1991), *Statistical Intervals: A Guide for Practitioners*, Wiley-Interscience.

Krishnamoorthy, K. and Mathew, T. (2009), *Statistical Tolerance Regions: Theory, Applications, and Computation*, Wiley.

Patel, J. K. (1986), Tolerance Intervals - A Review, *Communications in Statistics - Theory and Methodology*, 15, 2719–2762.

Young, D. S. (2010), tolerance: An R Package for Estimating Tolerance Intervals, *Journal of Statistical Software*, 36(5), 1–39.

<span id="page-3-0"></span>Young, D. S. (2014), Computing Tolerance Intervals and Regions in R. In M. B. Rao and C. R. Rao (eds.), *Handbook of Statistics, Volume 32: Computational Statistics with* R, 309–338. North-Holland, Amsterdam.

# See Also

[confint](#page-0-0)

acc.samp *Acceptance Sampling*

# Description

Provides an upper bound on the number of acceptable rejects or nonconformities in a process. This is similar to a 1-sided upper tolerance bound for a hypergeometric random variable.

### Usage

 $acc.samp(n, N, alpha = 0.05, P = 0.99, AQL = 0.01, RQL = 0.02)$ 

### Arguments

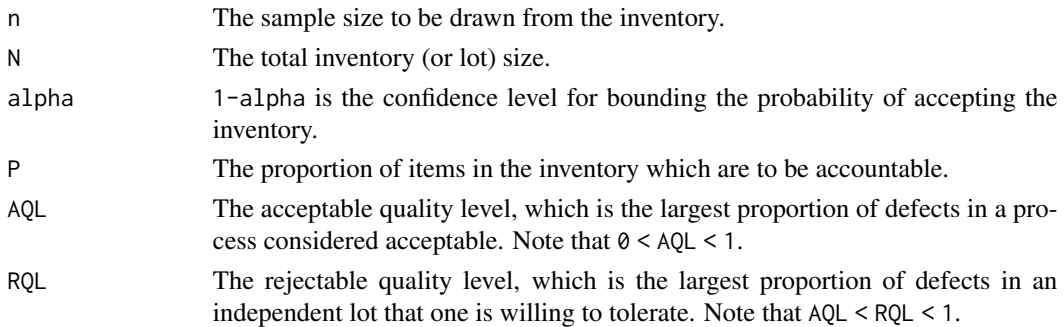

#### Value

acc.samp returns a matrix with the following quantities:

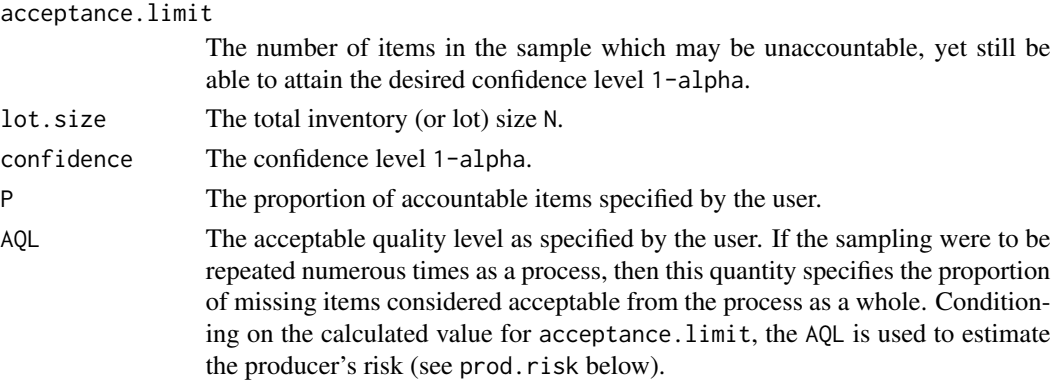

#### <span id="page-4-0"></span>anovatol.int 5

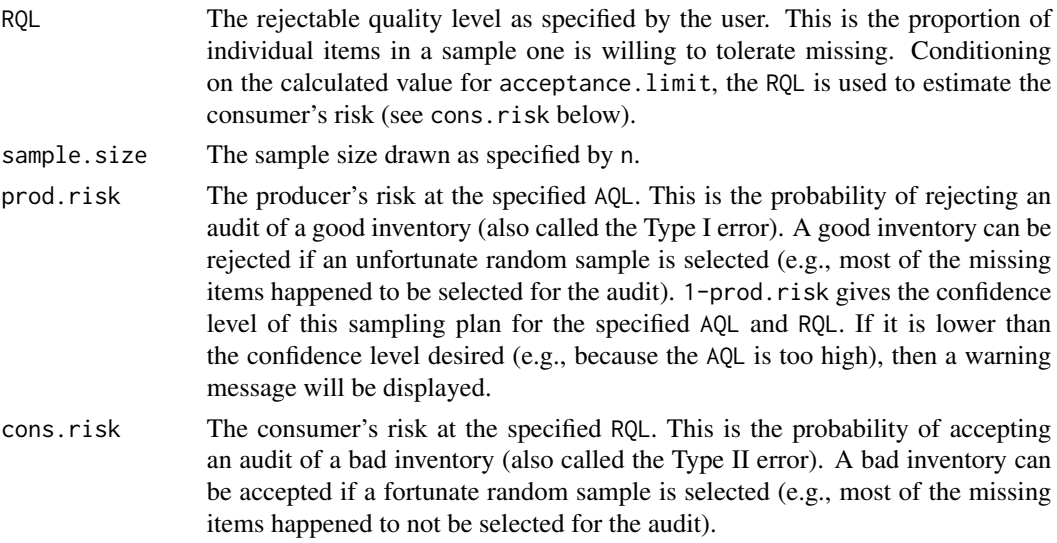

### References

Montgomery, D. C. (2005), *Introduction to Statistical Quality Control*, Fifth Edition, John Wiley & Sons, Inc.

### See Also

[Hypergeometric](#page-0-0)

# Examples

## A 90%/90% acceptance sampling plan for a sample of 450 ## drawn from a lot size of 960.  $acc.samp(n = 450, N = 960, alpha = 0.10, P = 0.90, AQL = 0.07,$  $RQL = 0.10$ 

anovatol.int *Tolerance Intervals for ANOVA*

# Description

Tolerance intervals for each factor level in a balanced (or nearly-balanced) ANOVA.

### Usage

```
anovatol.int(lm.out, data, alpha = 0.05, P = 0.99, side = 1,
            method = c("HE", "HE2", "WBE", "ELL", "KM",
            "EXACT", "OCT"), m = 50)
```
# Arguments

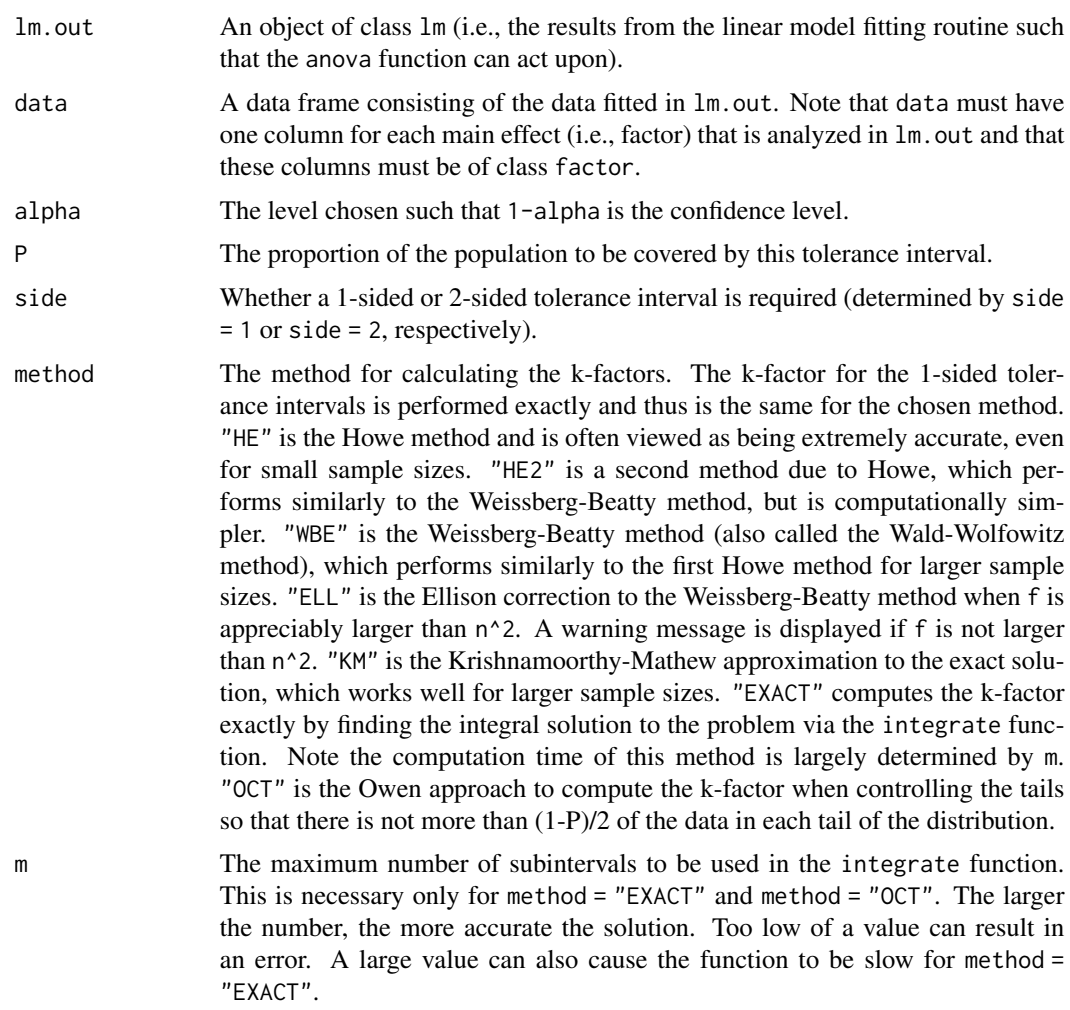

# Value

anovatol.int returns a list where each element is a data frame corresponding to each main effect (i.e., factor) tested in the ANOVA and the rows of each data frame are the levels of that factor. The columns of each data frame report the following:

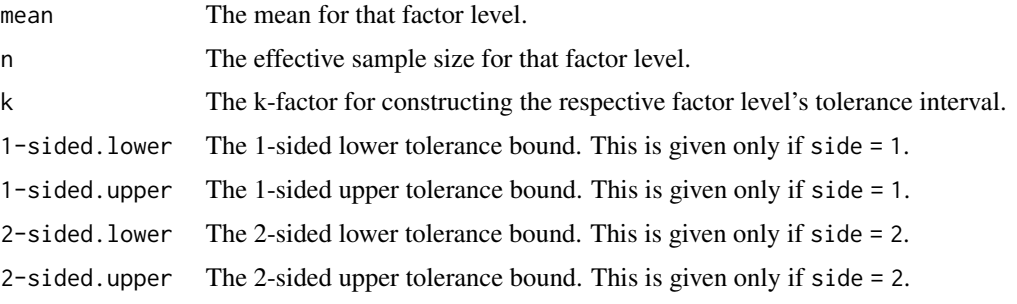

# <span id="page-6-0"></span>bayesnormtol.int 7

#### References

Howe, W. G. (1969), Two-Sided Tolerance Limits for Normal Populations - Some Improvements, *Journal of the American Statistical Association*, 64, 610–620.

Weissberg, A. and Beatty, G. (1969), Tables of Tolerance Limit Factors for Normal Distributions, *Technometrics*, 2, 483–500.

#### See Also

[K.factor](#page-37-1), [normtol.int](#page-60-1), [lm](#page-0-0), [anova](#page-0-0)

#### Examples

```
## 90%/95% 2-sided tolerance intervals for a 2-way ANOVA
## using the "warpbreaks" data.
attach(warpbreaks)
lm.out < - lm(breaks ~ wool + tension)out <- anovatol.int(lm.out, data = warpbreaks, alpha = 0.10,
                    P = 0.95, side = 2, method = "HE")
out
plottol(out, x = warpbreaks)
```
bayesnormtol.int *Bayesian Normal Tolerance Intervals*

### Description

Provides 1-sided or 2-sided Bayesian tolerance intervals under the conjugate prior for data distributed according to a normal distribution.

#### Usage

```
bayesnormtol.int(x = NULL, norm.stats = list(x.bar = NA,
                 s = NA, n = NA), alpha = 0.05, P = 0.99,
                 side = 1, method = c("HE", "HE2", "WBE","ELL", "KM", "EXACT", "OCT"), m = 50,
                hyper.par = list(mu.0 = NULL,sig2.0 = NULL, m.0 = NULL, n.0 = NULL)
```
#### Arguments

x A vector of data which is distributed according to a normal distribution.

norm.stats An optional list of statistics that can be provided in-lieu of the full dataset. If provided, the user must specify all three components: the sample mean (x.bar), the sample standard deviation (s), and the sample size (n).

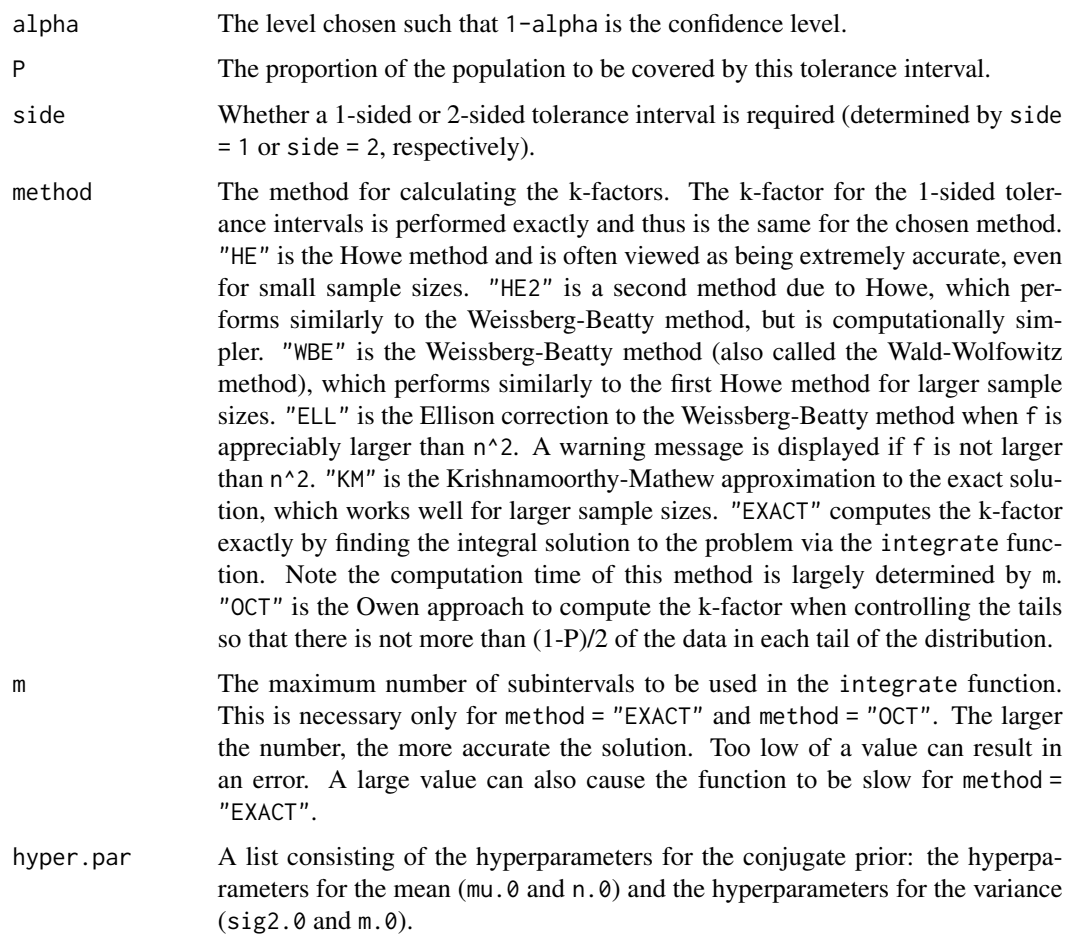

# Details

Note that if one considers the non-informative prior distribution, then the Bayesian tolerance intervals are the same as the classical solution, which can be obtained by using [normtol.int](#page-60-1).

# Value

bayesnormtol.int returns a data frame with items:

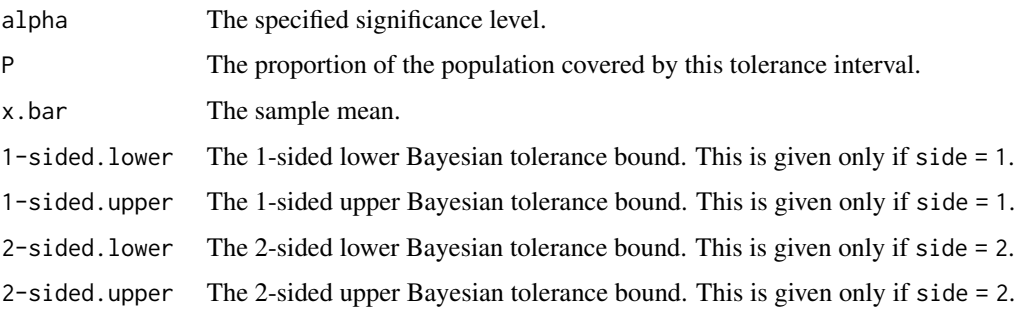

#### <span id="page-8-0"></span>bintol.int 9

#### References

Aitchison, J. (1964), Bayesian Tolerance Regions, *Journal of the Royal Statistical Society, Series B*, 26, 161–175.

Guttman, I. (1970), *Statistical Tolerance Regions: Classical and Bayesian*, Charles Griffin and Company.

Young, D. S., Gordon, C. M., Zhu, S., and Olin, B. D. (2016), Sample Size Determination Strategies for Normal Tolerance Intervals Using Historical Data, *Quality Engineering*, 28, 337–351.

### See Also

[Normal](#page-0-0), [normtol.int](#page-60-1), [K.factor](#page-37-1)

### Examples

```
## 95%/85% 1-sided Bayesian normal tolerance limits for
## a sample of size 100.
set.seed(100)
x < - rnorm(100)
out \leq bayesnormtol.int(x = x, alpha = 0.05, P = 0.85,
                        side = 1, method = "EXACT",
                        hyper.par = list(mu.0 = 0,sig2.0 = 1, n.0 = 10, m.0 = 10)out
plottol(out, x, plot.type = "both", side = "upper",
        x.lab = "Normal Data")
```
bintol.int *Binomial Tolerance Intervals*

### **Description**

Provides 1-sided or 2-sided tolerance intervals for binomial random variables. From a statistical quality control perspective, these limits use the proportion of defective (or acceptable) items in a sample to bound the number of defective (or acceptable) items in future productions of a specified quantity.

# Usage

```
bintol.int(x, n, m = NULL, alpha = 0.05, P = 0.99, side = 1,
          method = c("LS", "WS", "AC", "JF", "CP", "AS",
           "LO", "PR", "PO", "CL", "CC", "CWS"),
           a1 = 0.5, a2 = 0.5
```
# Arguments

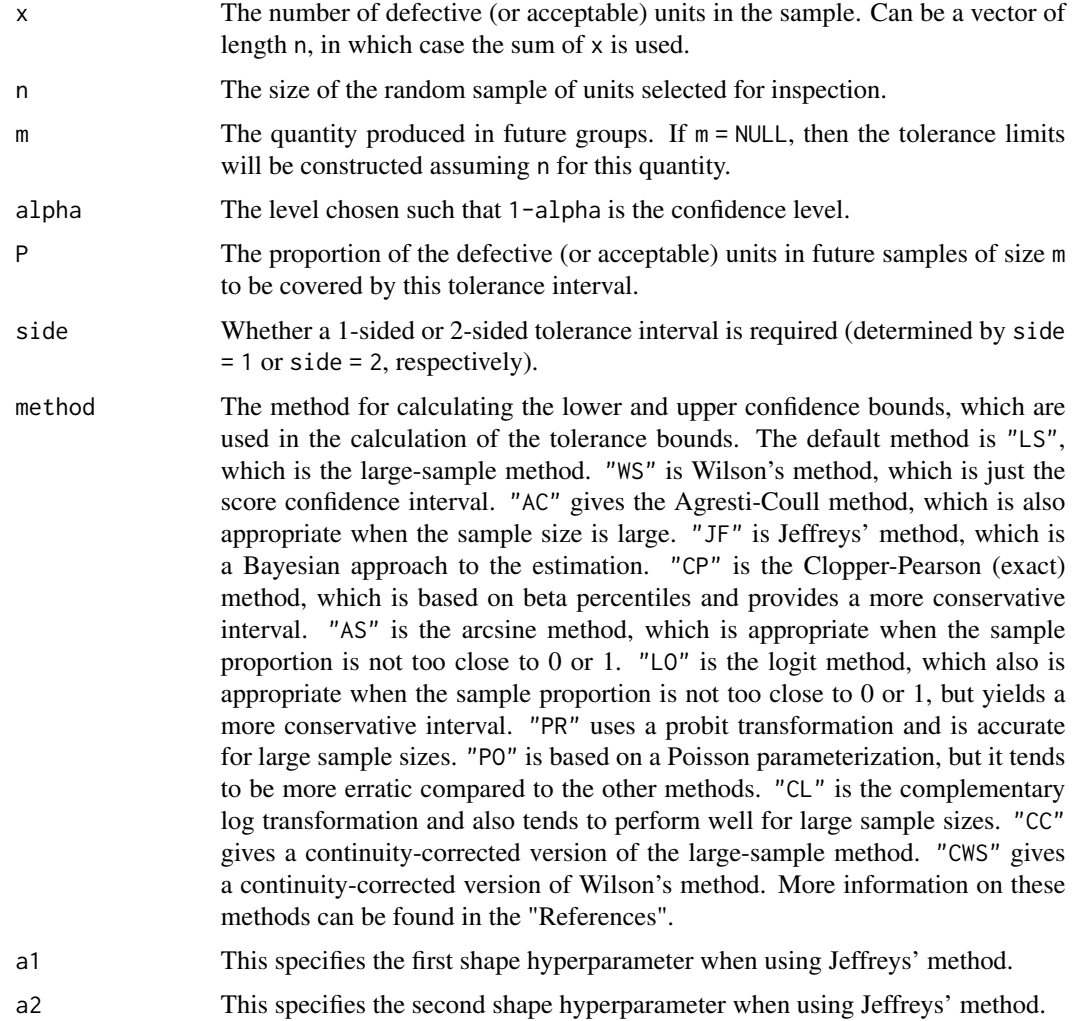

# Value

bintol.int returns a data frame with items:

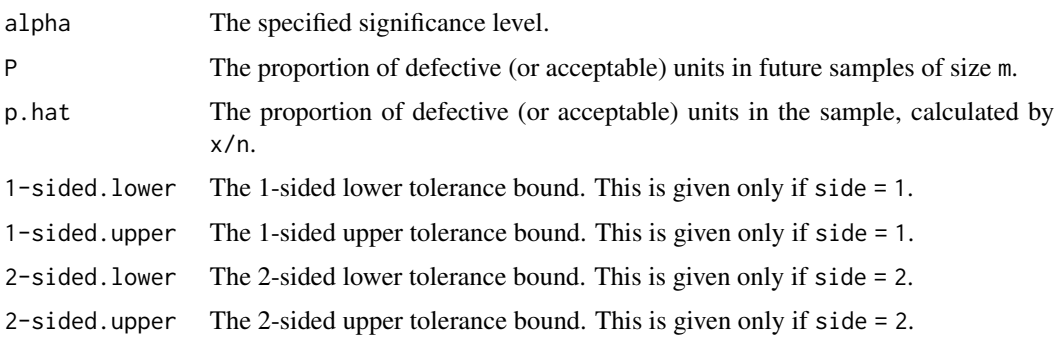

#### bintol.int 11

#### References

Brown, L. D., Cai, T. T., and DasGupta, A. (2001), Interval Estimation for a Binomial Proportion, *Statistical Science*, 16, 101–133.

Hahn, G. J. and Chandra, R. (1981), Tolerance Intervals for Poisson and Binomial Variables, *Journal of Quality Technology*, 13, 100–110.

Newcombe, R. G. (1998), Two-Sided Confidence Intervals for the Single Proportion: Comparison of Seven Methods, *Statistics in Medicine*, 17, 857–872.

#### See Also

[Binomial](#page-0-0), [umatol.int](#page-84-1)

#### Examples

```
## 85%/90% 2-sided binomial tolerance intervals for a future
## lot of 2500 when a sample of 230 were drawn from a lot of
## 1000. All methods but Jeffreys' method are compared
## below.
bintol.int(x = 230, n = 1000, m = 2500, alpha = 0.15, P = 0.90,
           side = 2, method = "LS")
bintol.int(x = 230, n = 1000, m = 2500, alpha = 0.15, P = 0.90,
           side = 2, method = "WS")
bintol.int(x = 230, n = 1000, m = 2500, alpha = 0.15, P = 0.90,
           side = 2, method = "AC")
bintol.int(x = 230, n = 1000, m = 2500, alpha = 0.15, P = 0.90,
           side = 2, method = "CP")
bintol.int(x = 230, n = 1000, m = 2500, alpha = 0.15, P = 0.90,
           side = 2, method = "AS")
bintol.int(x = 230, n = 1000, m = 2500, alpha = 0.15, P = 0.90,
           side = 2, method = "LO")
bintol.int(x = 230, n = 1000, m = 2500, alpha = 0.15, P = 0.90,
           side = 2, method = "PR")
bintol.int(x = 230, n = 1000, m = 2500, alpha = 0.15, P = 0.90,
           side = 2, method = "PO")
bintol.int(x = 230, n = 1000, m = 2500, alpha = 0.15, P = 0.90,
           side = 2, method = "CL")
bintol.int(x = 230, n = 1000, m = 2500, alpha = 0.15, P = 0.90,
           side = 2, method = "CC")
bintol.int(x = 230, n = 1000, m = 2500, alpha = 0.15, P = 0.90,
           side = 2, method = "CWS")
## Using Jeffreys' method to construct the 85%/90% 1-sided
## binomial tolerance limits. The first calculation assumes
## a prior on the proportion of defects which places greater
## density on values near 0. The second calculation assumes
## a prior on the proportion of defects which places greater
## density on values near 1.
```
bintol.int(x = 230, n = 1000, m = 2500, alpha = 0.15, P = 0.90,

```
side = 1, method = "JF", a1 = 2, a2 = 10)
bintol.int(x = 230, n = 1000, m = 2500, alpha = 0.15, P = 0.90,
          side = 1, method = "JF", a1 = 5, a2 = 1)
```
bonftol.int *Approximate 2-Sided Tolerance Intervals that Control the Tails Using Bonferroni's Inequality*

### Description

This function allows the user to control what proportion of the population is to be in the tails of the given distribution for a 2-sided tolerance interval. The result is a conservative approximation based on Bonferroni's inequality.

### Usage

bonftol.int(fn,  $P1 = 0.005$ ,  $P2 = 0.005$ , alpha = 0.05, ...)

#### Arguments

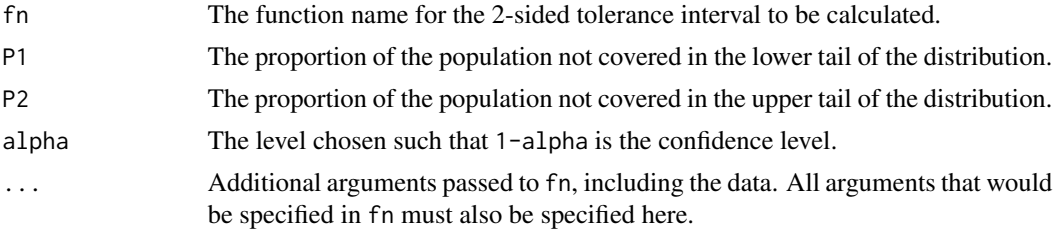

# Value

The results for the 2-sided tolerance interval procedure are reported. See the corresponding help file for fn about specific output. Note that the (minimum) proportion of the population to be covered by this interval is  $1 - (P1 + P2)$ .

#### Note

This function can be used with any 2-sided tolerance interval function, including the regression tolerance interval functions.

# References

Jensen, W. A. (2009), Approximations of Tolerance Intervals for Normally Distributed Data, *Quality and Reliability Engineering International*, 25, 571–580.

Patel, J. K. (1986), Tolerance Intervals - A Review, *Communications in Statistics - Theory and Methodology*, 15, 2719–2762.

#### <span id="page-12-0"></span>cautol.int 13

# Examples

```
## 95%/97% tolerance interval for normally distributed
## data controlling 1% of the data is in the lower tail
## and 2% of the data in the upper tail.
set.seed(100)
```

```
x <- rnorm(100, 0, 0.2)
bonftol.int(normtol.int, x = x, P1 = 0.01, P2 = 0.02,
            alpha = 0.05, method = "HE")
```
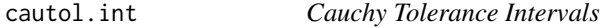

# Description

Provides 1-sided or 2-sided tolerance intervals for Cauchy distributed data.

### Usage

cautol.int(x, alpha =  $0.05$ , P =  $0.99$ , side = 1)

# Arguments

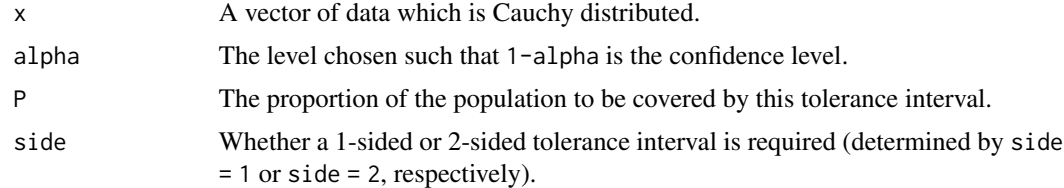

# Value

cautol.int returns a data.frame with items:

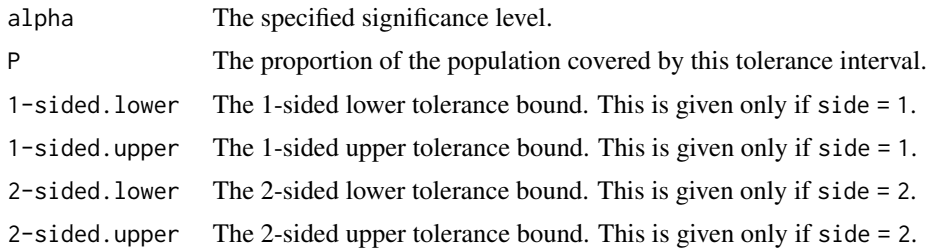

# References

Bain, L. J. (1978), *Statistical Analysis of Reliability and Life-Testing Models*, Marcel Dekker, Inc.

### See Also

[Cauchy](#page-0-0)

# Examples

```
## 95%/90% 2-sided Cauchy tolerance interval for a sample
## of size 1000.
set.seed(100)
x <- rcauchy(1000, 100000, 10)
out \le cautol.int(x = x, alpha = 0.05, P = 0.90, side = 2)
out
plottol(out, x, plot.type = "both", x.lab = "Cauchy Data")
```
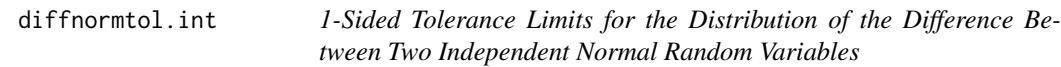

# Description

Provides 1-sided tolerance limits for the difference between two independent normal random variables. If the ratio of the variances is known, then an exact calculation is performed. Otherwise, approximation methods are implemented.

# Usage

```
diffnormtol.int(x1, x2, var.ratio = NULL, alpha = 0.05,
                P = 0.99, method = c("HALL", "GK", "RG"))
```
# Arguments

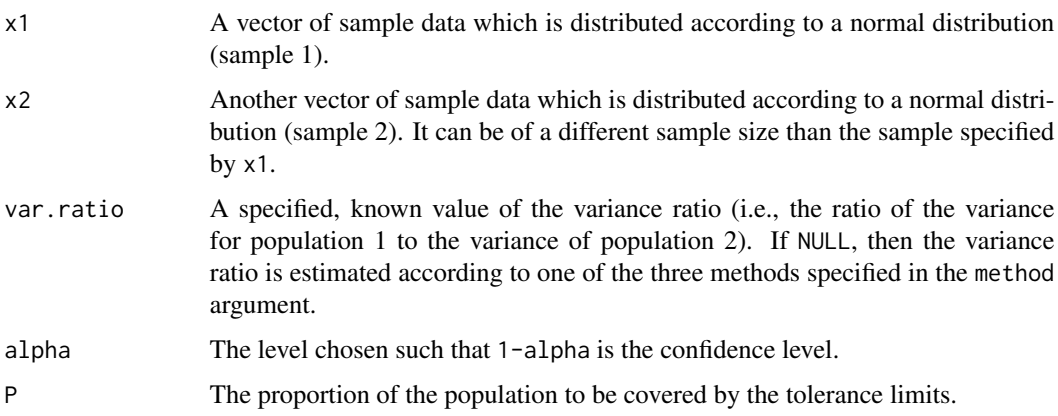

<span id="page-13-0"></span>

### diffnormtol.int 15

method The method for estimating the variance ratio. This only needs to be specified in the case when var.ratio is not NULL. "HALL" is Hall's method, which takes a bias-corrected version of the ratio between the sample variance for sample 1 to the sample variance for sample 2. "GK" is the Guo-Krishnamoorthy method, which first calculates a bias-corrected version of the ratio between the sample variance for sample 2 to the sample variance for sample 1. The resulting limit is then compared to the limit from Hall's method and the most conservative limit is chosen. "RG" is the Reiser-Guttman method, which is a biased version of the variance ratio that is calculated by taking the sample variance for sample 1 to the sample variance for sample 2. Typically, Hall's method or the Guo-Krishnamoorthy method are preferred to the Reiser-Guttman method.

### Details

Satterthwaite's approximation for the degrees of freedom is used when the variance ratio is unknown.

#### Value

diffnormtol.int returns a data frame with items:

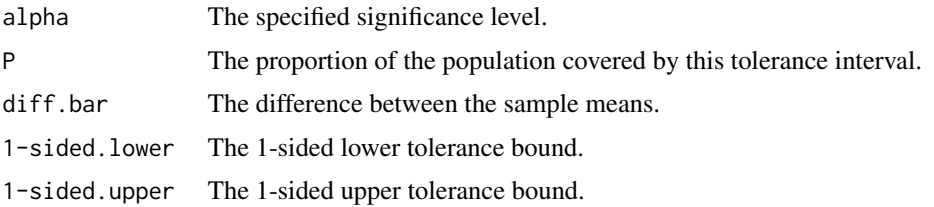

#### **Note**

Unlike other tolerance interval functions, the output from diffnormtol.int cannot be passed to plottol.

### References

Guo, H. and Krishnamoorthy, K. (2004), New Approximate Inferential Methods for the Reliability Parameter in a Stress-Strength Model: The Normal Case, *Communications in Statistics - Theory and Methods*, 33, 1715–1731.

Hall, I. J. (1984), Approximate One-Sided Tolerance Limits for the Difference or Sum of Two Independent Normal Variates, *Journal of Quality Technology*, 16, 15–19.

Krishnamoorthy, K. and Mathew, T. (2009), *Statistical Tolerance Regions: Theory, Applications, and Computation*, Wiley.

Reiser, B. J. and Guttman, I. (1986), Statistical Inference for Pr(Y < X): The Normal Case, *Technometrics*, 28, 253–257.

### See Also

[Normal](#page-0-0), [K.factor](#page-37-1), [normtol.int](#page-60-1)

### <span id="page-15-0"></span>Examples

```
## 90%/99% tolerance limits for the difference between two
## simulated normal data sets. This data is taken from
## Krishnamoorthy and Mathew (2009). Note that there is a
## calculational error in their example, which yields different
## results with the output below.
x1 <- c(10.166, 5.889, 8.258, 7.303, 8.757)
x2 <- c(-0.204, 2.578, 1.182, 1.892, 0.786, -0.517, 1.156,
        0.980, 0.323, 0.437, 0.397, 0.050, 0.812, 0.720)
diffnormtol.int(x1, x2, alpha = 0.10, P = 0.99, method = "HALL")
diffnormtol.int(x1, x2, alpha = 0.10, P = 0.99, method = "GK")
diffnormtol.int(x1, x2, alpha = 0.10, P = 0.99, method = "RG")
diffnormtol.int(x1, x2, var.ratio = 3.8, alpha = 0.10, P = 0.99)
```
DiffProp *Difference Between Two Proportions Distribution*

### Description

Density (mass), distribution function, quantile function, and random generation for the difference between two proportions. This is determined by taking the difference between two independent beta distributions.

#### Usage

```
ddiffprop(x, k1, k2, n1, n2, a1 = 0.5, a2 = 0.5,
          log = FALSE, ...)pdiffprop(q, k1, k2, n1, n2, a1 = 0.5, a2 = 0.5,
          lower.tail = TRUE, log.p = FALSE, ...)qdiffprop(p, k1, k2, n1, n2, a1 = 0.5, a2 = 0.5,
          lower.tail = TRUE, log.p = FALSE, ...)rdiffprop(n, k1, k2, n1, n2, a1 = 0.5, a2 = 0.5)
```
# Arguments

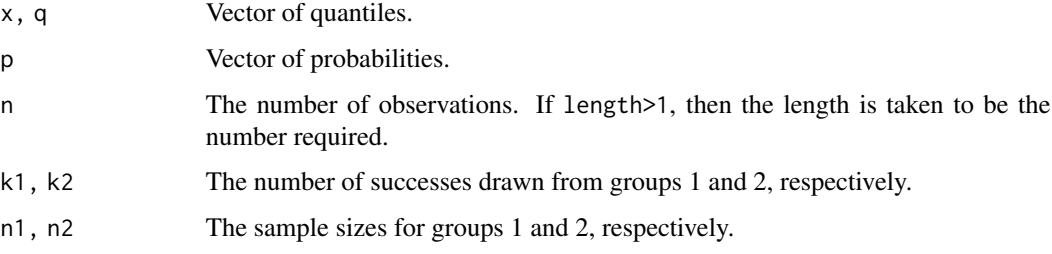

### DiffProp 17

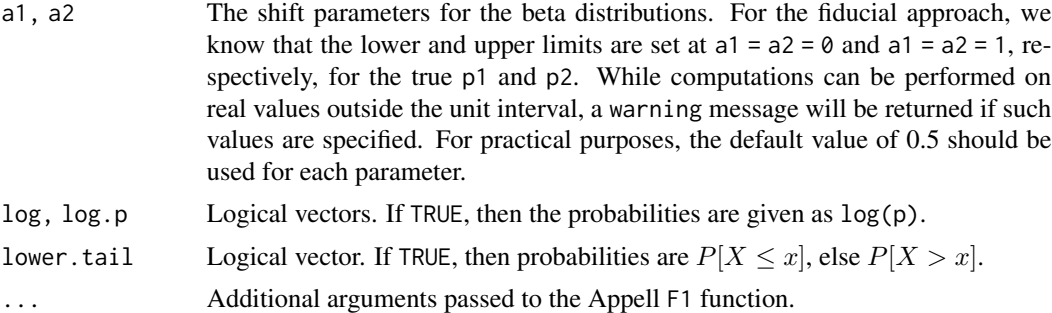

# Details

The difference between two proportions distribution has a fairly complicated functional form. Please see the article by Chen and Luo (2011), who corrected a typo in the article by Nadarajah and Kotz (2007), for the functional form of this distribution.

# Value

ddiffprop gives the density (mass), pdiffprop gives the distribution function, qdiffprop gives the quantile function, and rdiffprop generates random deviates.

### References

Chen, Y. and Luo, S. (2011), A Few Remarks on 'Statistical Distribution of the Difference of Two Proportions', *Statistics in Medicine*, 30, 1913–1915.

Nadarajah, S. and Kotz, S. (2007), Statistical Distribution of the Difference of Two Proportions, *Statistics in Medicine*, 26, 3518–3523.

# See Also

[runif](#page-0-0) and [.Random.seed](#page-0-0) about random number generation.

### Examples

```
## Randomly generated data from the difference between
## two proportions distribution.
set.seed(100)
x \le - rdiffprop(n = 100, k1 = 2, k2 = 10, n1 = 17, n2 = 13)
hist(x, main = "Randomly Generated Data", prob = TRUE)
x.1 \leftarrow sort(x)y \le - ddiffprop(x = x.1, k1 = 2, k2 = 10, n1 = 17, n2 = 13)
lines(x.1, y, col = 2, lwd = 2)
plot(x.1, pdiffprop(q = x.1, k1 = 2, k2 = 10, n1 = 17,n2 = 13, type = "1", xlab = "x",
     ylab = "Cumulative Probabilities")
```
qdiffprop( $p = 0.20$ , k1 = 2, k2 = 10, n1 = 17, n2 = 13,

```
lower.tail = FALSE)qdiffprop(p = 0.80, k1 = 2, k2 = 10, n1 = 17, n2 = 13)
```
<span id="page-17-1"></span>DiscretePareto *Discrete Pareto Distribution*

#### Description

Density (mass), distribution function, quantile function, and random generation for the discrete Pareto distribution.

#### Usage

```
ddpareto(x, theta, log = FALSE)
pdpareto(q, theta, lower.tail = TRUE, log.p = FALSE)qdpareto(p, theta, lower.tail = TRUE, log.p = FALSE)rdpareto(n, theta)
```
### Arguments

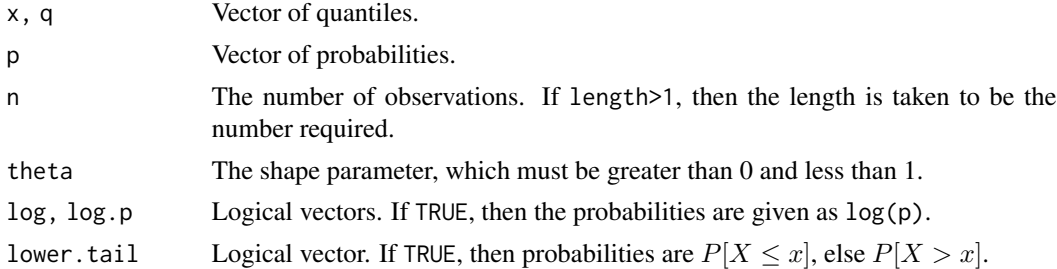

# Details

The discrete Pareto distribution has mass

$$
p(x) = \theta^{\log(1+x)} - \theta^{\log(2+x)},
$$

where  $x = 0, 1, \dots$  and  $0 < \theta < 1$  is the shape parameter.

#### Value

ddpareto gives the density (mass), pdpareto gives the distribution function, qdpareto gives the quantile function, and rdpareto generates random deviates for the specified distribution.

# References

Krishna, H. and Pundir, P. S. (2009), Discrete Burr and Discrete Pareto Distributions, *Statistical Methodology*, 6, 177–188.

Young, D. S., Naghizadeh Qomi, M., and Kiapour, A. (2019), Approximate Discrete Pareto Tolerance Limits for Characterizing Extremes in Count Data, *Statistica Neerlandica*, 73, 4–21.

<span id="page-17-0"></span>

#### <span id="page-18-0"></span>distfree.est 19

# See Also

[runif](#page-0-0) and [.Random.seed](#page-0-0) about random number generation.

# Examples

```
## Randomly generated data from the discrete Pareto
## distribution.
set.seed(100)
x \le rdpareto(n = 150, theta = 0.2)
hist(x, main = "Randomly Generated Data", prob = TRUE)
x.1 \leftarrow sort(x)y \le - ddpareto(x = x.1, theta = 0.2)
lines(x.1, y, col = 2, lwd = 2)
plot(x.1, pdpareto(q = x.1, theta = 0.2), type = "l",
     xlab = "x", ylab = "Cumulative Probabilities")
qdpareto(p = 0.80, \text{ theta} = 0.2, \text{ lower. tail} = \text{FALSE})qdpareto(p = 0.95, theta = 0.2)
```
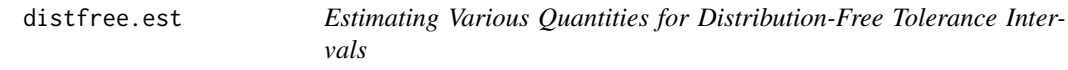

### Description

When providing two of the three quantities n, alpha, and P, this function solves for the third quantity in the context of distribution-free tolerance intervals.

### Usage

```
distfree.est(n = NULL, alpha = NULL, P = NULL, side = 1)
```
#### Arguments

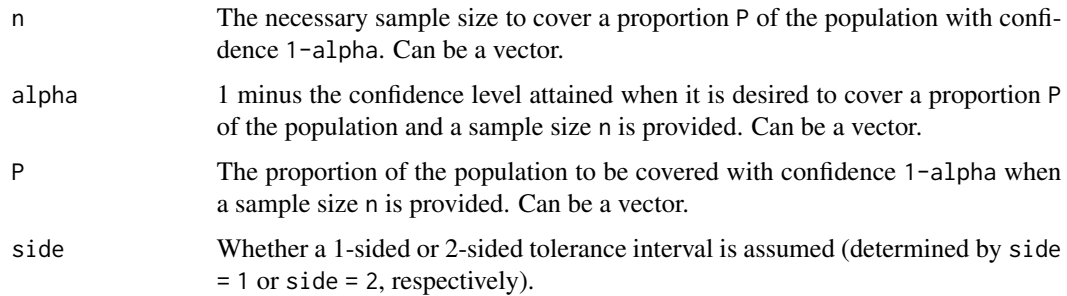

### <span id="page-19-0"></span>Value

When providing two of the three quantities n, alpha, and P, distfree.est returns the third quantity. If more than one value of a certain quantity is specified, then a table will be returned.

#### References

Natrella, M. G. (1963), *Experimental Statistics: National Bureau of Standards - Handbook No. 91*, United States Government Printing Office, Washington, D.C.

# See Also

[nptol.int](#page-68-1)

#### Examples

## Solving for 1 minus the confidence level. distfree.est( $n = 59$ ,  $P = 0.95$ , side = 1) ## Solving for the sample size. distfree.est(alpha =  $0.05$ ,  $P = 0.95$ , side = 1) ## Solving for the proportion of the population to cover. distfree.est( $n = 59$ , alpha = 0.05, side = 1) ## Solving for sample sizes for many tolerance specifications. distfree.est(alpha =  $seq(0.01, 0.05, 0.01)$ ,  $P = seq(0.80, 0.99, 0.01), side = 2)$ 

<span id="page-19-1"></span>

dpareto.ll *Maximum Likelihood Estimation for the Discrete Pareto Distribution*

#### Description

Performs maximum likelihood estimation for the parameter of the discrete Pareto distribution.

#### Usage

dpareto.ll $(x, \text{ theta} = \text{NULL}, \ldots)$ 

# <span id="page-20-0"></span>dparetotol.int 21

#### Arguments

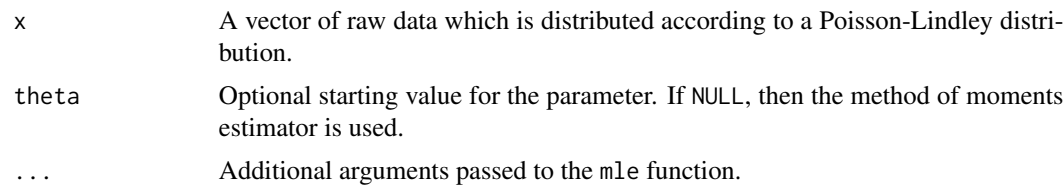

# Details

The discrete Pareto distribution is a discretized of the continuous Type II Pareto distribution (also called the Lomax distribution).

### Value

See the help file for mle to see how the output is structured.

### References

Krishna, H. and Pundir, P. S. (2009), Discrete Burr and Discrete Pareto Distributions, *Statistical Methodology*, 6, 177–188.

Young, D. S., Naghizadeh Qomi, M., and Kiapour, A. (2019), Approximate Discrete Pareto Tolerance Limits for Characterizing Extremes in Count Data, *Statistica Neerlandica*, 73, 4–21.

#### See Also

[mle](#page-0-0), [DiscretePareto](#page-17-1)

### Examples

## Maximum likelihood estimation for randomly generated data ## from the discrete Pareto distribution.

set.seed(100)

```
dp.data \leq rdpareto(n = 500, theta = 0.2)
out.dp <- dpareto.ll(dp.data)
stats4::coef(out.dp)
stats4::vcov(out.dp)
```
dparetotol.int *Discrete Pareto Tolerance Intervals*

### Description

Provides 1-sided or 2-sided tolerance intervals for data distributed according to the discrete Pareto distribution.

### Usage

dparetotol.int(x,  $m = NULL$ , alpha = 0.05, P = 0.99, side = 1, ...)

### Arguments

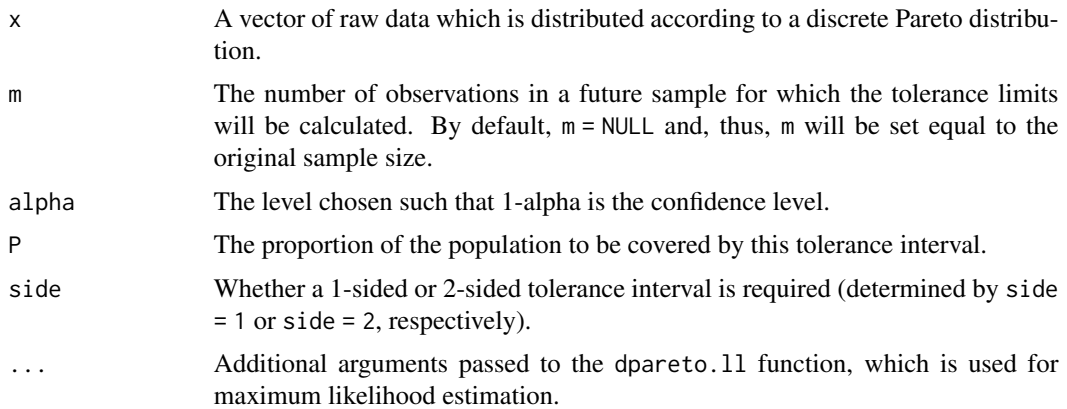

# Details

The discrete Pareto is a discretized of the continuous Type II Pareto distribution (also called the Lomax distribution). Discrete Pareto distributions are heavily right-skewed distributions and potentially good models for discrete lifetime data and extremes in count data. For most practical applications, one will typically be interested in 1-sided upper bounds.

#### Value

dparetotol.int returns a data frame with the following items:

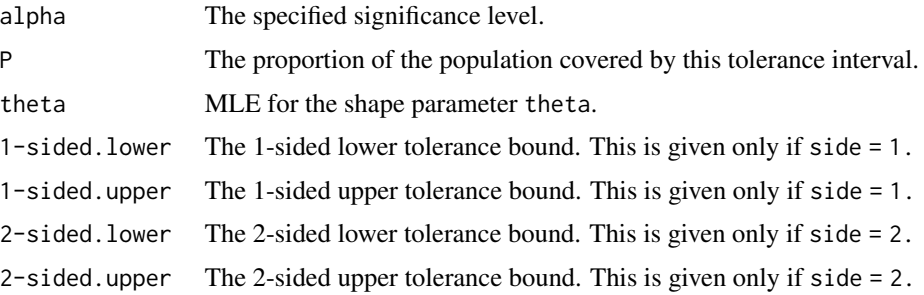

# References

Young, D. S., Naghizadeh Qomi, M., and Kiapour, A. (2019), Approximate Discrete Pareto Tolerance Limits for Characterizing Extremes in Count Data, *Statistica Neerlandica*, 73, 4–21.

# See Also

[DiscretePareto](#page-17-1), [dpareto.ll](#page-19-1)

# <span id="page-22-0"></span>exp2tol.int 23

# Examples

```
## 95%/95% 1-sided tolerance intervals for data assuming
## the discrete Pareto distribution.
set.seed(100)
x \leq rdpareto(n = 500, theta = 0.5)
out \leq dparetotol.int(x, alpha = 0.05, P = 0.95, side = 1)
out
```
# exp2tol.int *2-Parameter Exponential Tolerance Intervals*

# Description

Provides 1-sided or 2-sided tolerance intervals for data distributed according to a 2-parameter exponential distribution. Data with Type II censoring is permitted.

### Usage

exp2tol.int(x, alpha =  $0.05$ , P =  $0.99$ , side = 1, method = c("GPU", "DUN", "KM"), type.2 = FALSE)

# Arguments

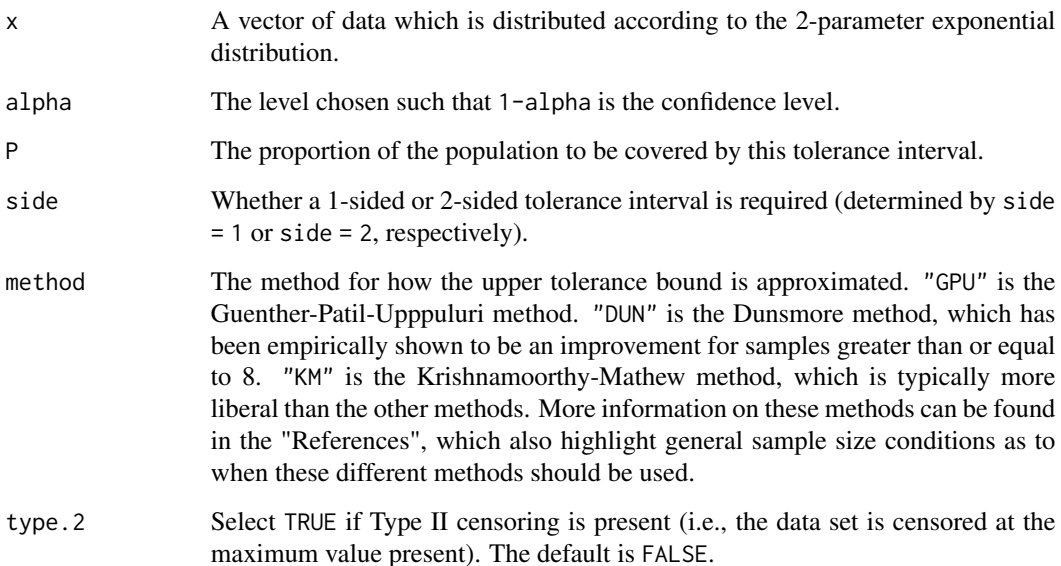

# Value

exp2tol.int returns a data frame with items:

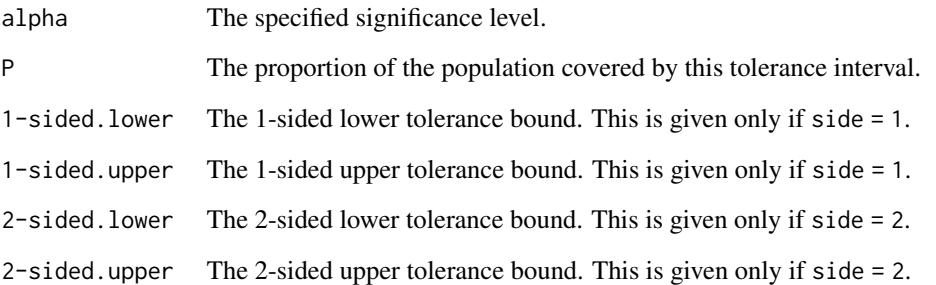

### References

Dunsmore, I. R. (1978), Some Approximations for Tolerance Factors for the Two Parameter Exponential Distribution, *Technometrics*, 20, 317–318.

Engelhardt, M. and Bain, L. J. (1978), Tolerance Limits and Confidence Limits on Reliability for the Two-Parameter Exponential Distribution, *Technometrics*, 20, 37–39.

Guenther, W. C., Patil, S. A., and Uppuluri, V. R. R. (1976), One-Sided β-Content Tolerance Factors for the Two Parameter Exponential Distribution, *Technometrics*, 18, 333–340.

Krishnamoorthy, K. and Mathew, T. (2009), *Statistical Tolerance Regions: Theory, Applications, and Computation*, Wiley.

### See Also

### [TwoParExponential](#page-83-1)

# Examples

```
## 95%/90% 1-sided 2-parameter exponential tolerance intervals
## for a sample of size 50.
set.seed(100)
x \leq -r2 \exp(50, 6, shift = 55)out \leq exp2tol.int(x = x, alpha = 0.05, P = 0.90, side = 1,
                   method = "DUN", type.2 = FALSE)
out
plottol(out, x, plot.type = "both", side = "upper",
```

```
x.lab = "2-Parameter Exponential Data")
```
<span id="page-24-0"></span>

# Description

Provides 1-sided or 2-sided tolerance intervals for data distributed according to an exponential distribution. Data with Type II censoring is permitted.

### Usage

exptol.int(x, alpha =  $0.05$ ,  $P = 0.99$ , side = 1, type.2 =  $FALSE$ )

# Arguments

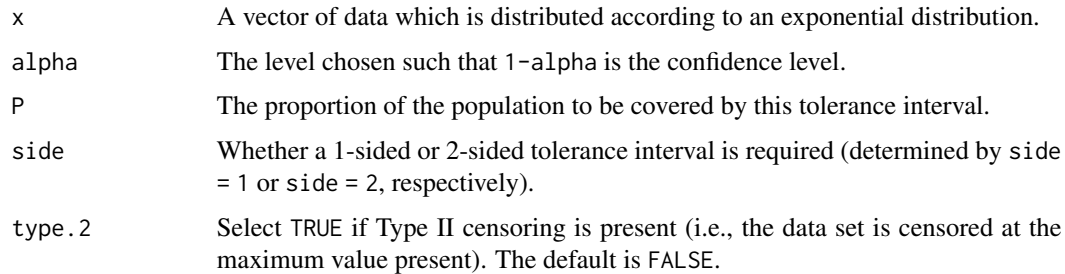

### Value

exptol.int returns a data frame with items:

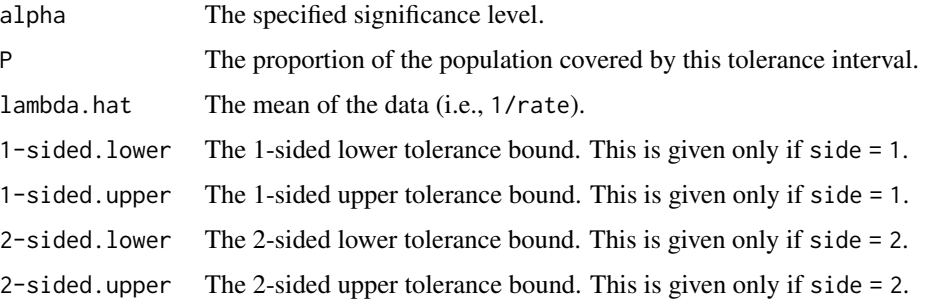

# References

Blischke, W. R. and Murthy, D. N. P. (2000), *Reliability: Modeling, Prediction, and Optimization*, John Wiley & Sons, Inc.

### See Also

[Exponential](#page-0-0)

# Examples

```
## 95%/99% 1-sided exponential tolerance intervals for a
## sample of size 50.
set.seed(100)
x <- rexp(100, 0.004)
out \le exptol.int(x = x, alpha = 0.05, P = 0.99, side = 1,
                  type.2 = FALSE)out
plottol(out, x, plot.type = "both", side = "lower",
       x.lab = "Exponential Data")
```
exttol.int *Weibull (or Extreme-Value) Tolerance Intervals*

### Description

Provides 1-sided or 2-sided tolerance intervals for data distributed according to either a Weibull distribution or extreme-value (also called Gumbel) distributions.

### Usage

```
exttol.int(x, alpha = 0.05, P = 0.99, side = 1,
          dist = c("Weibull", "Gumbel"), ext = c("min", "max"),
          NR.delta = 1e-8)
```
### Arguments

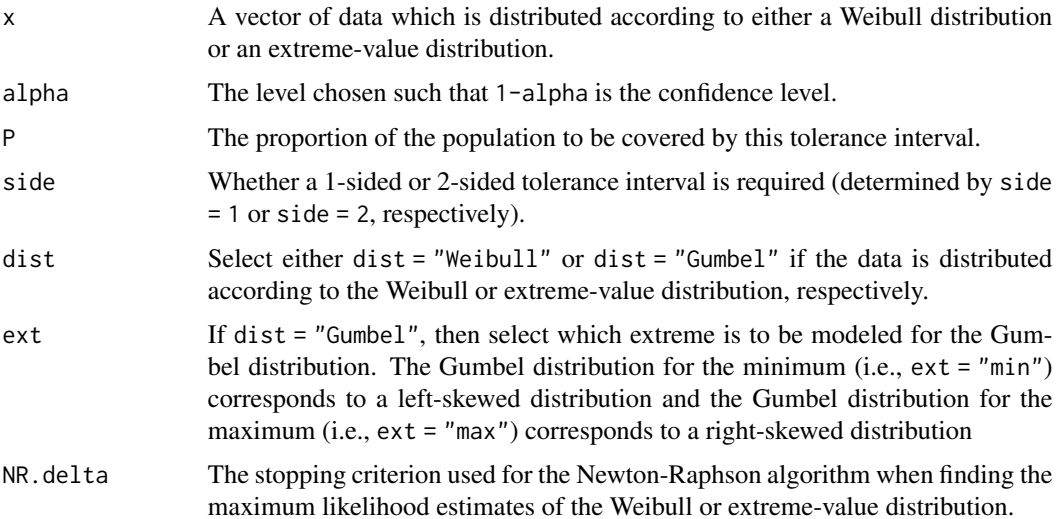

<span id="page-25-0"></span>

#### exttol.int 27

# Details

Recall that the relationship between the Weibull distribution and the extreme-value distribution for the minimum is that if the random variable  $X$  is distributed according to a Weibull distribution, then the random variable  $Y = ln(X)$  is distributed according to an extreme-value distribution for the minimum.

If dist = "Weibull", then the natural logarithm of the data are taken so that a Newton-Raphson algorithm can be employed to find the MLEs of the extreme-value distribution for the minimum and then the data and MLEs are transformed back appropriately. No transformation is performed if dist = "Gumbel". The Newton-Raphson algorithm is initialized by the method of moments estimators for the parameters.

### Value

exttol.int returns a data frame with items:

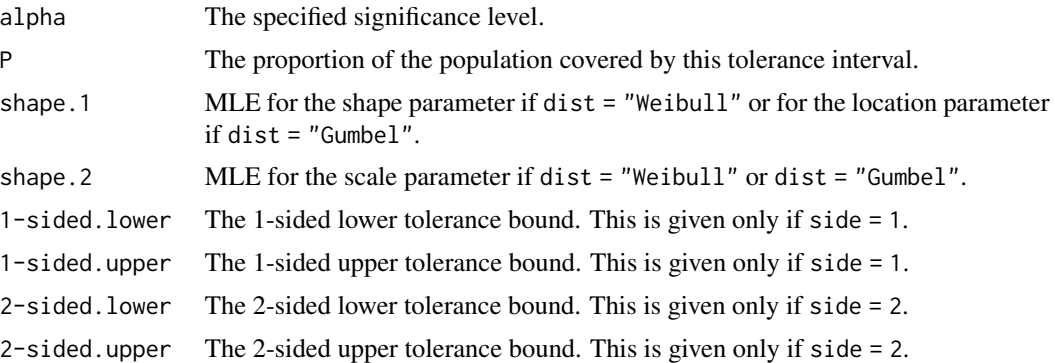

#### References

Bain, L. J. and Engelhardt, M. (1981), Simple Approximate Distributional Results for Confidence and Tolerance Limits for the Weibull Distribution Based on Maximum Likelihood Estimators, *Technometrics*, 23, 15–20.

Coles, S. (2001), *An Introduction to Statistical Modeling of Extreme Values*, Springer.

### See Also

[Weibull](#page-0-0)

# Examples

```
## 85%/90% 1-sided Weibull tolerance intervals for a sample
## of size 150.
set.seed(100)
x \le - rweibull(150, 3, 75)
out \le exttol.int(x = x, alpha = 0.15, P = 0.90, side = 1,
                  dist = "Weibull")
out
```

```
plottol(out, x, plot.type = "both", side = "lower",
       x.lab = "Weibull Data")
```
# F1 *Appell's F1 Hypergeometric Function*

#### Description

The Appell function of the first kind, which is a two variable extension of the hypergeometric distribution.

#### Usage

F1(a, b, b.prime, c, x, y,  $\ldots$ )

### Arguments

a, b, b.prime, c

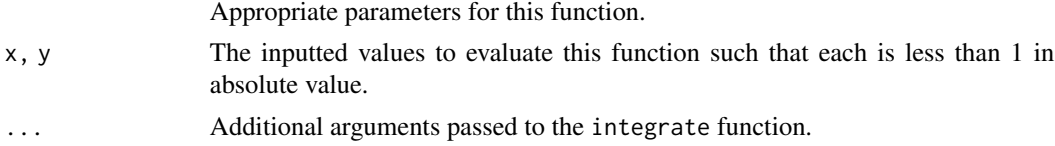

### Value

F1 returns the simple integral result for the Appell function of the first kind with the arguments specified above.

### Note

This function is solved by using a simple integral representation for real numbers. While all four of the Appell functions can be extended to the complex plane, this is not an option for this code.

#### References

Bailey, W. N. (1935), *Generalised Hypergeometric Series*, Cambridge University Press.

### See Also

[DiffProp](#page-15-1), [integrate](#page-0-0)

# Examples

## Sample calculation.

F1(a = 3, b = 4, b.prime = 5, c = 13, x = 0.2, y = 0.4)

<span id="page-28-1"></span><span id="page-28-0"></span>

# Description

Provides 1-sided or 2-sided tolerance intervals for the function of two binomial proportions using fiducial quantities.

### Usage

fidbintol.int(x1, x2, n1, n2, m1 = NULL, m2 = NULL, FUN, alpha =  $0.05$ ,  $P = 0.99$ , side = 1, K = 1000,  $B = 1000$ 

# Arguments

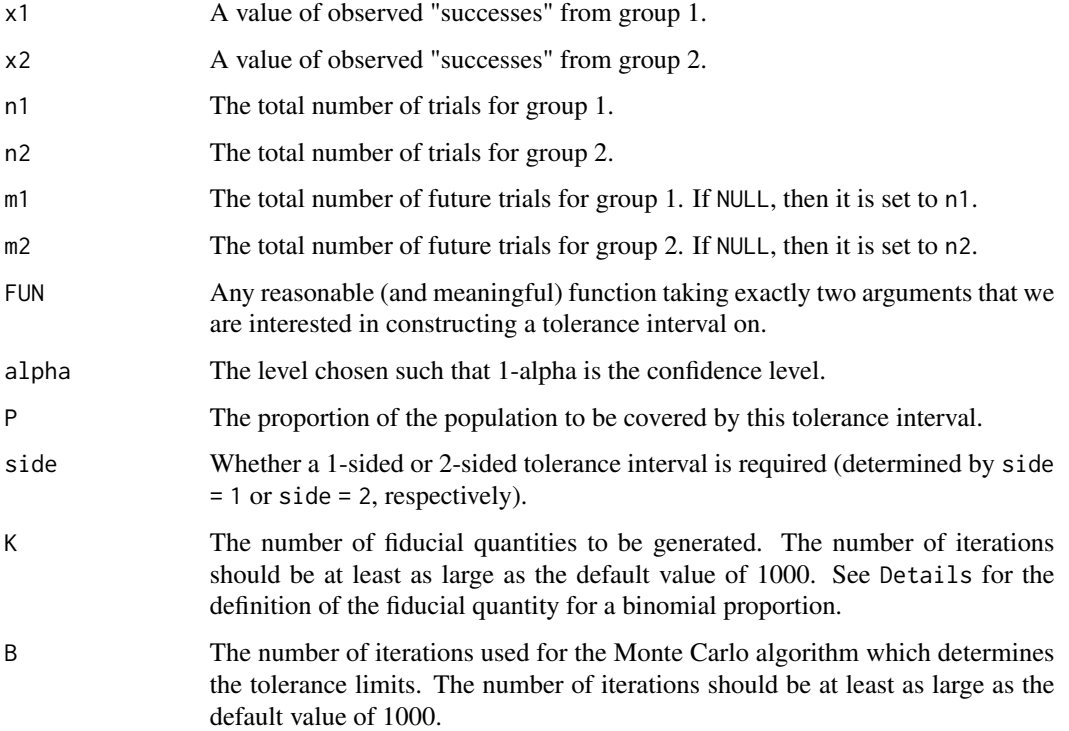

# Details

If X is observed from a  $Bin(n, p)$  distribution, then the fiducial quantity for p is  $Beta(X + 0.5, n - 1)$  $X + 0.5$ ).

fidbintol.int returns a list with two items. The first item (tol.limits) is a data frame with the following items:

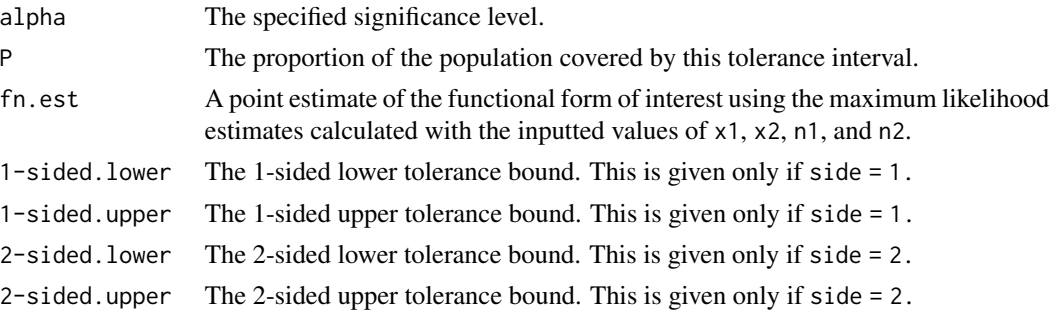

The second item (fn) simply returns the functional form specified by FUN.

### References

Clopper, C. J. and Pearson, E. S. (1934), The Use of Confidence or Fiducial Limits Illustrated in the Case of the Binomial, *Biometrika*, 26, 404–413.

Krishnamoorthy, K. and Lee, M. (2010), Inference for Functions of Parameters in Discrete Distributions Based on Fiducial Approach: Binomial and Poisson Cases, *Journal of Statistical Planning and Inference*, 140, 1182–1192.

Mathew, T. and Young, D. S. (2013), Fiducial-Based Tolerance Intervals for Some Discrete Distributions, *Computational Statistics and Data Analysis*, 61, 38–49.

#### See Also

[fidnegbintol.int](#page-30-1), [fidpoistol.int](#page-32-1)

#### Examples

```
## 95%/99% 1-sided and 2-sided tolerance intervals for
## the difference between binomial proportions.
```
set.seed(100)

```
p1 < -0.2p2 < -0.4n1 <- n2 <- 200
x1 \leq - rbinom(1, n1, p1)x2 \leq - rbinom(1, n2, p2)fun.ti \leq function(x, y) x - yfidbintol.int(x1, x2, n1, n2, m1 = 500, m2 = 500, FUN = fun.ti,
              alpha = 0.05, P = 0.99, side = 1)
fidbintol.int(x1, x2, n1, n2, m1 = 500, m2 = 500, FUN = fun.ti,
              alpha = 0.05, P = 0.99, side = 2)
```
<span id="page-30-1"></span><span id="page-30-0"></span>

# Description

Provides 1-sided or 2-sided tolerance intervals for the function of two negative binomial proportions using fiducial quantities.

### Usage

fidnegbintol.int(x1, x2, n1, n2, m1 = NULL, m2 = NULL, FUN, alpha =  $0.05$ ,  $P = 0.99$ , side = 1, K = 1000,  $B = 1000$ 

# Arguments

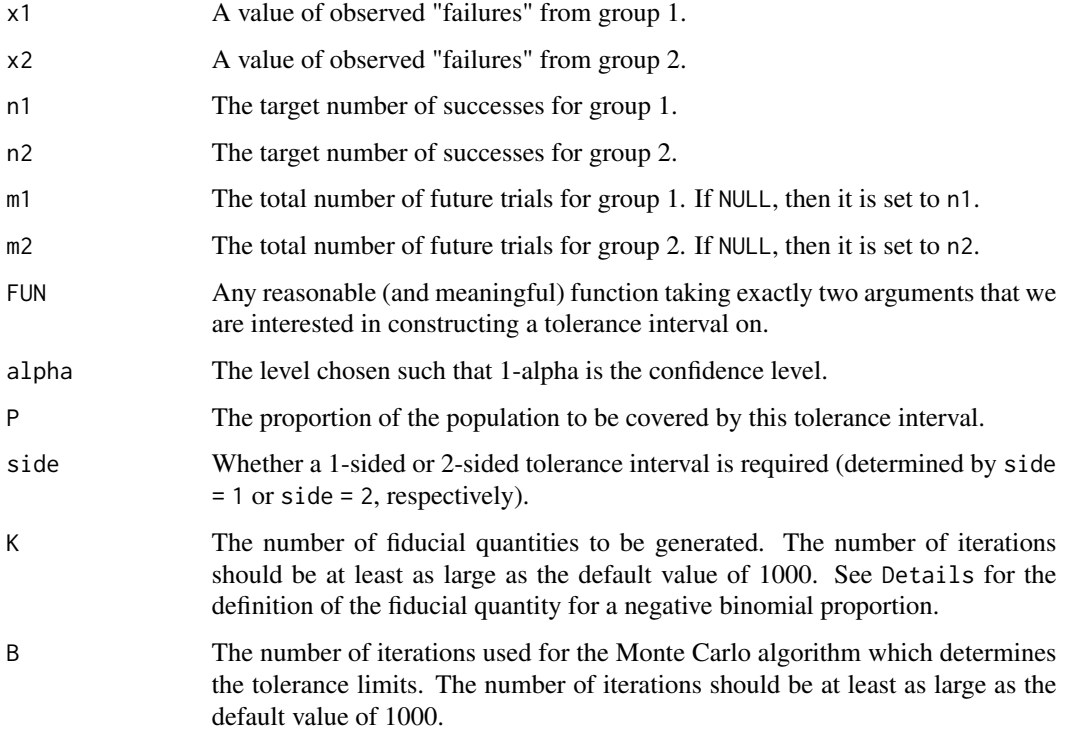

### Details

If X is observed from a  $NegBin(n, p)$  distribution, then the fiducial quantity for p is  $Beta(n, X +$ 0.5).

fidnegbintol.int returns a list with two items. The first item (tol.limits) is a data frame with the following items:

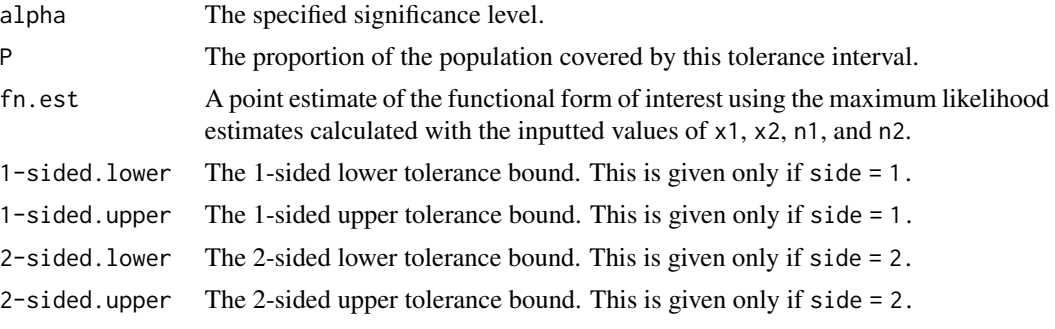

The second item (fn) simply returns the functional form specified by FUN.

#### References

Cai, Y. and Krishnamoorthy, K. (2005), A Simple Improved Inferential Method for Some Discrete Distributions, *Computational Statistics and Data Analysis*, 48, 605–621.

Clopper, C. J. and Pearson, E. S. (1934), The Use of Confidence or Fiducial Limits Illustrated in the Case of the Binomial, *Biometrika*, 26, 404–413.

Krishnamoorthy, K. and Lee, M. (2010), Inference for Functions of Parameters in Discrete Distributions Based on Fiducial Approach: Binomial and Poisson Cases, *Journal of Statistical Planning and Inference*, 140, 1182–1192.

Mathew, T. and Young, D. S. (2013), Fiducial-Based Tolerance Intervals for Some Discrete Distributions, *Computational Statistics and Data Analysis*, 61, 38–49.

### See Also

[fidbintol.int](#page-28-1), [fidpoistol.int](#page-32-1)

#### Examples

```
## 95%/99% 1-sided and 2-sided tolerance intervals for
## the ratio of odds ratios for negative binomial proportions.
set.seed(100)
p1 < -0.6p2 < -0.2n1 <- n2 <- 50
x1 \leftarrow \text{rnbinom}(1, n1, p1)x2 \leq -rnbinom(1, n2, p2)fun.ti <- function(x, y) x * (1 - y) / (y * (1 - x))fidnegbintol.int(x1, x2, n1, n2, m1 = 50, m2 = 50, FUN = fun.ti,
                 alpha = 0.05, P = 0.99, side = 1)
fidnegbintol.int(x1, x2, n1, n2, m1 = 50, m2 = 50, FUN = fun.ti,
```
# <span id="page-32-0"></span>fidpoistol.int 33

 $alpha = 0.05$ ,  $P = 0.99$ , side = 2)

<span id="page-32-1"></span>fidpoistol.int *Fiducial-Based Tolerance Intervals for the Function of Two Poisson Rates*

### Description

Provides 1-sided or 2-sided tolerance intervals for the function of two Poisson rates using fiducial quantities.

# Usage

fidpoistol.int(x1, x2, n1, n2, m1 = NULL, m2 = NULL, FUN, alpha =  $0.05$ ,  $P = 0.99$ , side = 1, K = 1000,  $B = 1000$ 

# Arguments

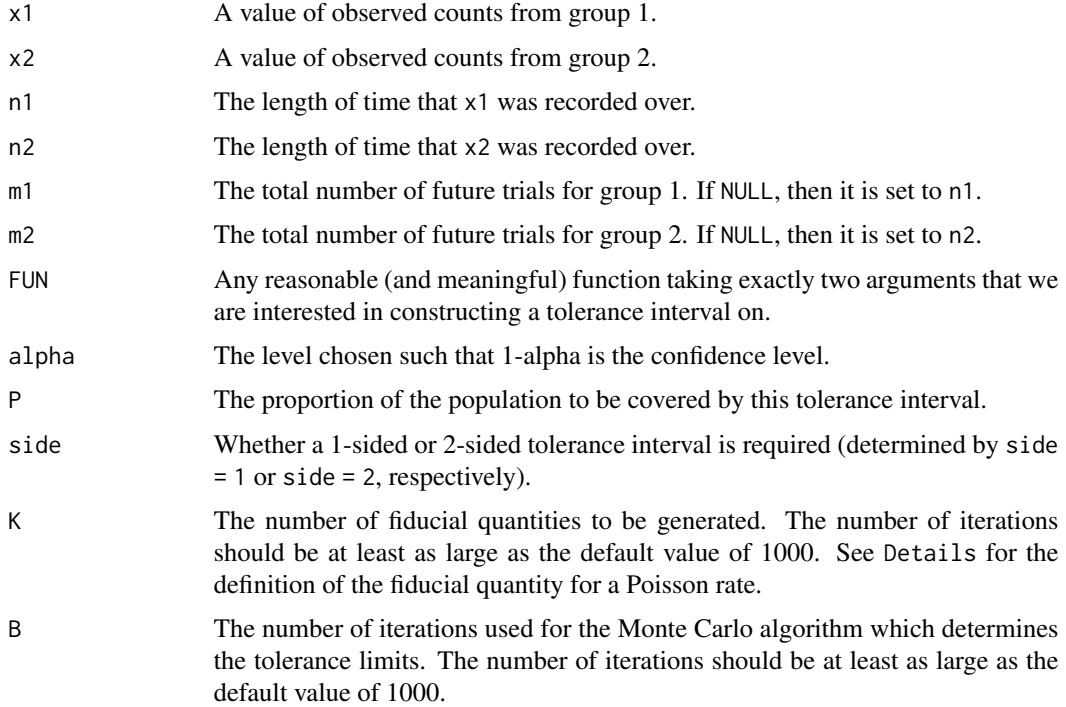

### Details

If X is observed from a  $Poi(n * \lambda)$  distribution, then the fiducial quantity for  $\lambda$  is  $\chi^2_{2*x+1}/(2*n)$ .

fidpoistol.int returns a list with two items. The first item (tol.limits) is a data frame with the following items:

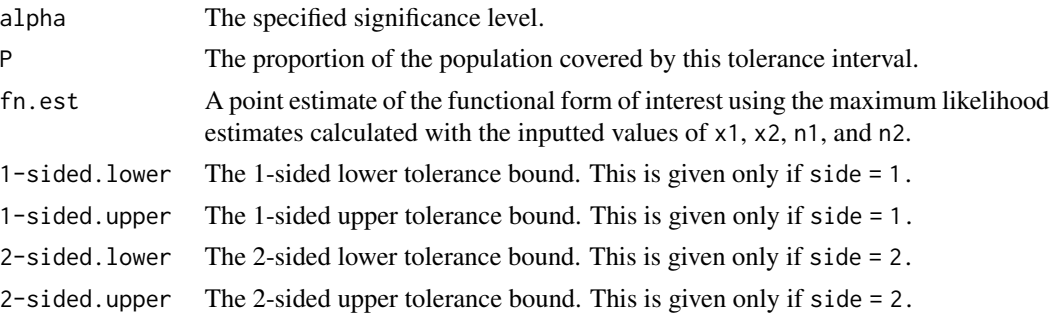

The second item (fn) simply returns the functional form specified by FUN.

#### References

Cox, D. R. (1953), Some Simple Approximate Tests for Poisson Variates, *Biometrika*, 40, 354–360.

Krishnamoorthy, K. and Lee, M. (2010), Inference for Functions of Parameters in Discrete Distributions Based on Fiducial Approach: Binomial and Poisson Cases, *Journal of Statistical Planning and Inference*, 140, 1182–1192.

Mathew, T. and Young, D. S. (2013), Fiducial-Based Tolerance Intervals for Some Discrete Distributions, *Computational Statistics and Data Analysis*, 61, 38–49.

### See Also

[fidbintol.int](#page-28-1), [fidnegbintol.int](#page-30-1)

#### Examples

```
## 95%/99% 1-sided and 2-sided tolerance intervals for
## the ratio of two Poisson rates.
```
set.seed(100)

```
lambda1 <- 10
lambda2 < -2n1 < -3000n2 <- 3250
x1 \leftarrow \text{rpois}(1, n1 * \text{lambda1})x2 \leq - \text{rpois}(1, n2 \times \text{lambda2})fun.ti \leq function(x, y) x / y
fidpoistol.int(x1, x2, n1, n2, m1 = 2000, m2 = 2500,
                 FUN = fun.ti, alpha = 0.05, P = 0.99, side = 1)
fidpoistol.int(x1, x2, n1, n2, m1 = 2000, m2 = 2500,
                 FUN = fun.ti, alpha = 0.05, P = 0.99, side = 2)
```
<span id="page-34-0"></span>

# Description

Provides 1-sided or 2-sided tolerance intervals for data distributed according to either a gamma distribution or log-gamma distribution.

# Usage

```
gamtol.int(x, alpha = 0.05, P = 0.99, side = 1,
          method = c("HE", "HE2", "WBE", "ELL", "KM", "EXACT","OCT"), m = 50, log.gamma = FALSE)
```
# Arguments

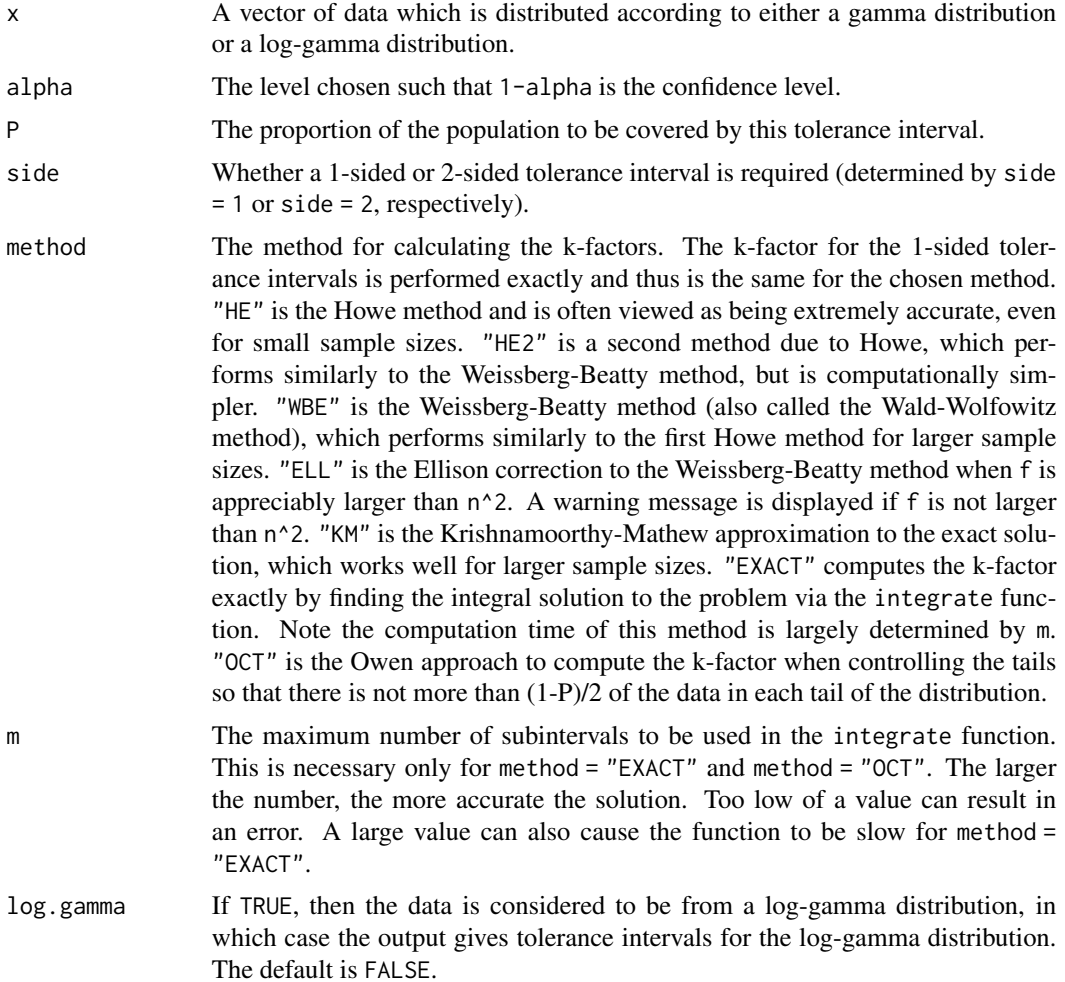

# Details

Recall that if the random variable  $X$  is distributed according to a log-gamma distribution, then the random variable  $Y = ln(X)$  is distributed according to a gamma distribution.

# Value

gamtol.int returns a data frame with items:

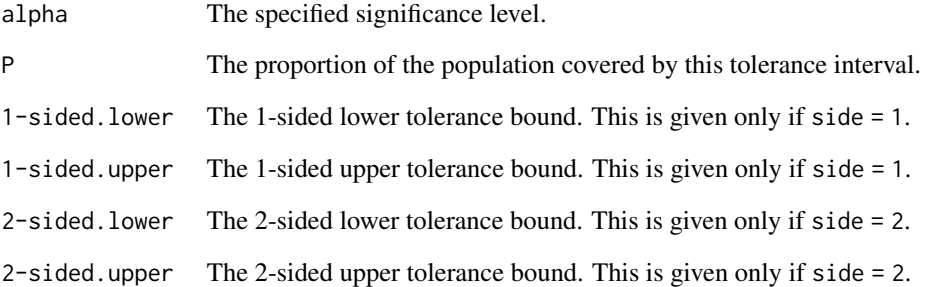

### References

Krishnamoorthy, K., Mathew, T., and Mukherjee, S. (2008), Normal-Based Methods for a Gamma Distribution: Prediction and Tolerance Intervals and Stress-Strength Reliability, *Technometrics*, 50, 69–78.

### See Also

[GammaDist](#page-0-0), [K.factor](#page-37-1)

### Examples

```
## 99%/99% 1-sided gamma tolerance intervals for a sample
## of size 50.
set.seed(100)
x \leq - \text{rgamma}(50, 0.30, scale = 2)out \le gamtol.int(x = x, alpha = 0.01, P = 0.99, side = 1,
                  method = "HE")out
plottol(out, x, plot.type = "both", side = "upper",
        x.lab = "Gamma Data")
```
### Description

Provides 1-sided or 2-sided tolerance intervals for hypergeometric random variables. From a sampling without replacement perspective, these limits use the proportion of units from group A (e.g., "black balls" in an urn) in a sample to bound the number of potential units drawn from group A in a future sample taken from the universe.

# Usage

hypertol.int(x, n, N, m = NULL, alpha =  $0.05$ , P =  $0.99$ , side = 1, method =  $c("EX", "LS", "CC")$ 

# Arguments

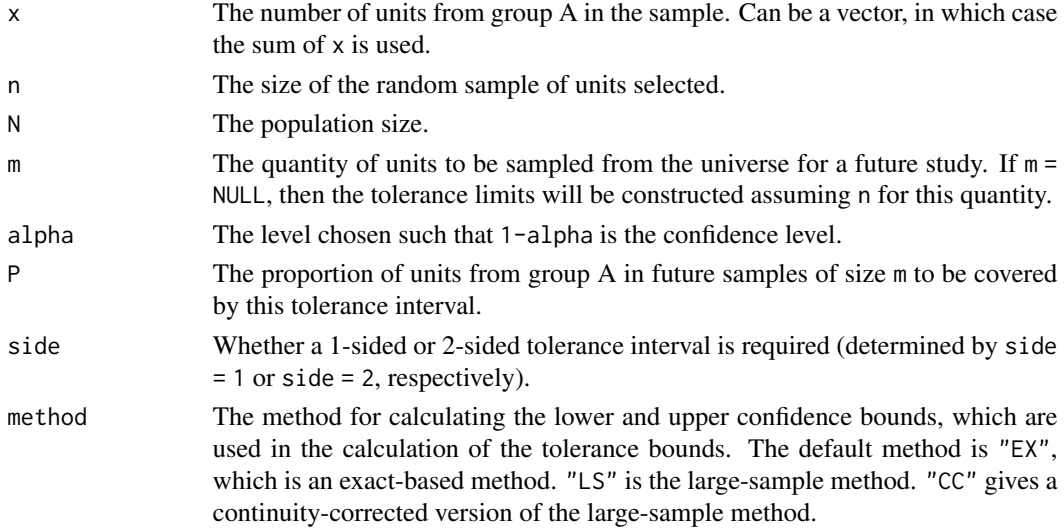

### Value

hypertol.int returns a data frame with items:

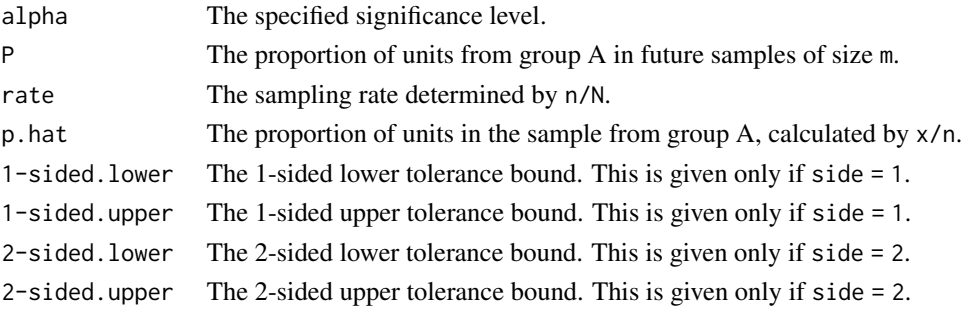

As this methodology is built using large-sample theory, if the sampling rate is less than 0.05, then a warning is generated stating that the results are not reliable. Also, compare the functionality of this procedure with the [acc.samp](#page-3-0) procedure, which is to determine a minimal acceptance limit for a particular sampling plan.

## References

Brown, L. D., Cai, T. T., and DasGupta, A. (2001), Interval Estimation for a Binomial Proportion, *Statistical Science*, 16, 101–133.

Eichenberger, P., Hulliger, B., and Potterat, J. (2011), Two Measures for Sample Size Determination, *Survey Research Methods*, 5, 27–37.

Young, D. S. (2014), Tolerance Intervals for Hypergeometric and Negative Hypergeometric Variables, *Sankhya: The Indian Journal of Statistics, Series B*, 77(1), 114–140.

#### See Also

[acc.samp](#page-3-0), [Hypergeometric](#page-0-0)

#### Examples

```
## 90%/95% 1-sided and 2-sided hypergeometric tolerance
## intervals for a future sample of 30 when the universe
## is of size 100.
hypertol.int(x = 15, n = 50, N = 100, m = 30, alpha = 0.10,
             P = 0.95, side = 1, method = "LS")
hypertol.int(x = 15, n = 50, N = 100, m = 30, alpha = 0.10,
             P = 0.95, side = 1, method = "CC")
hypertol.int(x = 15, n = 50, N = 100, m = 30, alpha = 0.10,
             P = 0.95, side = 2, method = "LS")
hypertol.int(x = 15, n = 50, N = 100, m = 30, alpha = 0.10,
             P = 0.95, side = 2, method = "CC")
```
<span id="page-37-0"></span>K.factor *Estimating K-factors for Tolerance Intervals Based on Normality*

#### Description

Estimates k-factors for tolerance intervals based on normality.

#### Usage

```
K.factor(n, f = NULL, alpha = 0.05, P = 0.99, side = 1,
         method = c("HE", "HE2", "WBE", "ELL", "KM", "EXACT",
         "OCT"), m = 50)
```
## **Note**

#### K.factor 39

### Arguments

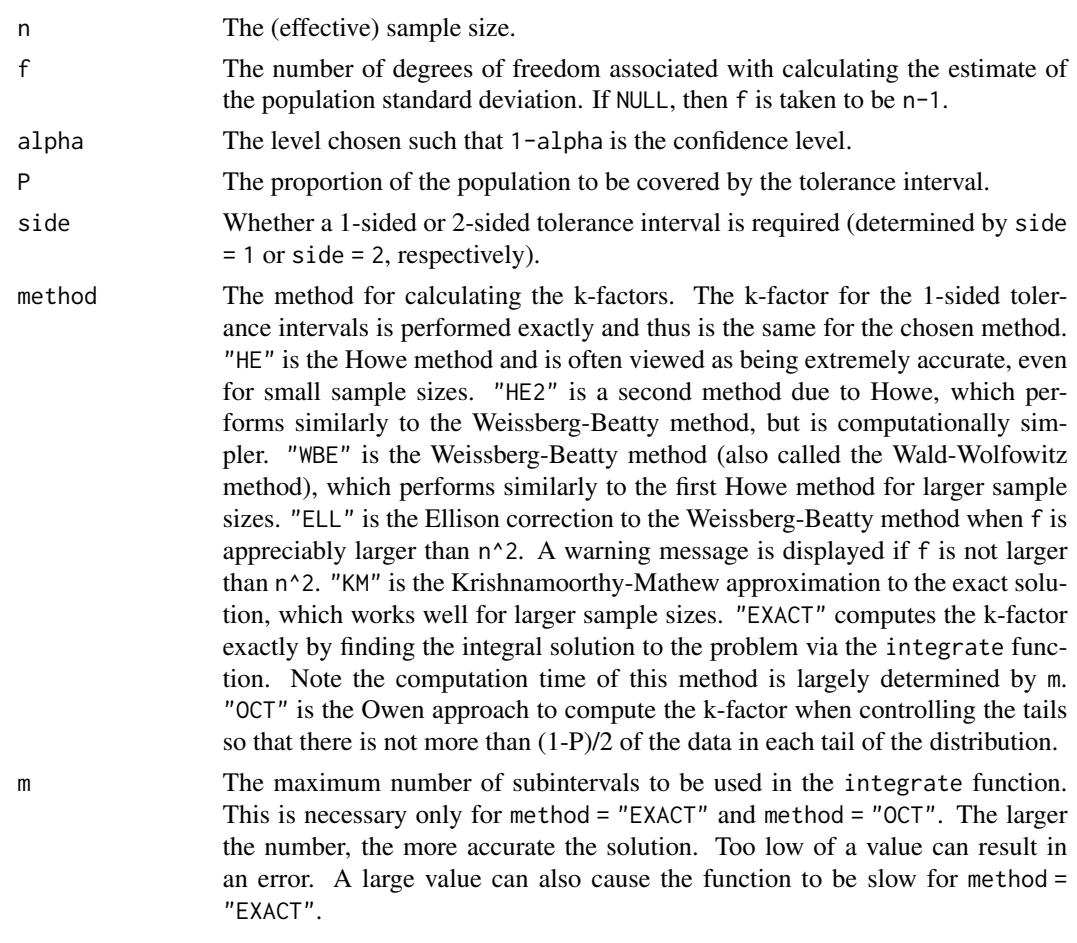

# Value

K.factor returns the k-factor for tolerance intervals based on normality with the arguments specified above.

### Note

For larger sample sizes, there may be some accuracy issues with the 1-sided calculation since it depends on the noncentral t-distribution. The code is primarily intended to be used for moderate values of the noncentrality parameter. It will not be highly accurate, especially in the tails, for large values. See [TDist](#page-0-0) for further details.

# References

Ellison, B. E. (1964), On Two-Sided Tolerance Intervals for a Normal Distribution, *Annals of Mathematical Statistics*, 35, 762–772.

Howe, W. G. (1969), Two-Sided Tolerance Limits for Normal Populations - Some Improvements, *Journal of the American Statistical Association*, 64, 610–620.

Krishnamoorthy, K. and Mathew, T. (2009), *Statistical Tolerance Regions: Theory, Applications, and Computation*, Wiley.

Odeh, R. E. and Owen, D. B. (1980), *Tables for Normal Tolerance Limits, Sampling Plans, and Screening*, Marcel-Dekker.

Owen, D. B. (1964), Controls of Percentages in Both Tails of the Normal Distribution, *Technometrics*, 6, 377-387.

Wald, A. and Wolfowitz, J. (1946), Tolerance Limits for a Normal Distribution, *Annals of the Mathematical Statistics*, 17, 208–215.

Weissberg, A. and Beatty, G. (1969), Tables of Tolerance Limit Factors for Normal Distributions, *Technometrics*, 2, 483–500.

# See Also

[integrate](#page-0-0), [K.table](#page-41-0), [normtol.int](#page-60-0), [TDist](#page-0-0)

### Examples

## Showing the effect of the Howe, Weissberg-Beatty, ## and exact estimation methods as the sample size increases. K.factor(10,  $P = 0.95$ , side = 2, method = "HE") K.factor(10,  $P = 0.95$ , side = 2, method = "WBE") K.factor(10, P = 0.95, side = 2, method = "EXACT",  $m = 50$ ) K.factor(100,  $P = 0.95$ , side = 2, method = "HE") K.factor(100,  $P = 0.95$ , side = 2, method = "WBE") K.factor(100,  $P = 0.95$ , side = 2, method = "EXACT", m = 50)

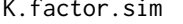

K.factor.sim *Estimating K-factors for Simultaneous Tolerance Intervals Based on Normality*

#### Description

Estimates k-factors for simultaneous tolerance intervals based on normality.

#### Usage

```
K.factor.sim(n, l = NULL, alpha = 0.05, P = 0.99, side = 1,
         method = c("EXAMPLE XACT", "BONF"), m = 50)
```
#### K.factor.sim 41

### Arguments

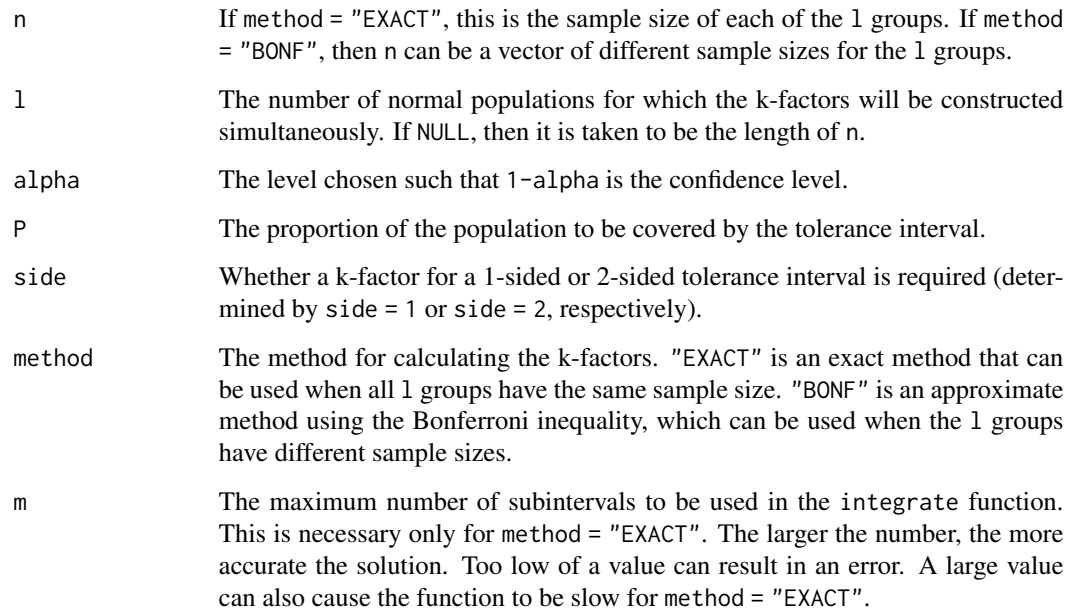

### Value

K.factor returns the k-factor for simultaneous tolerance intervals based on normality with the arguments specified above.

### Note

For larger combinations of n and l when side = 2 and method = "EXACT", the calculation can be slow. For larger sample sizes when side = "BONF", there may be some accuracy issues with the 1 sided calculation since it depends on the noncentral t-distribution. The code is primarily intended to be used for moderate values of the noncentrality parameter. It will not be highly accurate, especially in the tails, for large values. See [TDist](#page-0-0) for further details.

Thanks to Andrew Landgraf for providing the basic code for the method = "EXACT" procedure.

### References

Krishnamoorthy, K. and Mathew, T. (2009), *Statistical Tolerance Regions: Theory, Applications, and Computation*, Wiley.

Mee, R. W. (1990), Simultaneous Tolerance Intervals for Normal Populations with Common Variance, *Technometrics*, 32, 83-92.

# See Also

[integrate](#page-0-0), [K.factor](#page-37-0)

### Examples

```
## Reproducing part of Table B5 from Krishnamoorthy and
## Mathew (2009).
n_sizes <- c(2:20, seq(30, 100, 10))
l_sizes <- 2:10
KM_table <- sapply(1:length(l_sizes), function(i)
                   sapply(1:length(n_sizes), function(j)
                   round(K.factor.sim(n = n_sizes[j],
                  l = l_sizes[i], side=1, alpha = 0.1,
                  P = (0.9), 3))dimnames(KM_table) <- list(n = n_sizes, l = l_sizes)
KM_table
```
<span id="page-41-0"></span>K.table *Tables of K-factors for Tolerance Intervals Based on Normality*

# Description

Tabulated summary of k-factors for tolerance intervals based on normality. The user can specify multiple values for each of the three inputs.

#### Usage

K.table(n, alpha, P, side = 1,  $f = NULL$ , method = c("HE", "HE2", "WBE", "ELL", "KM", "EXACT", "OCT"), m = 50, by.arg =  $c("n", "alpha", "P")$ )

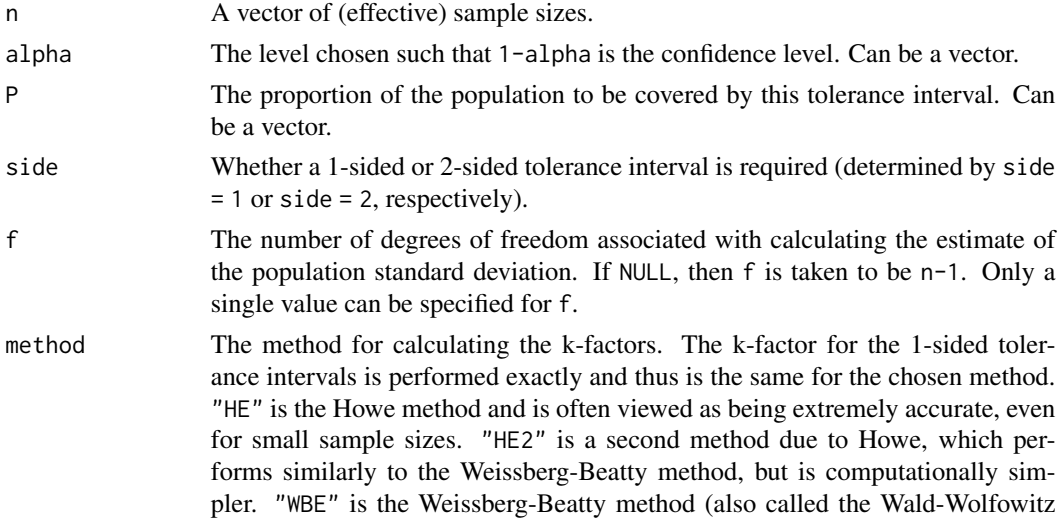

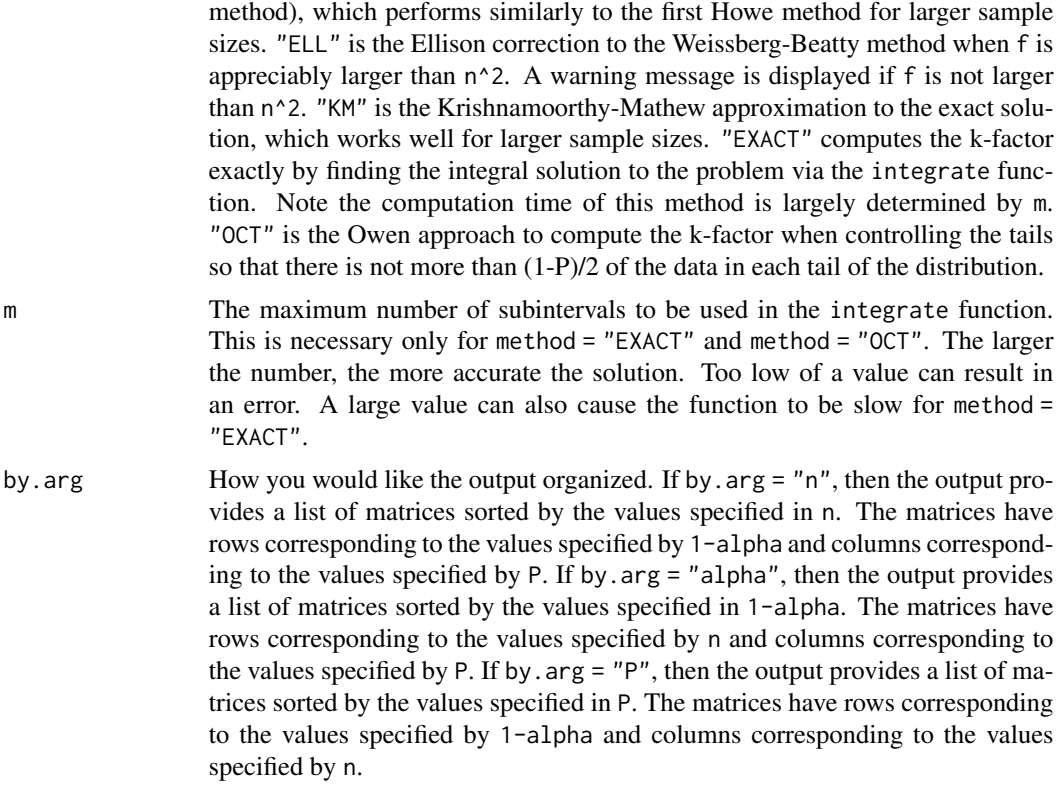

#### Details

The method used for estimating the k-factors is that due to Howe as it is generally viewed as more accurate than the Weissberg-Beatty method.

# Value

K. table returns a list with a structure determined by the argument by. arg described above.

# References

Howe, W. G. (1969), Two-Sided Tolerance Limits for Normal Populations - Some Improvements, *Journal of the American Statistical Association*, 64, 610–620.

Weissberg, A. and Beatty, G. (1969), Tables of Tolerance Limit Factors for Normal Distributions, *Technometrics*, 2, 483–500.

## See Also

[K.factor](#page-37-0)

# Examples

## Tables generated for each value of the sample size.

```
K.table(n = seq(50, 100, 10), alpha = c(0.01, 0.05, 0.10),
       P = c(0.90, 0.95, 0.99), by.arg = "n")
## Tables generated for each value of the confidence level.
K.table(n = seq(50, 100, 10), alpha = c(0.01, 0.05, 0.10),
        P = c(0.90, 0.95, 0.99), by.arg = "alpha")
## Tables generated for each value of the coverage proportion.
K.table(n = seq(50, 100, 10), alpha = c(0.01, 0.05, 0.10),
       P = c(0.90, 0.95, 0.99), by.arg = "P")
```
laptol.int *Laplace Tolerance Intervals*

### Description

Provides 1-sided or 2-sided tolerance intervals for data distributed according to a Laplace distribution.

### Usage

 $laptol.int(x, alpha = 0.05, P = 0.99, side = 1)$ 

# Arguments

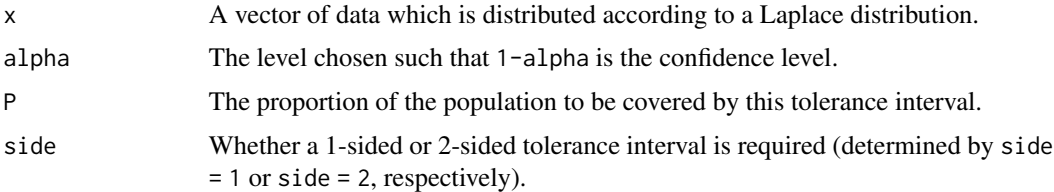

# Value

laptol.int returns a data frame with items:

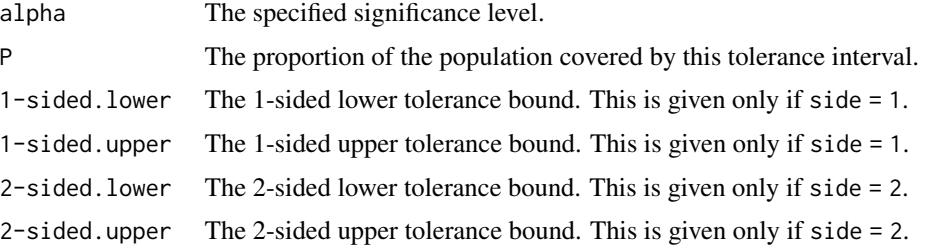

# logistol.int 45

## References

Bain, L. J. and Engelhardt, M. (1973), Interval Estimation for the Two Parameter Double Exponential Distribution, *Technometrics*, 15, 875–887.

### Examples

```
## First generate data from a Laplace distribution with location
## parameter 70 and scale parameter 3.
set.seed(100)
tmp < - runif(40)x \leq -\text{rep}(70, 40) - \text{sign}(\text{tmp} - 0.5) * \text{rep}(3, 40) *log(2 \times ifelse(tmp < 0.5, tmp, 1-tmp))## 95%/90% 1-sided Laplace tolerance intervals for the sample
## of size 40 generated above.
out \le laptol.int(x = x, alpha = 0.05, P = 0.90, side = 1)
out
plottol(out, x, plot.type = "hist", side = "two",
        x.lab = "Laplace Data")
```
logistol.int *Logistic (or Log-Logistic) Tolerance Intervals*

### Description

Provides 1-sided or 2-sided tolerance intervals for data distributed according to a logistic or loglogistic distribution.

### Usage

logistol.int(x, alpha =  $0.05$ ,  $P = 0.99$ , log.log =  $FALSE$ ,  $side = 1)$ 

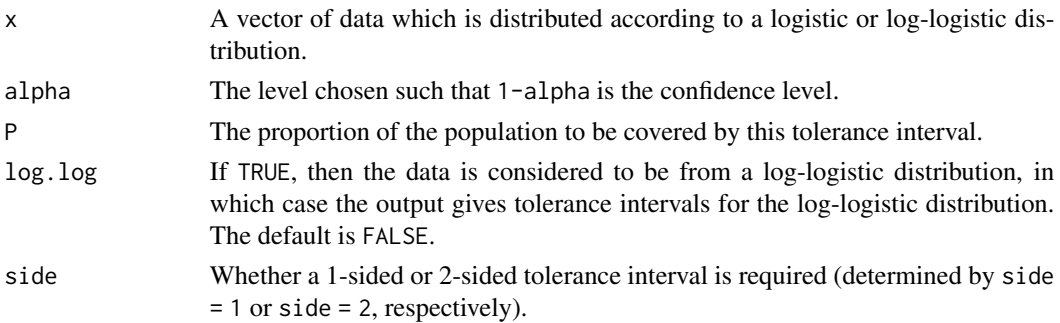

### Details

Recall that if the random variable  $X$  is distributed according to a log-logistic distribution, then the random variable  $Y = ln(X)$  is distributed according to a logistic distribution.

### Value

logistol.int returns a data frame with items:

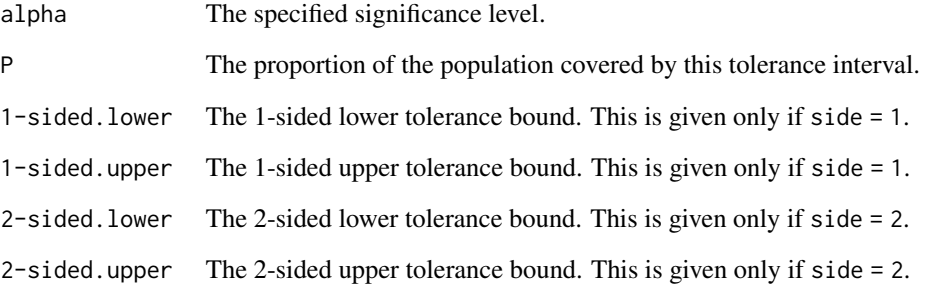

#### References

Balakrishnan, N. (1992), *Handbook of the Logistic Distribution*, Marcel Dekker, Inc.

Hall, I. J. (1975), One-Sided Tolerance Limits for a Logistic Distribution Based on Censored Samples, *Biometrics*, 31, 873–880.

## See Also

### [Logistic](#page-0-0)

### Examples

```
## 90%/95% 1-sided logistic tolerance intervals for a sample
## of size 20.
set.seed(100)
x <- rlogis(20, 5, 1)
out \le logistol.int(x = x, alpha = 0.10, P = 0.95,
                    log.log = FALSE, side = 1)out
plottol(out, x, plot.type = "control", side = "two",
```
x.lab = "Logistic Data")

### Description

Determines the appropriate tolerance factor for computing multivariate (multiple) linear regression tolerance regions based on Monte Carlo simulation.

### Usage

```
mvregtol.region(mvreg, new.x = NULL, alpha = 0.05, P = 0.99,
               B = 1000
```
### Arguments

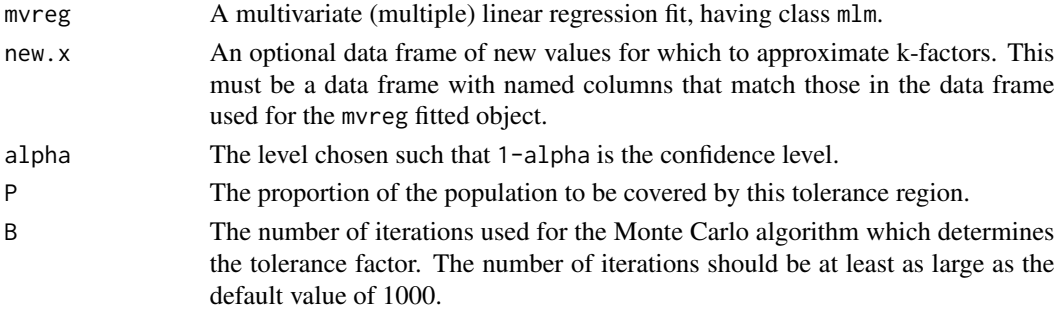

### Details

A basic sketch of how the algorithm works is as follows:

(1) Generate independent chi-square random variables and Wishart random matrices.

(2) Compute the eigenvalues of the randomly generated Wishart matrices.

(3) Iterate the above steps to generate a set of B sample values such that the 100(1-alpha)-th percentile is an approximate tolerance factor.

#### Value

mvregtol.region returns a matrix where the first column is the k-factor, the next q columns are the estimated responses from the least squares fit, and the final m columns are the predictor values. The first n rows of the matrix pertain to the raw data as specified by y and x. If values for new. x are specified, then there is one additional row appended to this output for each row in the matrix new.x.

# Note

As of tolerance version 2.0.0, the arguments to this function have changed. This function no longer depends on inputted y and x matrices or an int argument. Instead, the function requires mvreg, which is of class "mlm", and provides all of the necessary components for the way the output is formatted. Also, new.x must now be a data frame with columns matching those from the data frame used in the mvreg fitted object.

### References

Anderson, T. W. (2003) *An Introduction to Multivariate Statistical Analysis*, Third Edition, Wiley.

Krishnamoorthy, K. and Mathew, T. (2009), *Statistical Tolerance Regions: Theory, Applications, and Computation*, Wiley.

Krishnamoorthy, K. and Mondal, S. (2008), Tolerance Factors in Multiple and Multivariate Linear Regressions, *Communications in Statistics - Simulation and Computation*, 37, 546–559.

### Examples

```
## 95%/95% multivariate regression tolerance factors using
## a fertilizer data set presented in Anderson (2003, p. 374).
grain <- c(40, 17, 9, 15, 6, 12, 5, 9)
straw <- c(53, 19, 10, 29, 13, 27, 19, 30)
fert <- c(24, 11, 5, 12, 7, 14, 11, 18)
DF <- data.frame(grain,straw,fert)
new.x \leq data.frame(fert = c(10, 15, 20))
mvreg \leq lm(cbind(grain, straw) \sim fert + I(fert^2), data = DF)
set.seed(100)
out \leq mvregtol.region(mvreg, new.x = new.x, alpha = 0.05,
                       P = 0.95, B = 5000out
```
<span id="page-47-0"></span>mvtol.region *Multivariate Normal Tolerance Regions*

### Description

Determines the appropriate tolerance factor for computing multivariate normal tolerance regions based on Monte Carlo methods or other approximations.

#### Usage

```
mvtol.region(x, alpha = 0.05, P = 0.99, B = 1000, M = 1000,
             method = c("KM", "AM", "GM", "HM", "MHM", "V11",
             "HM.V11", "MC"))
```
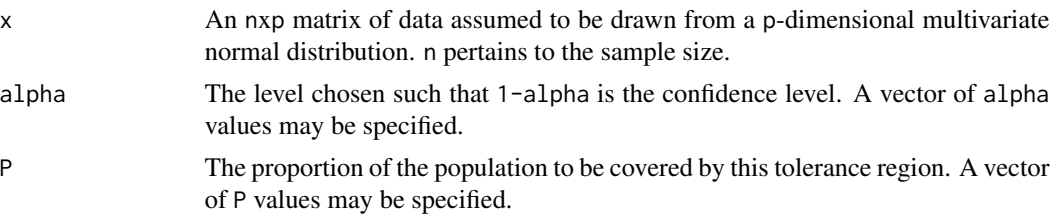

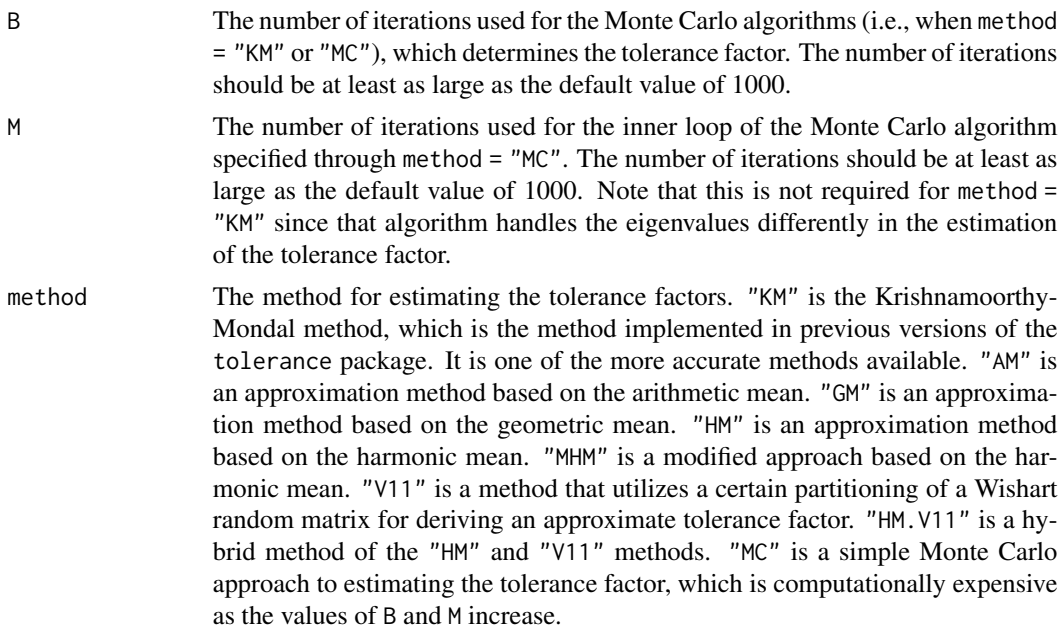

#### Details

All of the methods are outlined in the references that we provided. In practice, we recommend using the Krishnamoorthy-Mondal approach. A basic sketch of how the Krishnamoorthy-Mondal algorithm works is as follows:

(1) Generate independent chi-square random variables and Wishart random matrices.

(2) Compute the eigenvalues of the randomly generated Wishart matrices.

(3) Iterate the above steps to generate a set of B sample values such that the  $100(1-\alpha)$ -th percentile is an approximate tolerance factor.

# Value

mvtol.region returns a matrix where the rows pertain to each confidence level 1-alpha specified and the columns pertain to each proportion level P specified.

#### References

Krishnamoorthy, K. and Mathew, T. (1999), Comparison of Approximation Methods for Computing Tolerance Factors for a Multivariate Normal Population, *Technometrics*, 41, 234–249.

Krishnamoorthy, K. and Mondal, S. (2006), Improved Tolerance Factors for Multivariate Normal Distributions, *Communications in Statistics - Simulation and Computation*, 35, 461–478.

# Examples

## 90%/90% bivariate normal tolerance region.

set.seed(100)

```
x1 <- rnorm(100, 0, 0.2)
x2 <- rnorm(100, 0, 0.5)
x \leftarrow \text{cbind}(x1, x2)out1 <- mvtol.region(x = x, alpha = 0.10, P = 0.90, B = 1000,
                      method = "KM")out1
plottol(out1, x)
## 90%/90% trivariate normal tolerance region.
set.seed(100)
x1 <- rnorm(100, 0, 0.2)
x2 <- rnorm(100, 0, 0.5)
x3 \le rnorm(100, 5, 1)
x \leftarrow \text{cbind}(x1, x2, x3)mvtol.region(x = x, alpha = c(0.10, 0.05, 0.01),
             P = c(0.90, 0.95, 0.99), B = 1000, method = "KM")
out2 <- mvtol.region(x = x, alpha = 0.10, P = 0.90, B = 1000,
                      method = "KM")out2
plottol(out2, x)
```
negbintol.int *Negative Binomial Tolerance Intervals*

### Description

Provides 1-sided or 2-sided tolerance intervals for negative binomial random variables. From a statistical quality control perspective, these limits use the number of failures that occur to reach n successes to bound the number of failures for a specified amount of future successes (m).

### Usage

negbintol.int(x, n, m = NULL, alpha =  $0.05$ , P =  $0.99$ , side = 1, method =  $c("LS", "WU", "CB",$ "CS", "SC", "LR", "SP", "CC"))

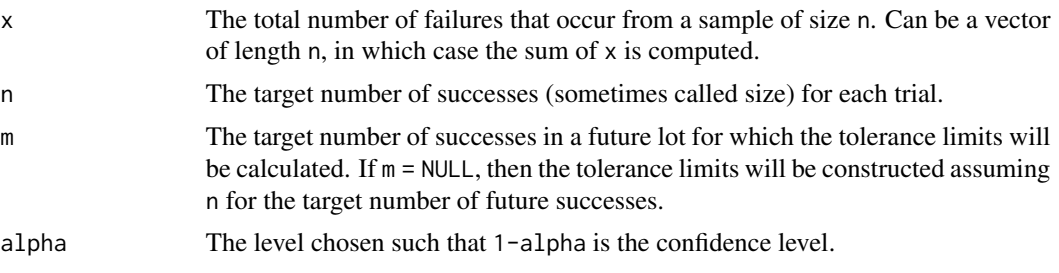

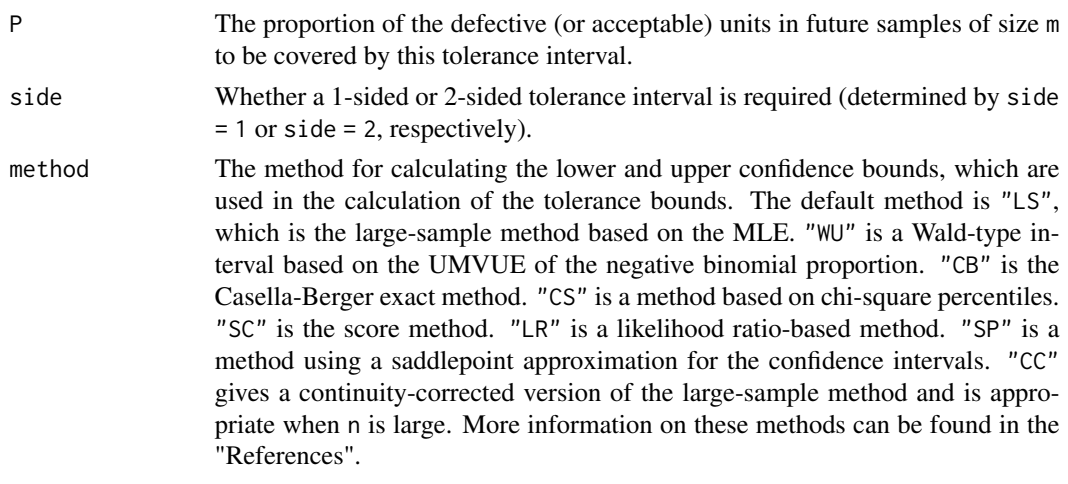

# Details

This function takes the approach for Poisson and binomial random variables developed in Hahn and Chandra (1981) and applies it to the negative binomial case.

### Value

negbintol.int returns a data frame with items:

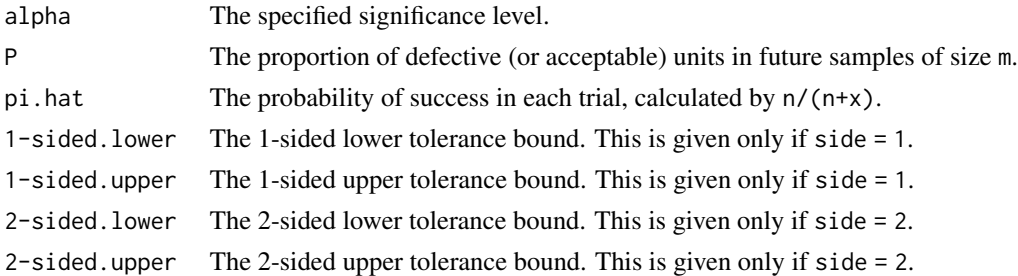

#### Note

Recall that the geometric distribution is the negative binomial distribution where the size is 1. Therefore, the case when  $n = m = 1$  will provide tolerance limits for a geometric distribution.

#### References

Casella, G. and Berger, R. L. (1990), *Statistical Inference*, Duxbury Press.

Hahn, G. J. and Chandra, R. (1981), Tolerance Intervals for Poisson and Binomial Variables, *Journal of Quality Technology*, 13, 100–110.

Tian, M., Tang, M. L., Ng, H. K. T., and Chan, P. S. (2009), A Comparative Study of Confidence Intervals for Negative Binomial Proportions, *Journal of Statistical Computation and Simulation*, 79, 241–249.

Young, D. S. (2014), A Procedure for Approximate Negative Binomial Tolerance Intervals, *Journal of Statistical Computation and Simulation*, 84, 438–450.

# See Also

[NegBinomial](#page-0-0), [umatol.int](#page-84-0)

### Examples

```
## Comparison of 95%/99% 1-sided tolerance limits with
## 50 failures before 10 successes are reached.
negbintol.int(x = 50, n = 10, side = 1, method = "LS")
negbintol.int(x = 50, n = 10, side = 1, method = "WU")
negbintol.int(x = 50, n = 10, side = 1, method = "CB")
negbintol.int(x = 50, n = 10, side = 1, method = "CS")
negbintol.int(x = 50, n = 10, side = 1, method = "SC")
negbintol.int(x = 50, n = 10, side = 1, method = "LR")
negbintol.int(x = 50, n = 10, side = 1, method = "SP")
negbintol.int(x = 50, n = 10, side = 1, method = "CC")
## 95%/99% 1-sided tolerance limits and 2-sided tolerance
## interval for the same setting above, but when we are
## interested in a future experiment that requires 20 successes
## be reached for each trial.
negbintol.int(x = 50, n = 10, m = 20, side = 1)
negbind.int(x = 50, n = 10, m = 20, side = 2)
```
<span id="page-51-0"></span>NegHypergeometric *The Negative Hypergeometric Distribution*

#### Description

Density, distribution function, quantile function, and random generation for the negative hypergeometric distribution.

#### Usage

dnhyper(x, m, n, k, log = FALSE) pnhyper(q, m, n, k, lower.tail = TRUE, log.p = FALSE)  $qnhyper(p, m, n, k, lower$  $tail = TRUE,  $log.p = FALSE$ )$ rnhyper(nn, m, n, k)

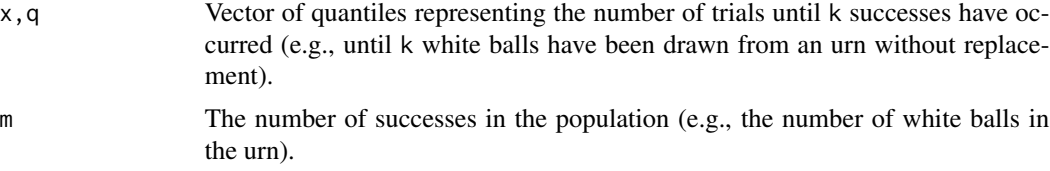

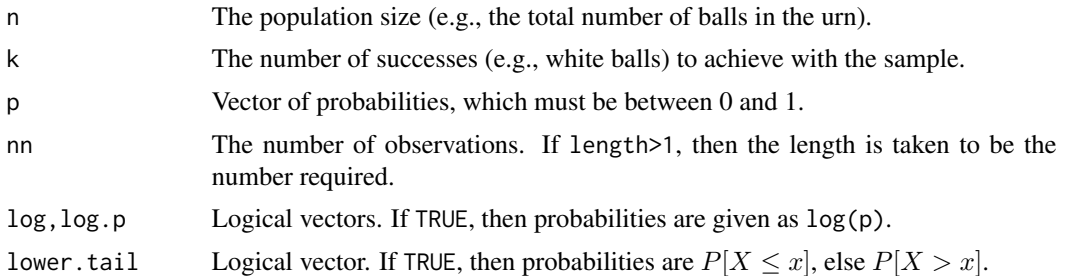

### Details

A negative hypergeometric distribution (sometimes called the inverse hypergeometric distribution) models the total number of trials until k successes occur. Compare this to the negative binomial distribution, which models the number of failures that occur until a specified number of successes has been reached. The negative hypergeometric distribution has density

$$
p(x) = \frac{\binom{x-1}{k-1}\binom{n-x}{m-k}}{\binom{n}{m}}
$$

for  $x = k, k + 1, ..., n - m + k$ .

### Value

dnhyper gives the density, pnhyper gives the distribution function, qnhyper gives the quantile function, and rnhyper generates random deviates.

Invalid arguments will return value NaN, with a warning.

#### References

Wilks, S. S. (1963), *Mathematical Statistics*, Wiley.

### See Also

[runif](#page-0-0) and [.Random.seed](#page-0-0) about random number generation.

#### Examples

```
## Randomly generated data from the negative hypergeometric
## distribution.
set.seed(100)
x \le -rnhyper(nn = 1000, m = 15, n = 40, k = 10)hist(x, main = "Randomly Generated Data", prob = TRUE)
x.1 = sort(x)y \le - dnhyper(x = x.1, m = 15, n = 40, k = 10)
lines(x.1, y, col = 2, lwd = 2)
plot(x.1, phyper(q = x.1, m = 15, n = 40, k = 10),
     type = "1", xlab = "x", ylab = "Cumulative Probabilities")
```

```
qnhyper(p = 0.20, m = 15, n = 40, k = 10, lower.tail = FALSE)
qnhyper(p = 0.80, m = 15, n = 40, k = 10)
```
neghypertol.int *Negative Hypergeometric Tolerance Intervals*

### Description

Provides 1-sided or 2-sided tolerance intervals for negative hypergeometric random variables. When sampling without replacement, these limits are on the total number of expected draws in a future sample in order to achieve a certain number from group A (e.g., "black balls" in an urn).

#### Usage

neghypertol.int(x, n, N, m = NULL, alpha =  $0.05$ , P =  $0.99$ , side = 1, method =  $c("EX", "LS", "CC")$ 

# Arguments

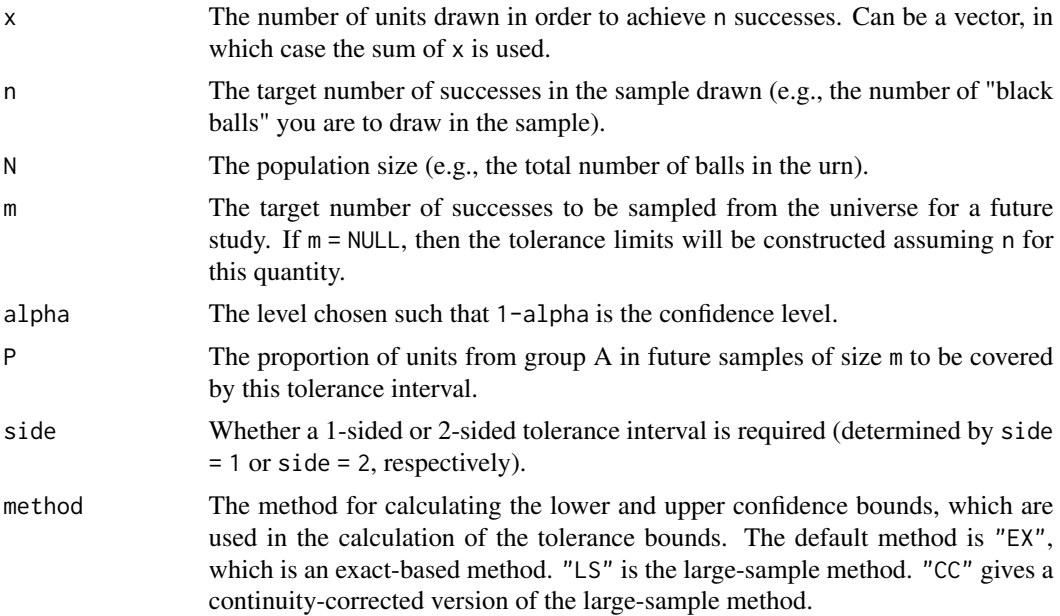

### Value

neghypertol.int returns a data frame with items:

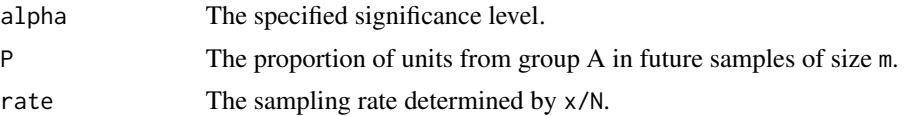

# nlregtol.int 55

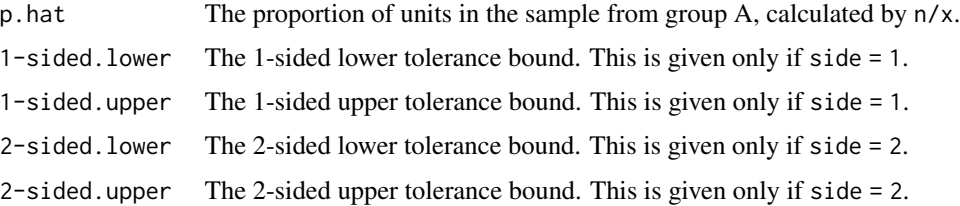

# Note

As this methodology is built using large-sample theory, if the sampling rate is less than 0.05, then a warning is generated stating that the results are not reliable.

### References

Khan, R. A. (1994), A Note on the Generating Function of a Negative Hypergeometric Distribution, *Sankhya: The Indian Journal of Statistics, Series B*, 56, 309–313.

Young, D. S. (2014), Tolerance Intervals for Hypergeometric and Negative Hypergeometric Variables, *Sankhya: The Indian Journal of Statistics, Series B*, 77(1), 114–140.

### See Also

[acc.samp](#page-3-0), [NegHypergeometric](#page-51-0)

#### Examples

```
## 90%/95% 2-sided negative hypergeometric tolerance
## intervals for a future number of 20 successes when
## the universe is of size 100. The estimates are
## based on having drawn 50 in another sample to achieve
## 20 successes.
neghypertol.int(50, 20, 100, m = 20, alpha = 0.05,
                P = 0.95, side = 2, method = "LS")
```
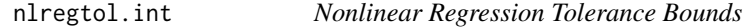

### Description

Provides 1-sided or 2-sided nonlinear regression tolerance bounds.

#### Usage

```
nlregtol.int(formula, xy.data = data.frame(), x.new = NULL,
             side = 1, alpha = 0.05, P = 0.99, maxiter = 50,
             ...)
```
# Arguments

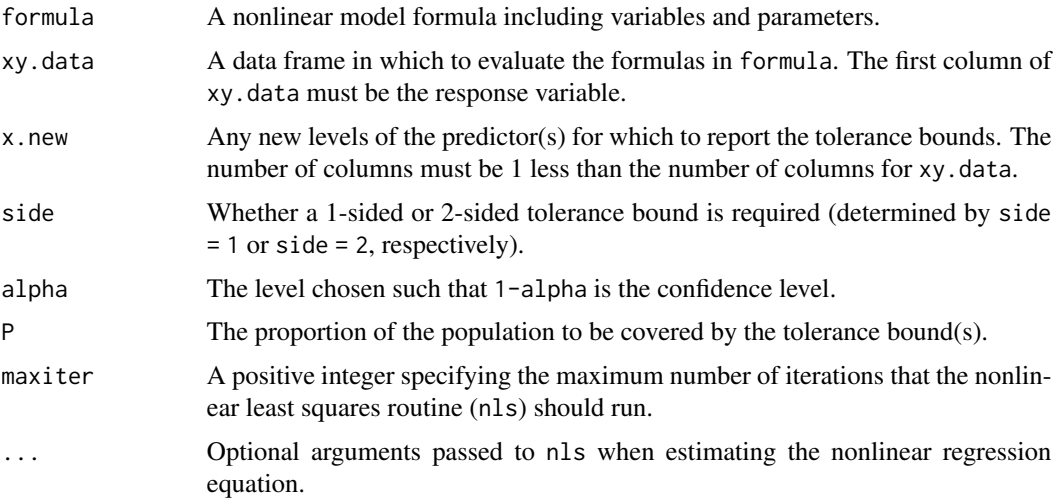

### Details

It is highly recommended that the user specify starting values for the nls routine.

### Value

nlregtol.int returns a data frame with items:

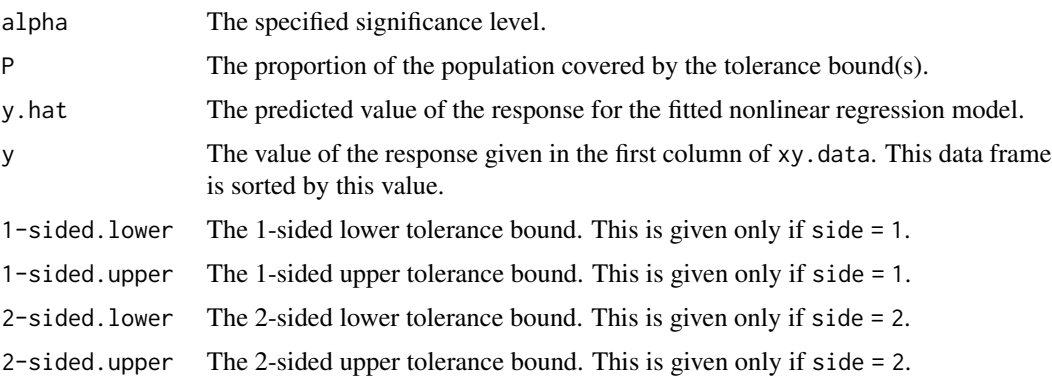

#### References

Wallis, W. A. (1951), Tolerance Intervals for Linear Regression, in *Second Berkeley Symposium on Mathematical Statistics and Probability*, ed. J. Neyman, Berkeley: University of CA Press, 43–51.

Young, D. S. (2013), Regression Tolerance Intervals, *Communications in Statistics - Simulation and Computation*, 42, 2040–2055.

# See Also

[nls](#page-0-0)

#### $norm.OC$  57

### Examples

```
## 95%/95% 2-sided nonlinear regression tolerance bounds
## for a sample of size 50.
set.seed(100)
x \le runif(50, 5, 45)
f1 <- function(x, b1, b2) b1 + (0.49 - b1)*exp(-b2*(x - 8)) +
               rnorm(50, sd = 0.01)y <- f1(x, 0.39, 0.11)
formula <- as.formula(y \sim b1 + (0.49 - b1)*exp(-b2*(x - 8)))out <- nlregtol.int(formula = formula,
                    xy.data = data-frame(cbind(y, x)),x.new=cbind(c(10, 20)), side = 2,
                    alpha = 0.05, P = 0.95)
out
plottol(out, x = x, y = y, side = "two", x.lab = "X",
         y.lab = "Y")
```
norm.OC *Operating Characteristic (OC) Curves for K-Factors for Tolerance Intervals Based on Normality*

# Description

Provides OC-type curves to illustrate how values of the k-factors for normal tolerance intervals, confidence levels, and content levels change as a function of the sample size.

## Usage

```
norm.OC(k = NULL, alpha = NULL, P = NULL, n, side = 1,method = c("HE", "HE2", "WBE", "ELL", "KM", "EXACT",
        "OCT"), m = 50)
```
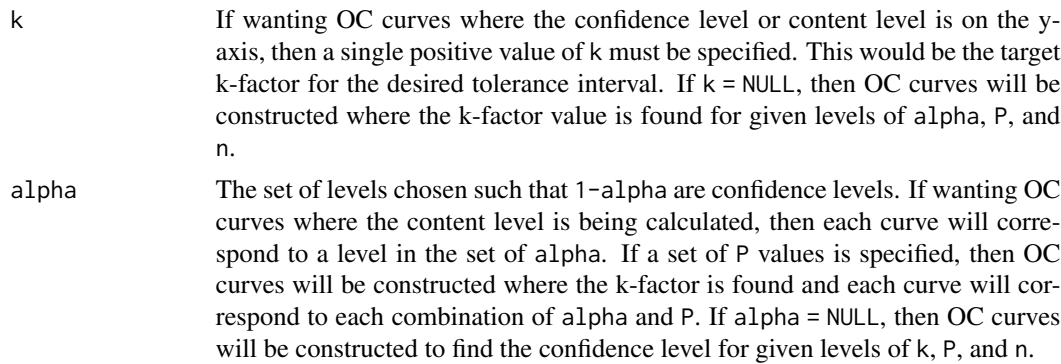

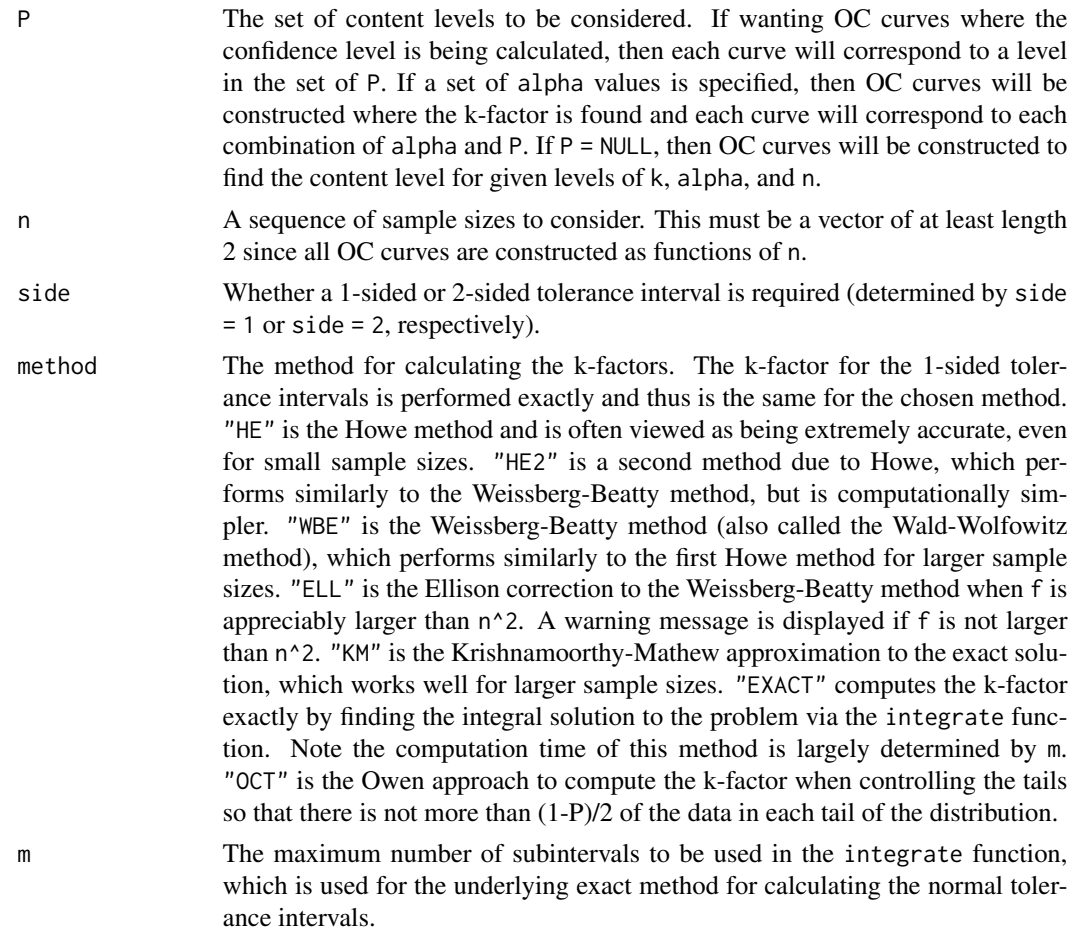

# Value

norm.OC returns a figure with the OC curves constructed using the specifications in the arguments.

# References

Young, D. S. (2016), Normal Tolerance Interval Procedures in the tolerance Package, *The R Journal*, 8, 200–212.

#### See Also

[K.factor](#page-37-0), [normtol.int](#page-60-0)

# Examples

## The three types of OC-curves that can be constructed ## with the norm.OC function.

norm.OC( $k = 4$ , alpha = NULL,  $P = c(0.90, 0.95, 0.99)$ ,

norm.ss 59

```
n = 10:20, side = 1)
norm. OC(k = 4, alpha = c(0.01, 0.05, 0.10), P = NULL,
        n = 10:20, side = 1)
norm.OC(k = NULL, P = c(0.90, 0.95, 0.99),alpha=c(0.01, 0.05, 0.10), n = 10:20, side = 1)
```
norm.ss *Sample Size Determination for Normal Tolerance Intervals*

### Description

Provides minimum sample sizes for a future sample size when constructing normal tolerance intervals. Various strategies are available for determining the sample size, including strategies that incorporate known specification limits.

### Usage

```
norm.ss(x = NULL, alpha = 0.05, P = 0.99, delta = NULL,
        P.prime = NULL, side = 1, m = 50, spec = c(NA, NA),
        hyper.par = list(mu.0 = NULL, sig2.0 = NULL,m.\emptyset = NULL, n.\emptyset = NULL, method = c("DIR","FW", "YGZO"))
```
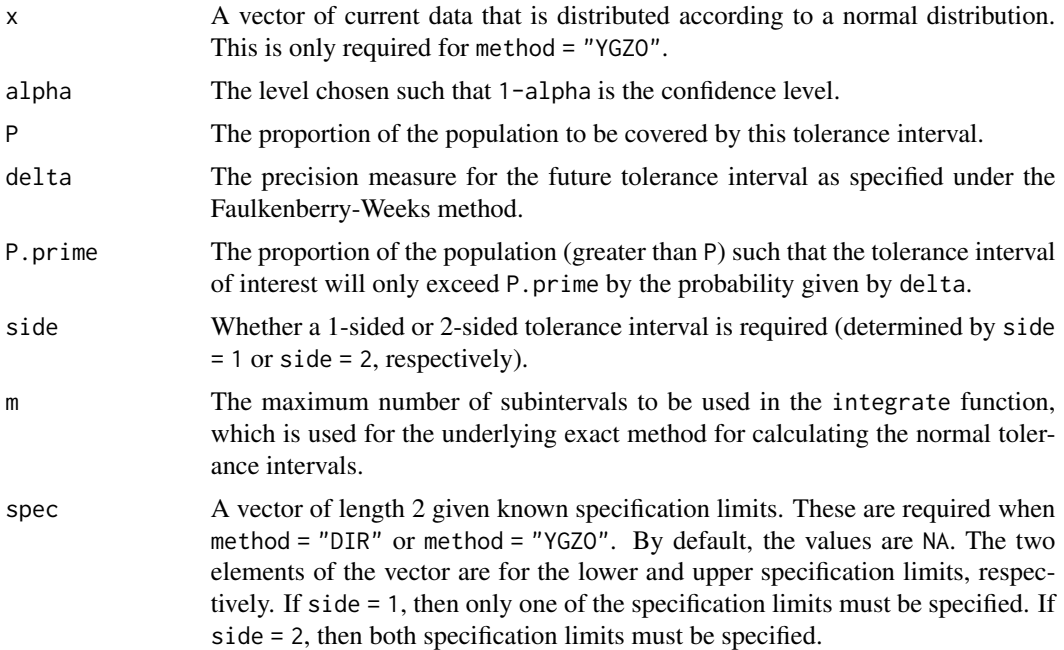

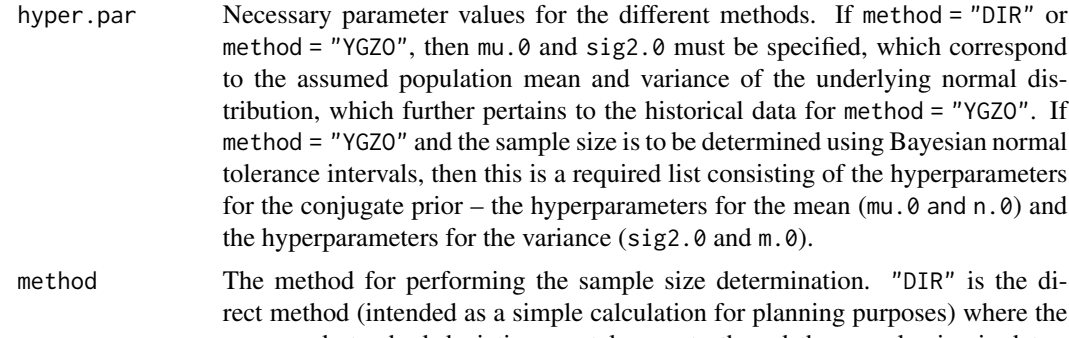

mean and standard deviation are taken as truth and the sample size is determined with respect to the given specification limits. "FW" is for the traditional Faulkenberry-Weeks approach for sample size determination. "YGZO" is for the Young-Gordon-Zhu-Olin approach, which incorporates historical data and specification limits for determining the value of delta and/or P.prime in the Faulkenberry-Weeks approach. Note that for "YGZO", at least one of delta and P.prime must be NULL.

#### Value

norm.ss returns a data frame with items:

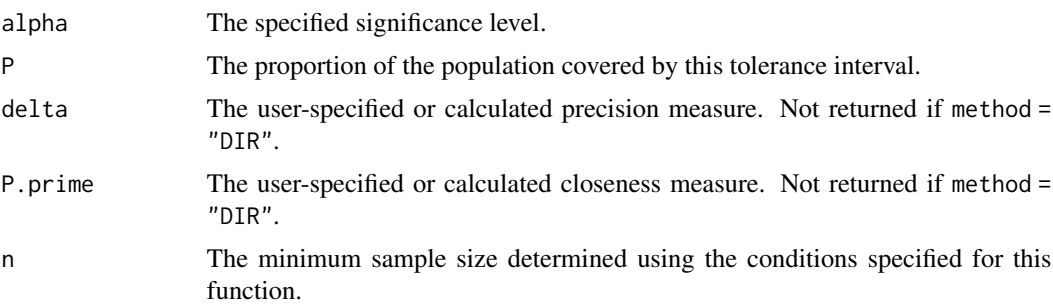

# References

Faulkenberry, G. D. and Weeks, D. L. (1968), Sample Size Determination for Tolerance Limits, *Technometrics*, 10, 343–348.

Young, D. S., Gordon, C. M., Zhu, S., and Olin, B. D. (2016), Sample Size Determination Strategies for Normal Tolerance Intervals Using Historical Data, *Quality Engineering*, 28, 337–351.

#### See Also

[bayesnormtol.int](#page-6-0), [Normal](#page-0-0), [normtol.int](#page-60-0)

# Examples

## Sample size determination for 95%/95% 2-sided normal ## tolerance intervals using the direct method.

#### normtol.int 61

```
set.seed(100)
norm.ss(alpha = 0.05, P = 0.95, side = 2, spec = c(-3, 3),
       method = "DIR", hyper.par = list(mu.0 = 0,sig2.0 = 1)
```
<span id="page-60-0"></span>

normtol.int *Normal (or Log-Normal) Tolerance Intervals*

# Description

Provides 1-sided or 2-sided tolerance intervals for data distributed according to either a normal distribution or log-normal distribution.

### Usage

normtol.int(x, alpha =  $0.05$ , P =  $0.99$ , side = 1, method = c("HE", "HE2", "WBE", "ELL", "KM", "EXACT", "OCT"), m = 50, log.norm = FALSE)

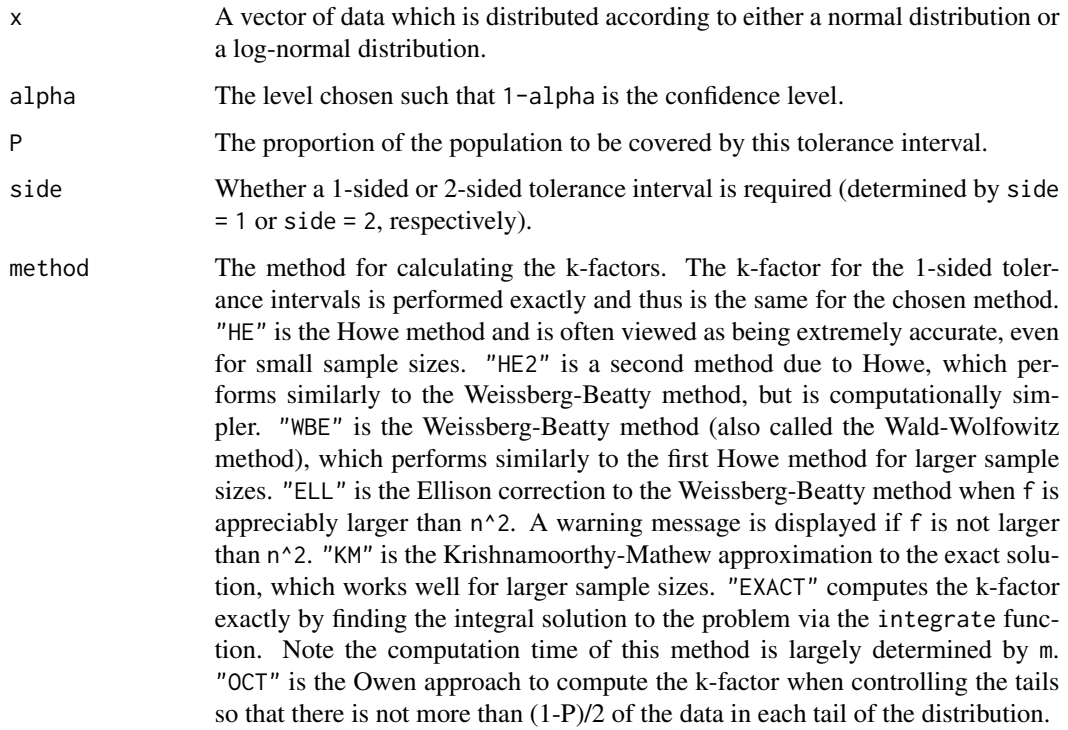

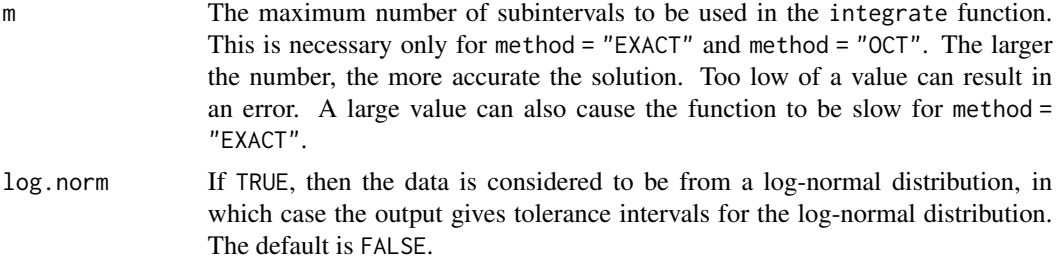

#### Details

Recall that if the random variable  $X$  is distributed according to a log-normal distribution, then the random variable  $Y = ln(X)$  is distributed according to a normal distribution.

#### Value

normtol.int returns a data frame with items:

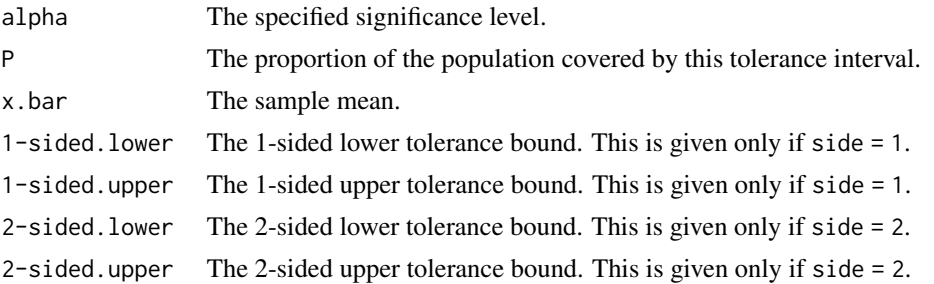

### References

Howe, W. G. (1969), Two-Sided Tolerance Limits for Normal Populations - Some Improvements, *Journal of the American Statistical Association*, 64, 610–620.

Wald, A. and Wolfowitz, J. (1946), Tolerance Limits for a Normal Distribution, *Annals of Mathematical Statistics*, 17, 208–215.

Weissberg, A. and Beatty, G. (1969), Tables of Tolerance Limit Factors for Normal Distributions, *Technometrics*, 2, 483–500.

#### See Also

[Normal](#page-0-0), [K.factor](#page-37-0)

# Examples

```
## 95%/95% 2-sided normal tolerance intervals for a sample
## of size 100.
set.seed(100)
x \le - rnorm(100, 0, 0.2)
out \leq normtol.int(x = x, alpha = 0.05, P = 0.95, side = 2,
```
#### np.order 63

out

```
plottol(out, x, plot.type = "both", side = "two",
       x.lab = "Normal Data")
```
method = "HE", log.norm = FALSE)

np.order *Sample Size Determination for Tolerance Limits Based on Order Statistics*

### Description

For given values of m, alpha, and P, this function solves the necessary sample size such that the r-th (or (n-s+1)-th) order statistic is the [100(1-alpha)%,100(P)%] lower (or upper) tolerance limit (see the Details section below for further explanation). This function can also report all combinations of order statistics for 2-sided intervals.

### Usage

 $np.order(m, alpha = 0.05, P = 0.99, indices = FALSE)$ 

#### Arguments

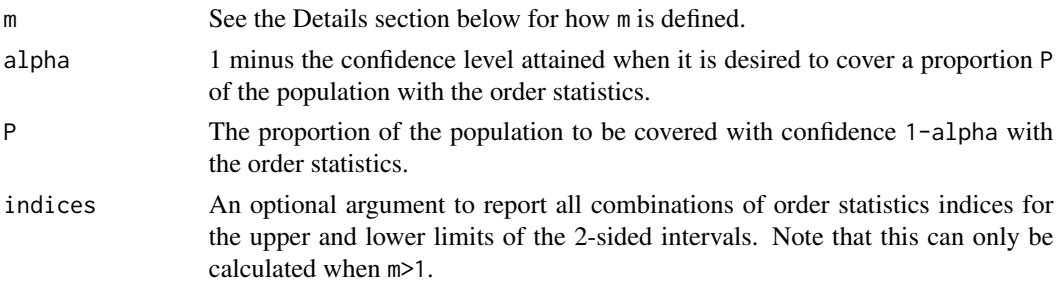

# Details

For the 1-sided tolerance limits,  $m=s+r$  such that the probability is at least 1-alpha that at least the proportion P of the population is below the (n-s+1)-th order statistic for the upper limit or above the r-th order statistic for the lower limit. This means for the 1-sided upper limit that  $r=1$ , while for the 1-sided lower limit it means that s=1. For the 2-sided tolerance intervals, m=s+r such that the probability is at least 1-alpha that at least the proportion P of the population is between the r-th and  $(n-s+1)$ -th order statistics. Thus, all combinations of r>0 and s>0 such that  $m=s+r$  are considered.

# Value

If indices = FALSE, then a single number is returned for the necessary sample size such that the r-th (or  $(n-s+1)$ -th) order statistic is the  $[100(1-a1pha)\%, 100(P)\%]$  lower (or upper) tolerance limit. If indices = TRUE, then a list is returned with a single number for the necessary sample size and a matrix with 2 columns where each row gives the pairs of indices for the order statistics for all permissible [100(1-alpha)%,100(P)%] 2-sided tolerance intervals.

### References

Hanson, D. L. and Owen, D. B. (1963), Distribution-Free Tolerance Limits Elimination of the Requirement That Cumulative Distribution Functions Be Continuous, *Technometrics*, 5, 518–522.

Scheffe, H. and Tukey, J. W. (1945), Non-Parametric Estimation I. Validation of Order Statistics, *Annals of Mathematical Statistics*, 16, 187–192.

# See Also

[nptol.int](#page-68-0)

# Examples

## Only requesting the sample size.  $np. order(m = 5, alpha = 0.05, P = 0.95)$ ## Requesting the order statistics indices as well.  $np.order(m = 5, alpha = 0.05, P = 0.95, indices = TRUE)$ 

npbetol.int *Nonparametric Beta-Expectation Tolerance Intervals*

# Description

Provides 1-sided or 2-sided nonparametric (i.e., distribution-free) beta-expectation tolerance intervals for any continuous data set. These are equivalent to nonparametric prediction intervals based on order statistics.

#### Usage

```
npbetol.int(x, Beta = 0.95, side = 1, upper = NULL, lower = NULL)
```
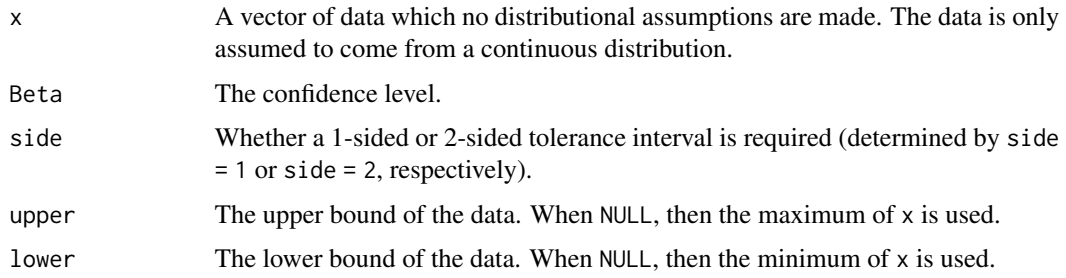

# npmvtol.region 65

### Value

nptol.int returns a data frame with items:

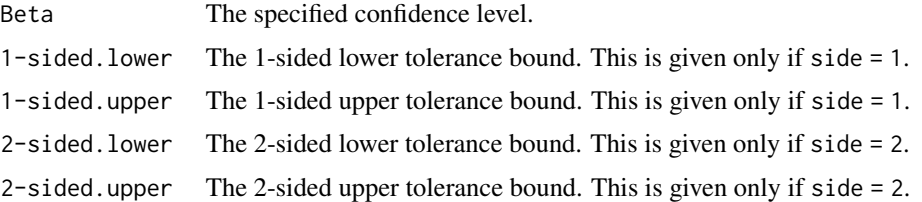

#### References

Beran, R. and Hall, P (1993), Interpolated Nonparametric Prediction Intervals and Confidence Intervals, *Journal of the Royal Statistical Society, Series B*, 55, 643–652.

### See Also

[distfree.est](#page-18-0), [npregtol.int](#page-66-0), [nptol.int](#page-68-0)

### Examples

```
## Nonparametric 90%-expectation tolerance intervals
## for a sample of size 100.
set.seed(100)
x \le - rexp(100, 5)
out \leq npbetol.int(x = x, Beta = 0.90, side = 2,
                   upper = NULL, lower = NULL)
out
```
npmvtol.region *Nonparametric Multivariate Hyperrectangular Tolerance Regions*

## Description

Provides depth-based multivariate central or semi-space nonparametric tolerance regions. These can be calculated for any continuous multivariate data set. Either (P, 1-alpha) tolerance regions or beta-expectation tolerance regions can be specified.

#### Usage

```
npmvtol.region(x, alpha = NULL, P = NULL, Beta = NULL, depth.fn,
              adjust = c("no", "floor", "ceiling"),type = c("central", "semispace"),
              semi.order = list(lower = NULL, center = NULL, upper = NULL),
              L = -Inf, U = Inf, ...
```
# Arguments

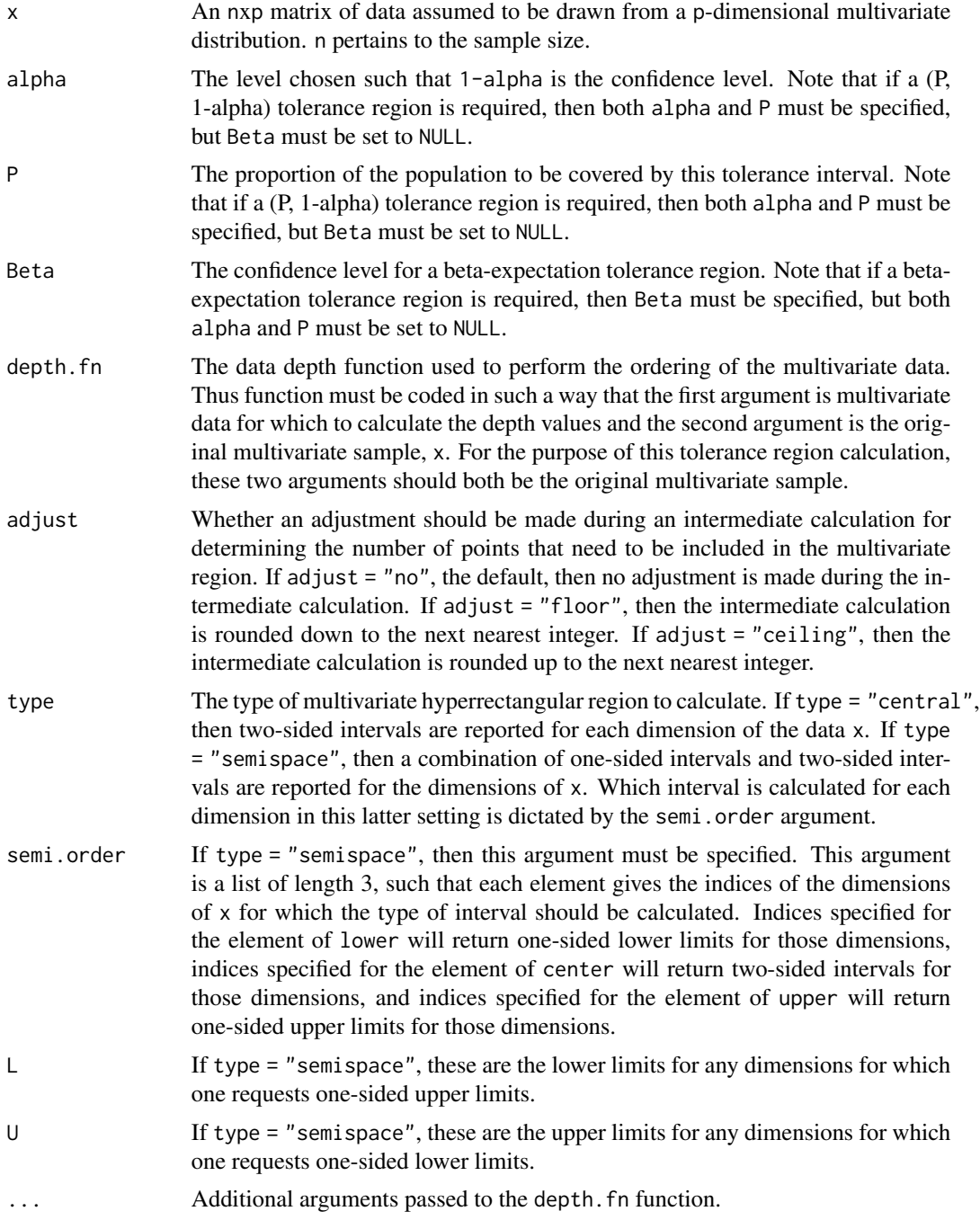

# Value

npmvtol.region returns a px2 matrix where the columns give the lower and upper limits, respectively, of the multivariate hyperrectangular tolerance region.

# npregtol.int 67

# References

Young, D. S. and Mathew, T. (2020+), Nonparametric Hyperrectangular Tolerance and Prediction Regions for Setting Multivariate Reference Regions in Laboratory Medicine, *Submitted*.

### See Also

[distfree.est](#page-18-0), [mvtol.region](#page-47-0), [npregtol.int](#page-66-0)

### Examples

```
## 90%/95% semi-space tolerance region for a sample
## of size 20 generated from a multivariate normal
## distribution. The mdepth function below is not
## a true depth function, but used only for
## illustrative purposes.
mdepth <- function(pts, x){
          mahalanobis(pts, center = rep(0, 3),
                     cov = diag(1, 3)}
set.seed(100)
x <- cbind(rnorm(100), rnorm(100), rnorm(100))
out \leq-npmvtol.region(x = x, alpha = 0.10, P = 0.95, depth.fn = mdepth,
                     type = "semispace", semi.order = list(lower = 2,
                     center = 3, upper = 1)
out
```
<span id="page-66-0"></span>npregtol.int *Nonparametric Regression Tolerance Bounds*

### Description

Provides 1-sided or 2-sided nonparametric regression tolerance bounds.

#### Usage

```
npregtol.int(x, y, y.hat, side = 1, alpha = 0.05, P = 0.99,
             method = c("WILKS", "WALD", "HM"), upper = NULL,
             lower = NULL)
```
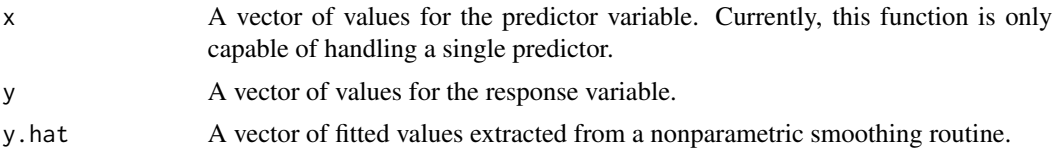

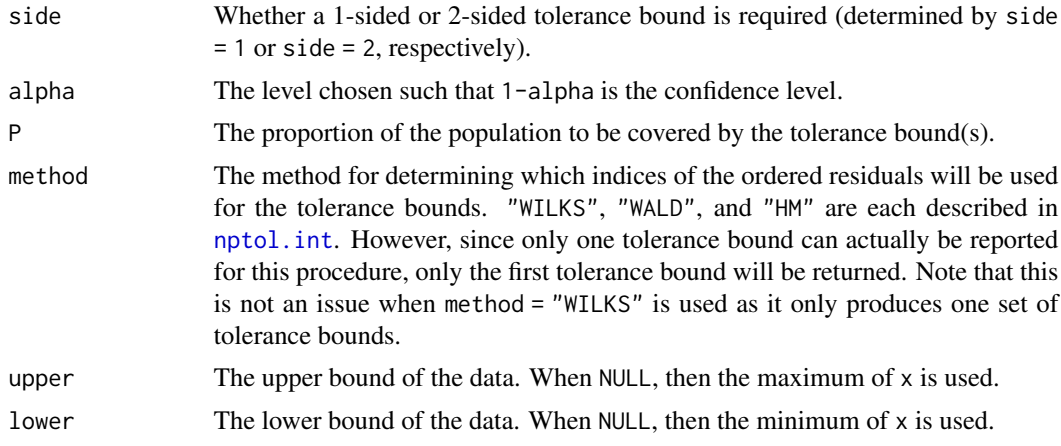

# Value

npregtol.int returns a data frame with items:

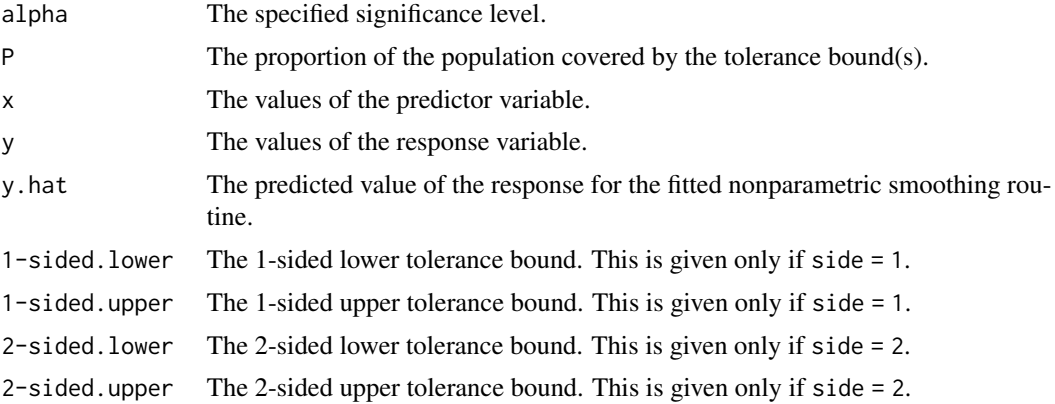

# References

Young, D. S. (2013), Regression Tolerance Intervals, *Communications in Statistics - Simulation and Computation*, 42, 2040–2055.

# See Also

[loess](#page-0-0), [nptol.int](#page-68-0), [spline](#page-0-0)

# Examples

```
## 95%/95% 2-sided nonparametric regression tolerance bounds
## for a sample of size 50.
set.seed(100)
x \le runif(50, 5, 45)
f1 <- function(x, b1, b2) b1 + (0.49 - b1)*exp(-b2*(x - 8)) +
```
nptol.int 69

```
rnorm(50, sd = 0.01)y <- f1(x, 0.39, 0.11)
y.hat <- loess(y~x)$fit
out \leq npregtol.int(x = x, y = y, y.hat = y.hat, side = 2,
                    alpha = 0.05, P = 0.95, method = "WILKS")
out
plottol(out, x = x, y = y, y.hat = y.hat, side = "two",x.lab = "X", y.lab = "Y")
```
<span id="page-68-0"></span>nptol.int *Nonparametric Tolerance Intervals*

### Description

Provides 1-sided or 2-sided nonparametric (i.e., distribution-free) tolerance intervals for any continuous data set.

# Usage

 $nptol.int(x, alpha = 0.05, P = 0.99, side = 1,$ method = c("WILKS", "WALD", "HM", "YM"), upper = NULL, lower = NULL)

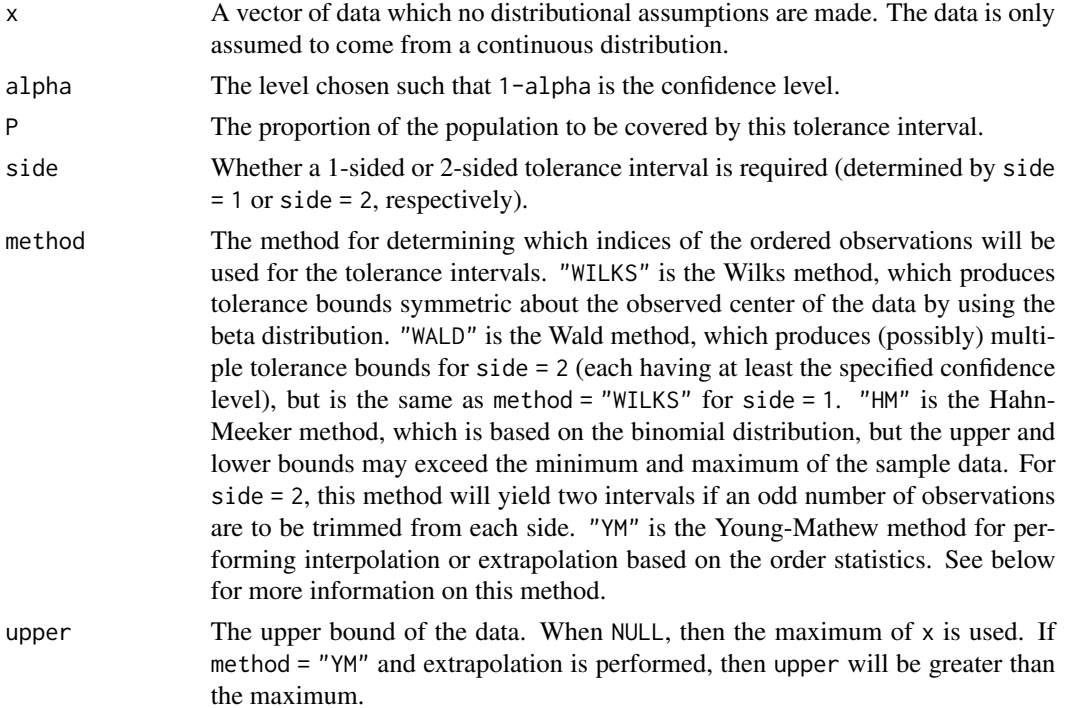

lower The lower bound of the data. When  $NULL$ , then the minimum of x is used. If method = "YM" and extrapolation is performed, then lower will be less than the minimum.

### Details

For the Young-Mathew method, interpolation or extrapolation is performed. When side = 1, two intervals are given: one based on linear interpolation/extrapolation of order statistics (OS-Based) and one based on fractional order statistics (FOS-Based). When side = 2, only an interval based on linear interpolation/extrapolation of order statistics is given.

#### Value

nptol.int returns a data frame with items:

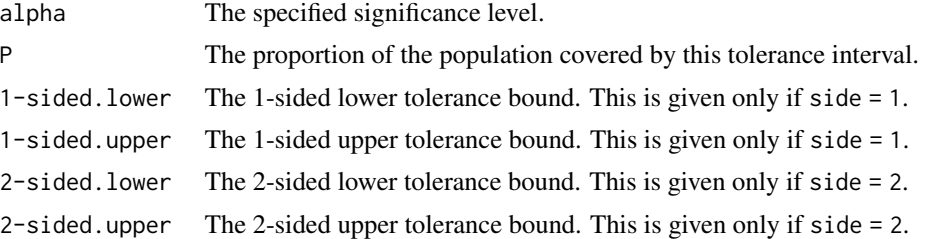

### References

Bury, K. (1999), *Statistical Distributions in Engineering*, Cambridge University Press.

Hahn, G. J. and Meeker, W. Q. (1991), *Statistical Intervals: A Guide for Practitioners*, Wiley-Interscience.

Wald, A. (1943), An Extension of Wilks' Method for Setting Tolerance Limits, *The Annals of Mathematical Statistics*, 14, 45–55.

Wilks, S. S. (1941), Determination of Sample Sizes for Setting Tolerance Limits, *The Annals of Mathematical Statistics*, 12, 91–96.

Young, D. S. and Mathew, T. (2014), Improved Nonparametric Tolerance Intervals Based on Interpolated and Extrapolated Order Statistics, *Journal of Nonparametric Statistics*, 26, 415–432.

### See Also

[distfree.est](#page-18-0), [npregtol.int](#page-66-0)

### Examples

```
## 90%/95% 2-sided nonparametric tolerance intervals for a
## sample of size 20.
set.seed(100)
x <- rlogis(20, 5, 1)
out \le - nptol.int(x = x, alpha = 0.10, P = 0.95, side = 1,
                 method = "WILKS", upper = NULL, lower = NULL)
```
# paretotol.int 71

out

```
plottol(out, x, plot.type = "both", side = "two", x.lab = "X")
```
#### paretotol.int *Pareto (or Power Distribution) Tolerance Intervals*

# Description

Provides 1-sided or 2-sided tolerance intervals for data distributed according to either a Pareto distribution or a power distribution (i.e., the inverse Pareto distribution).

### Usage

paretotol.int(x, alpha =  $0.05$ ,  $P = 0.99$ , side = 1, method = c("GPU", "DUN"), power.dist = FALSE)

### Arguments

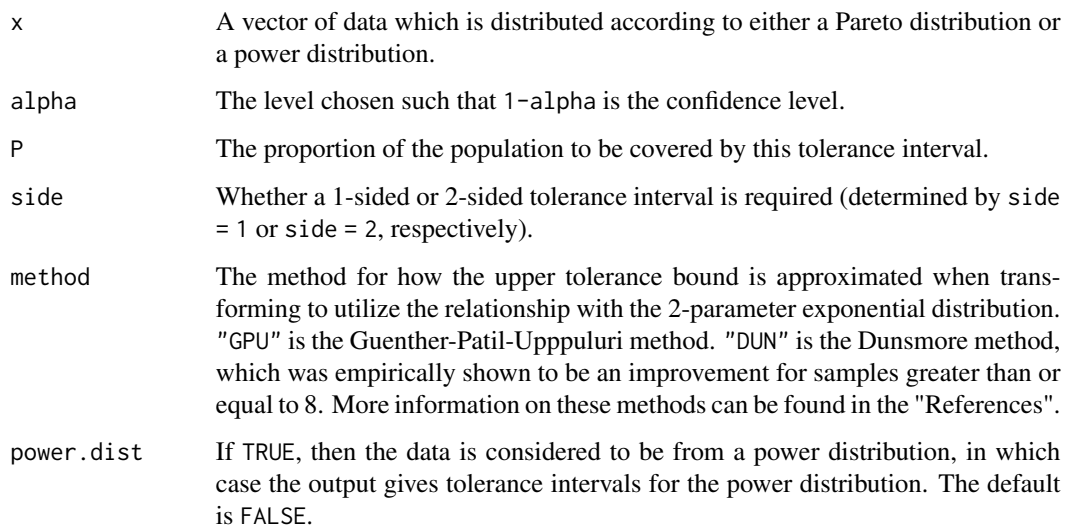

### Details

Recall that if the random variable  $X$  is distributed according to a Pareto distribution, then the random variable  $Y = ln(X)$  is distributed according to a 2-parameter exponential distribution. Moreover, if the random variable  $W$  is distributed according to a power distribution, then the random variable  $X = 1/W$  is distributed according to a Pareto distribution, which in turn means that the random variable  $Y = ln(1/W)$  is distributed according to a 2-parameter exponential distribution.

# Value

paretotol.int returns a data frame with items:

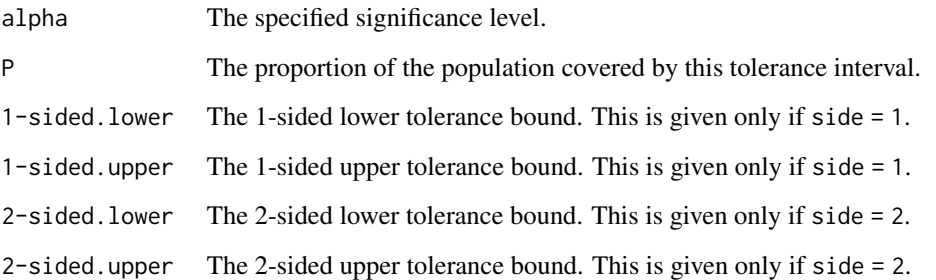

#### References

Dunsmore, I. R. (1978), Some Approximations for Tolerance Factors for the Two Parameter Exponential Distribution, *Technometrics*, 20, 317–318.

Engelhardt, M. and Bain, L. J. (1978), Tolerance Limits and Confidence Limits on Reliability for the Two-Parameter Exponential Distribution, *Technometrics*, 20, 37–39.

Guenther, W. C., Patil, S. A., and Uppuluri, V. R. R. (1976), One-Sided β-Content Tolerance Factors for the Two Parameter Exponential Distribution, *Technometrics*, 18, 333–340.

Krishnamoorthy, K., Mathew, T., and Mukherjee, S. (2008), Normal-Based Methods for a Gamma Distribution: Prediction and Tolerance Intervals and Stress-Strength Reliability, *Technometrics*, 50, 69–78.

### See Also

[TwoParExponential](#page-83-0), [exp2tol.int](#page-22-0)

x.lab = "Pareto Data")

## Examples

```
## 95%/99% 2-sided Pareto tolerance intervals
## for a sample of size 500.
set.seed(100)
x \le - \exp(r2 \exp(500, \text{ rate} = 0.15, \text{ shift} = 2))out \leq paretotol.int(x = x, alpha = 0.05, P = 0.99, side = 2,
                      method = "DUN", power.dist = FALSE)
out
plottol(out, x, plot.type = "both", side = "two",
```
<span id="page-72-0"></span>

#### Description

Provides control charts and/or histograms for tolerance bounds on continuous data as well as tolerance ellipses for data distributed according to bivariate and trivariate normal distributions. Scatterplots with regression tolerance bounds and interval plots for ANOVA tolerance intervals may also be produced.

## Usage

```
plottol(tol.out, x, y = NULL, y.hat = NULL,
        side = c("two", "upper", "lower"),plot.type = c("control", "hist", "both"),
       x.lab = NULL, y.lab = NULL, z.lab = NULL, ...
```
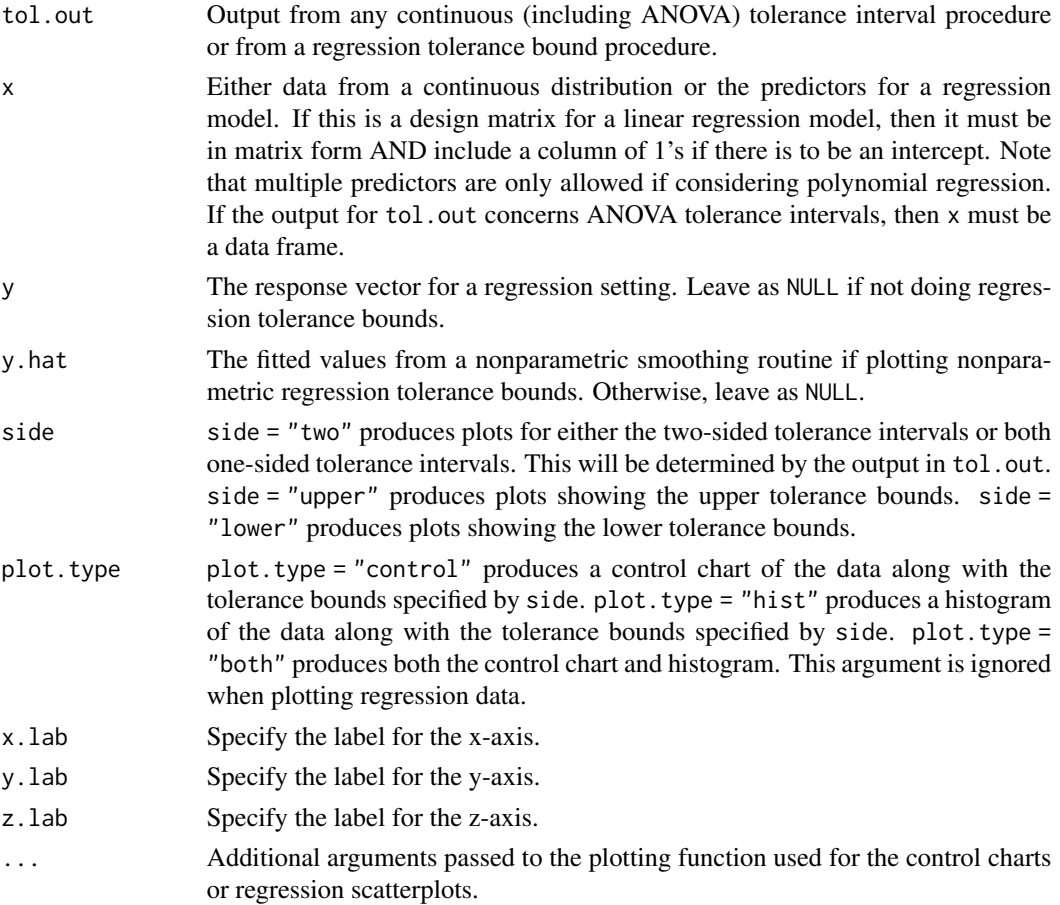

#### Value

plottol can return a control chart, histogram, or both for continuous data along with the calculated tolerance intervals. For regression data, plottol returns a scatterplot along with the regression tolerance bounds. For ANOVA output, plottol returns an interval plot for each factor.

# References

Montgomery, D. C. (2005), *Introduction to Statistical Quality Control*, Fifth Edition, John Wiley & Sons, Inc.

# Examples

```
## 90%/90% 1-sided Weibull tolerance intervals for a sample
## of size 150.
set.seed(100)
x <- rweibull(150, 3, 75)
out \le exttol.int(x = x, alpha = 0.15, P = 0.90,
                   dist = "Weibull")
out
plottol(out, x, plot.type = "both", side = "lower",
        x.lab = "Weibull Data")
## 90%/90% trivariate normal tolerance region.
set.seed(100)
x1 <- rnorm(100, 0, 0.2)
x2 <- rnorm(100, 0, 0.5)
x3 \le rnorm(100, 5, 1)
x \leftarrow \text{cbind}(x1, x2, x3)mvtol. region(x = x, alpha = c(0.10, 0.05, 0.01),P = c(0.90, 0.95, 0.99), B = 1000out2 <- mvtol.region(x = x, alpha = 0.10, P = 0.90, B = 1000)
out2
plottol(out2, x)
## 95%/95% 2-sided linear regression tolerance bounds
## for a sample of size 100.
set.seed(100)
x <- runif(100, 0, 10)
y \le -20 + 5*x + \text{rnorm}(100, 0, 3)out3 <- regtol.int(reg = lm(y \sim x), new.x = data.frame(x = c(3, 6, 9)),
                    side = 2, alpha = 0.05, P = 0.95)
plottol(out3, x = \text{cbind}(1, x), y = y, side = "two", x \cdot \text{lab} = "X",y.lab = "Y")
```
<span id="page-74-1"></span><span id="page-74-0"></span>

# Description

Performs maximum likelihood estimation for the parameter of the Poisson-Lindley distribution.

#### Usage

poislind.ll $(x, \text{ theta} = \text{NULL}, \ldots)$ 

#### Arguments

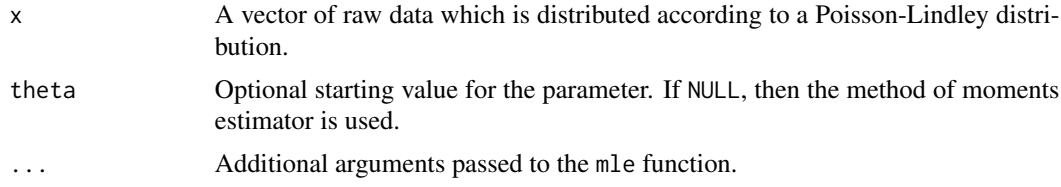

# Details

The discrete Poisson-Lindley distribution is a compound distribution that, potentially, provides a better fit for count data relative to the traditional Poisson and negative binomial distributions.

#### Value

See the help file for mle to see how the output is structured.

#### References

Ghitany, M. E. and Al-Mutairi, D. K. (2009), Estimation Methods for the Discrete Poisson-Lindley Distribution, *Journal of Statistical Computation and Simulation*, 79, 1–9.

Sankaran, M. (1970), The Discrete Poisson-Lindley Distribution, *Biometrics*, 26, 145–149.

#### See Also

[mle](#page-0-0), [PoissonLindley](#page-76-0)

#### Examples

## Maximum likelihood estimation for randomly generated data ## from the Poisson-Lindley distribution.

set.seed(100)

pl.data  $\leq$  rpoislind(n = 500, theta = 0.5) out.pl <- poislind.ll(pl.data)

```
stats4::coef(out.pl)
stats4::vcov(out.pl)
```
poislindtol.int *Poisson-Lindley Tolerance Intervals*

# Description

Provides 1-sided or 2-sided tolerance intervals for data distributed according to the Poisson-Lindley distribution.

# Usage

poislindtol.int(x,  $m = NULL$ , alpha = 0.05, P = 0.99, side = 1, ...)

#### Arguments

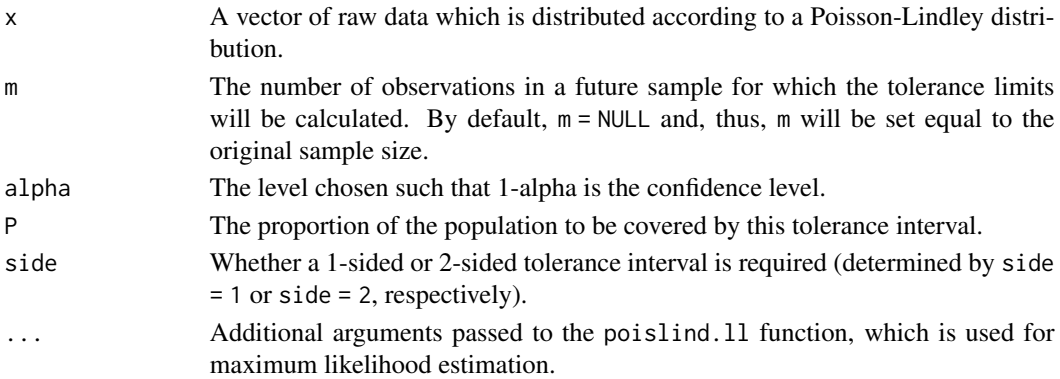

# Details

The discrete Poisson-Lindley distribution is a compound distribution that, potentially, provides a better fit for count data relative to the traditional Poisson and negative binomial distributions. Poisson-Lindley distributions are heavily right-skewed distributions. For most practical applications, one will typically be interested in 1-sided upper bounds.

# Value

poislindtol.int returns a data frame with the following items:

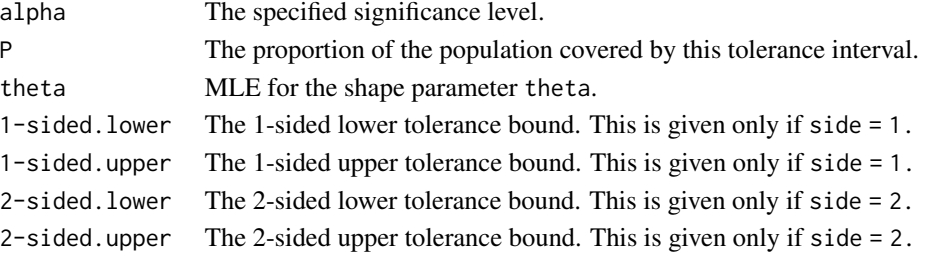

<span id="page-75-0"></span>

# <span id="page-76-1"></span>PoissonLindley 77

# References

Naghizadeh Qomi, M., Kiapour, A., and Young, D. S. (2015), Approximate Tolerance Intervals for the Discrete Poisson-Lindley Distribution, *Journal of Statistical Computation and Simulation*, 86, 841–854.

# See Also

[PoissonLindley](#page-76-0), [poislind.ll](#page-74-0)

#### Examples

```
## 90%/90% 1-sided tolerance intervals for data assuming
## the Poisson-Lindley distribution.
x <- c(rep(0, 447), rep(1, 132), rep(2, 42), rep(3, 21),
       rep(4, 3), rep(5, 2))
out \le poislindtol.int(x, alpha = 0.10, P = 0.90, side = 1)
out
```
<span id="page-76-0"></span>PoissonLindley *Discrete Poisson-Lindley Distribution*

#### Description

Density (mass), distribution function, quantile function, and random generation for the Poisson-Lindley distribution.

#### Usage

```
dpoislind(x, theta, log = FALSE)
ppoislind(q, theta, lower.tail = TRUE, log.p = FALSE)qpoislind(p, theta, lower.tail = TRUE, log.p = FALSE)
rpoislind(n, theta)
```
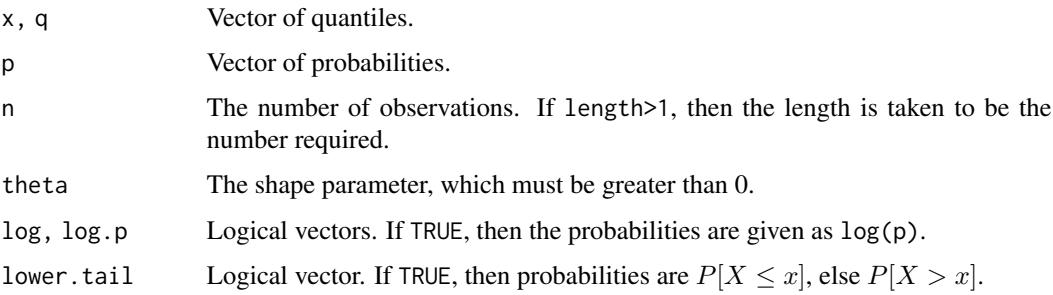

#### <span id="page-77-0"></span>Details

The Poisson-Lindley distribution has mass

$$
p(x) = \frac{\theta^2(x + \theta + 2)}{(\theta + 1)^{x+3}},
$$

where  $x = 0, 1, \dots$  and  $\theta > 0$  is the shape parameter.

#### Value

dpoislind gives the density (mass), ppoislind gives the distribution function, qpoislind gives the quantile function, and rpoislind generates random deviates for the specified distribution.

#### References

Ghitany, M. E. and Al-Mutairi, D. K. (2009), Estimation Methods for the Discrete Poisson-Lindley Distribution, *Journal of Statistical Computation and Simulation*, 79, 1–9.

Sankaran, M. (1970), The Discrete Poisson-Lindley Distribution, *Biometrics*, 26, 145–149.

#### See Also

[runif](#page-0-0) and [.Random.seed](#page-0-0) about random number generation.

#### Examples

```
## Randomly generated data from the Poisson-Lindley
## distribution.
set.seed(100)
x \le rpoislind(n = 150, theta = 0.5)
hist(x, main = "Randomly Generated Data", prob = TRUE)
x.1 \leftarrow sort(x)y \le - dpoislind(x = x.1, theta = 0.5)
lines(x.1, y, col = 2, lwd = 2)plot(x.1, ppoislind(q = x.1, theta = 0.5), type = "l",xlab = "x", ylab = "Cumulative Probabilities")
qpoislind(p = 0.20, theta = 0.5, lower.tail = FALSE)
qpoislind(p = 0.80, theta = 0.5)
```
poistol.int *Poisson Tolerance Intervals*

#### Description

Provides 1-sided or 2-sided tolerance intervals for Poisson random variables. From a statistical quality control perspective, these limits bound the number of occurrences (which follow a Poisson distribution) in a specified future time period.

# poistol.int 79

# Usage

```
poistol.int(x, n, m = NULL, alpha = 0.05, P = 0.99, side = 1,method = c("TAB", "LS", "SC", "CC", "VS", "RVS",
           "FT", "CSC"))
```
# Arguments

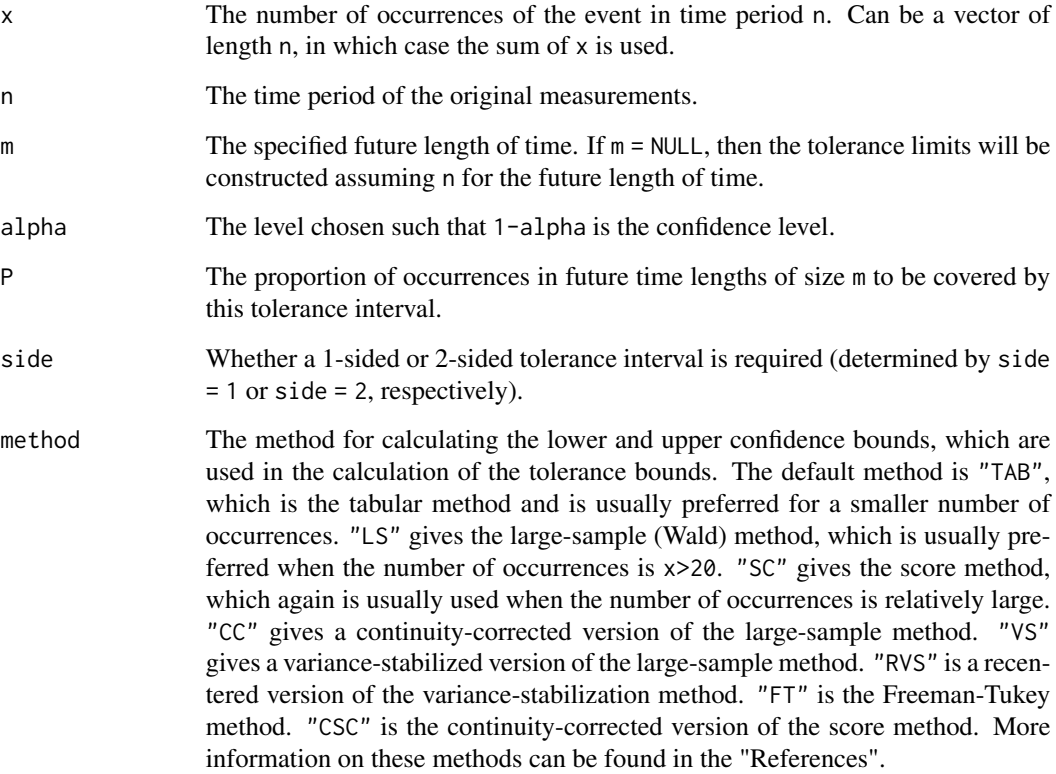

# Value

poistol.int returns a data frame with items:

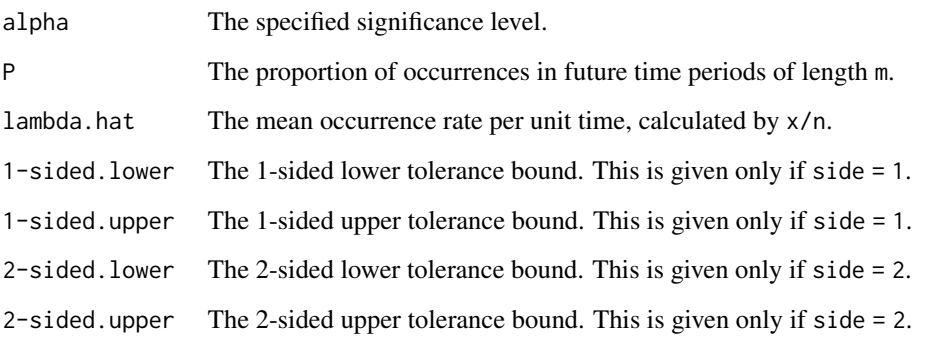

#### <span id="page-79-0"></span>References

Barker, L. (2002), A Comparison of Nine Confidence Intervals for a Poisson Parameter When the Expected Number of Events Is ≤ 5, *The American Statistician*, 56, 85–89.

Freeman, M. F. and Tukey, J. W. (1950), Transformations Related to the Angular and the Square Root, *Annals of Mathematical Statistics*, 21, 607–611.

Hahn, G. J. and Chandra, R. (1981), Tolerance Intervals for Poisson and Binomial Variables, *Journal of Quality Technology*, 13, 100–110.

#### See Also

[Poisson](#page-0-0), [umatol.int](#page-84-0)

#### Examples

## 95%/90% 1-sided Poisson tolerance limits for future ## occurrences in a period of length 3. All seven methods ## are presented for comparison.

```
poistol.int(x = 45, n = 9, m = 3, alpha = 0.05, P = 0.90,
            side = 1, method = "TAB")
poistol.int(x = 45, n = 9, m = 3, alpha = 0.05, P = 0.90,
            side = 1, method = "LS")poistol.int(x = 45, n = 9, m = 3, alpha = 0.05, P = 0.90,
            side = 1, method = "SC")
poistol.int(x = 45, n = 9, m = 3, alpha = 0.05, P = 0.90,
            side = 1, method = "CC")
poistol.int(x = 45, n = 9, m = 3, alpha = 0.05, P = 0.90,
            side = 1, method = "VS")
poistol.int(x = 45, n = 9, m = 3, alpha = 0.05, P = 0.90,
            side = 1, method = "RVS")
poistol.int(x = 45, n = 9, m = 3, alpha = 0.05, P = 0.90,
            side = 1, method = "FT")
poistol.int(x = 45, n = 9, m = 3, alpha = 0.05, P = 0.90,
            side = 1, method = "CSC")
```
## 95%/90% 2-sided Poisson tolerance intervals for future ## occurrences in a period of length 15. All seven methods ## are presented for comparison.

poistol.int(x = 45, n = 9, m = 15, alpha =  $0.05$ , P =  $0.90$ ,  $side = 2$ , method = "TAB") poistol.int(x = 45, n = 9, m = 15, alpha = 0.05, P = 0.90, side =  $2$ , method =  $"LS")$ poistol.int(x = 45, n = 9, m = 15, alpha = 0.05, P = 0.90, side =  $2$ , method = " $SC$ ") poistol.int(x = 45, n = 9, m = 15, alpha = 0.05, P = 0.90, side =  $2$ , method = " $CC$ ") poistol.int(x = 45, n = 9, m = 15, alpha = 0.05, P = 0.90, side =  $2$ , method = "VS") poistol.int(x = 45, n = 9, m = 15, alpha = 0.05, P = 0.90,

#### <span id="page-80-0"></span>regtol.int 81

```
side = 2, method = "RVS")
poistol.int(x = 45, n = 9, m = 15, alpha = 0.05, P = 0.90,
            side = 2, method = "FT")
poistol.int(x = 45, n = 9, m = 15, alpha = 0.05, P = 0.90,
            side = 2, method = "CSC")
```
# regtol.int *(Multiple) Linear Regression Tolerance Bounds*

# Description

Provides 1-sided or 2-sided (multiple) linear regression tolerance bounds. It is also possible to fit a regression through the origin model.

# Usage

regtol.int(reg, new.x = NULL, side = 1, alpha = 0.05,  $P = 0.99$ )

# Arguments

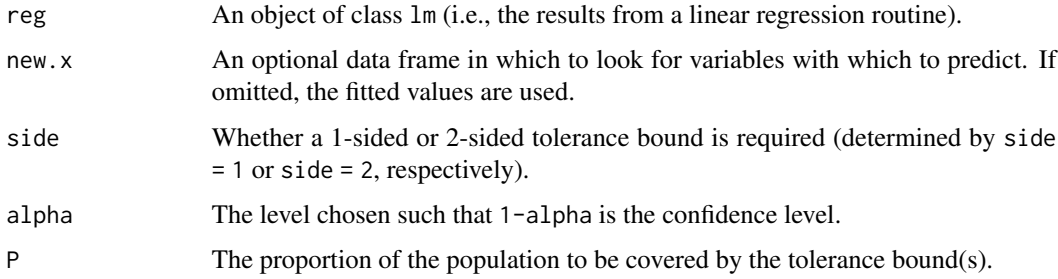

#### Value

regtol.int returns a data frame with items:

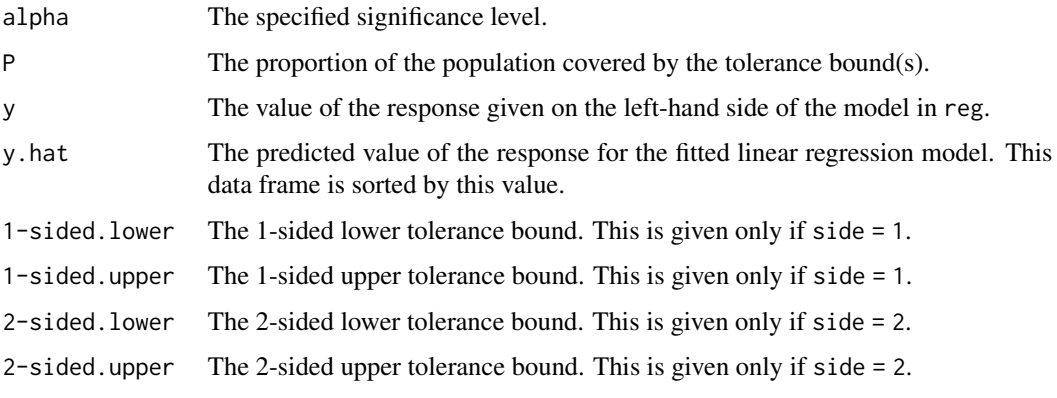

#### <span id="page-81-0"></span>References

Wallis, W. A. (1951), Tolerance Intervals for Linear Regression, in *Second Berkeley Symposium on Mathematical Statistics and Probability*, ed. J. Neyman, Berkeley: University of CA Press, 43–51.

Young, D. S. (2013), Regression Tolerance Intervals, *Communications in Statistics - Simulation and Computation*, 42, 2040–2055.

#### See Also

[lm](#page-0-0)

# Examples

```
## 95%/95% 2-sided linear regression tolerance bounds
## for a sample of size 100.
set.seed(100)
x <- runif(100, 0, 10)
y \le -20 + 5*x + \text{norm}(100, 0, 3)out \leq regtol.int(reg = lm(y \sim x), new.x = data.frame(x = c(3, 6, 9)),
                   side = 2, alpha = 0.05, P = 0.95)
out
plottol(out, x = \text{cbind}(1, x), y = y, side = "two", x.lab = "X",
        y.lab = "Y")
```
simnormtol.int *Simultaneous Normal (or Log-Normal) Tolerance Intervals*

# Description

Provides simultaneous 1-sided or 2-sided tolerance intervals for data distributed according to either a normal distribution or log-normal distribution.

#### Usage

simnormtol.int(x, alpha =  $0.05$ , P =  $0.99$ , side = 1, method = c("EXACT", "BONF"), m = 50, log.norm = FALSE)

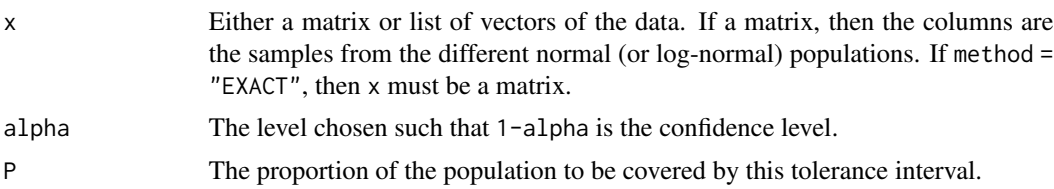

# simnormtol.int 83

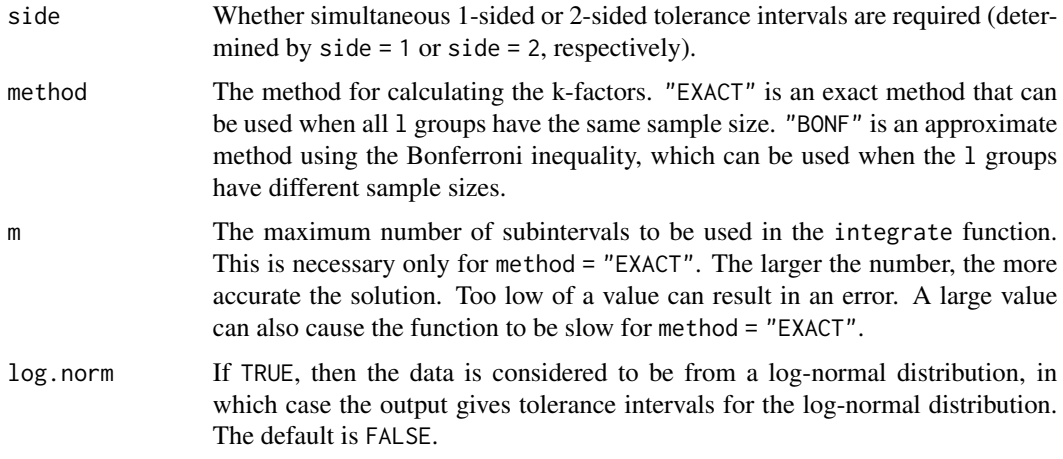

# Details

Recall that if the random variable  $X$  is distributed according to a log-normal distribution, then the random variable  $Y = ln(X)$  is distributed according to a normal distribution.

# Value

normtol.int returns a data frame with items:

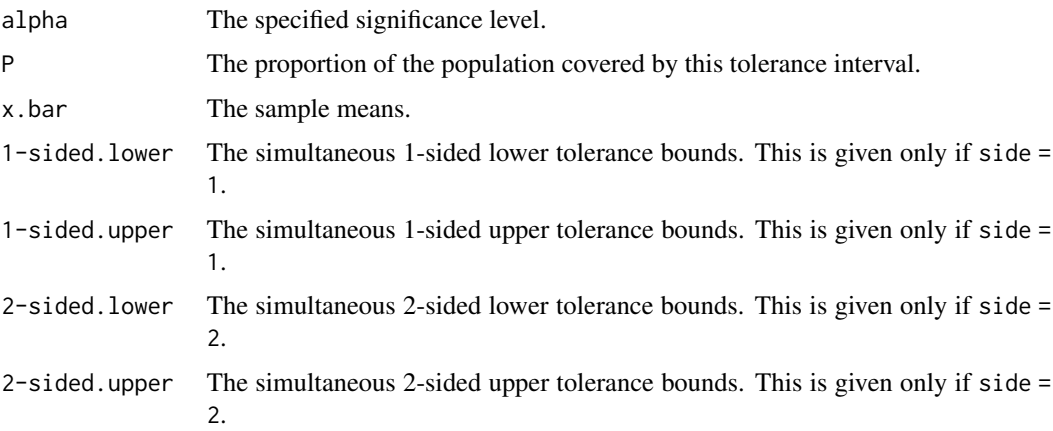

#### Note

The code for this functions is built upon code provided by Andrew Landgraf.

# References

Krishnamoorthy, K. and Mathew, T. (2009), *Statistical Tolerance Regions: Theory, Applications, and Computation*, Wiley.

Mee, R. W. (1990), Simultaneous Tolerance Intervals for Normal Populations with Common Variance, *Technometrics*, 32, 83-92.

# See Also

[Normal](#page-0-0), [K.factor.sim](#page-39-0)

#### Examples

```
## 95%/95% simultaneous 2-sided normal tolerance
## intervals for three samples of unequal size.
set.seed(100)
x \leftarrow \text{list}(\text{rnorm}(20), \text{rnorm}(10,1), \text{rnorm}(12,1,2))out \le simnormtol.int(x = x, alpha = 0.05, P = 0.95,
                         side = 2, method = "BONF")
out
```
TwoParExponential *The 2-Parameter Exponential Distribution*

# Description

Density, distribution function, quantile function, and random generation for the 2-parameter exponential distribution with rate equal to rate and shift equal to shift.

### Usage

```
d2exp(x, rate = 1, shift = 0, log = FALSE)p2exp(q, rate = 1, shift = 0, lowertail = TRUE, log.p = FALSE)
q2exp(p, rate = 1, shift = 0, lowertail = TRUE, log.p = FALSE)r2exp(n, rate = 1, shift = 0)
```
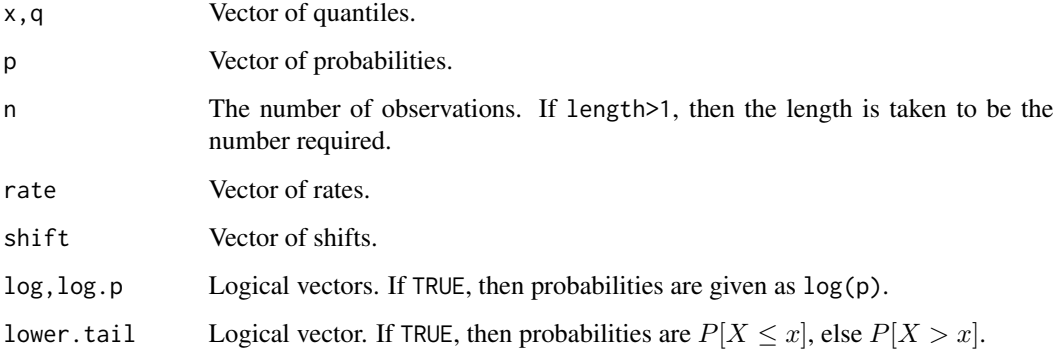

<span id="page-83-0"></span>

#### <span id="page-84-1"></span>umatol.int 85

#### Details

If rate or shift are not specified, then they assume the default values of 1 and 0, respectively.

The 2-parameter exponential distribution has density

$$
f(x) = \frac{1}{\beta}e^{(x-\mu)/\beta}
$$

where  $x \ge \mu$ ,  $\mu$  is the shift parameter, and  $\beta > 0$  is the scale parameter.

# Value

d2exp gives the density, p2exp gives the distribution function, q2exp gives the quantile function, and r2exp generates random deviates.

#### See Also

[runif](#page-0-0) and [.Random.seed](#page-0-0) about random number generation.

#### Examples

```
## Randomly generated data from the 2-parameter exponential
## distribution.
set.seed(100)
x \le - r2exp(n = 500, rate = 3, shift = -10)
hist(x, main = "Randomly Generated Data", prob = TRUE)
x.1 = sort(x)y \le -d2 \exp(x = x.1, \text{ rate} = 3, \text{ shift} = -10)lines(x.1, y, col = 2, lwd = 2)plot(x.1, p2exp(q = x.1, rate = 3, shift = -10), type = "1",xlab = "x", ylab = "Cumulative Probabilities")
q2exp(p = 0.20, rate = 3, shift = -10, lower.tail = FALSE)q2exp(p = 0.80, rate = 3, shift = -10)
```
<span id="page-84-0"></span>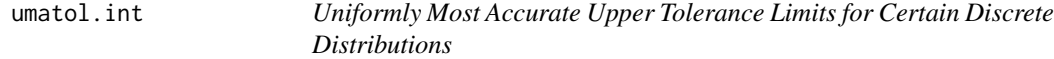

#### Description

Provides uniformly most accurate upper tolerance limits for the binomial, negative binomial, and Poisson distributions.

#### Usage

$$
\text{umatol.int}(x, n = \text{NULL}, \text{dist} = c("Bin", \text{"NegBin", "Pois"), N, \text{alpha} = 0.05, P = 0.99)
$$

# <span id="page-85-0"></span>Arguments

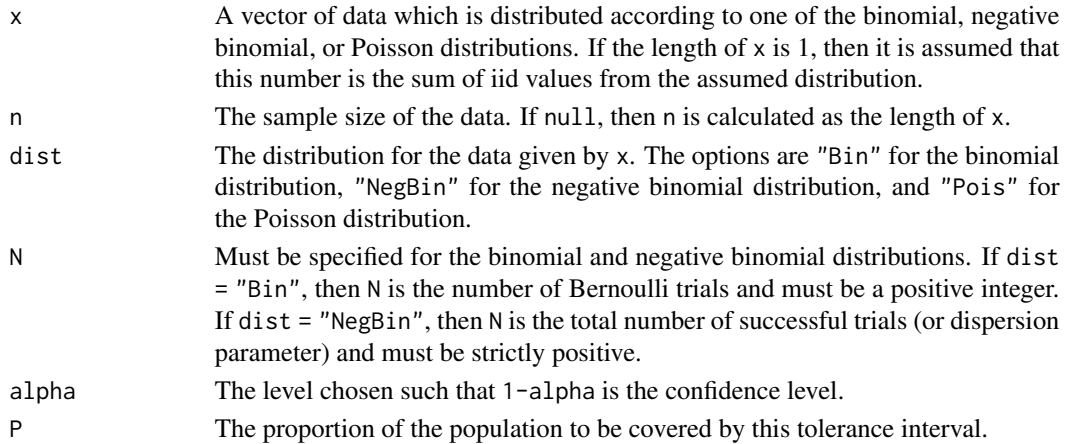

# Value

umatol.int returns a data frame with items:

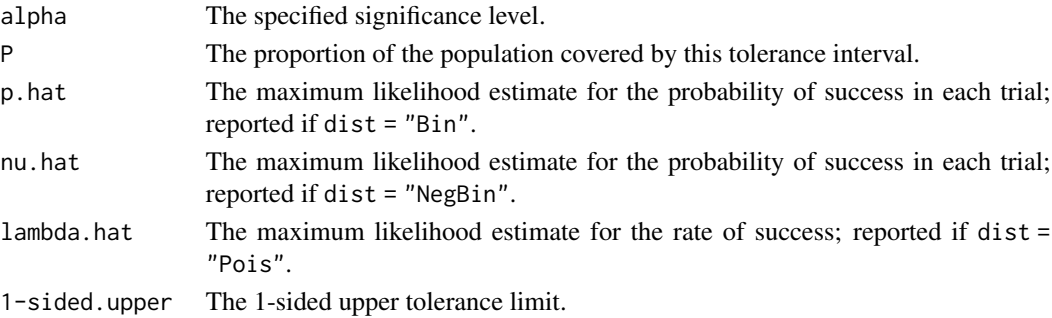

# References

Zacks, S. (1970), Uniformly Most Accurate Tolerance Limits for Monotone Likelihood Ratio Families of Discrete Distributions, *Journal of the American Statistical Association*, 65, 307–316.

#### See Also

[Binomial](#page-0-0), [NegBinomial](#page-0-0), [Poisson](#page-0-0)

#### Examples

```
## Examples from Zacks (1970).
umatol.int(25, n = 4, dist = "Bin", N = 10, alpha = 0.10,
          P = 0.95umatol.int(13, n = 10, dist = "NegBin", N = 2, alpha = 0.10,
          P = 0.95umatol.int(37, n = 10, dist = "Pois", alpha = 0.10, P = 0.95)
```
<span id="page-86-0"></span>

# Description

Provides 1-sided or 2-sided tolerance intervals for data distributed according to a uniform distribution.

# Usage

uniftol.int(x, alpha =  $0.05$ , P =  $0.99$ , upper = NULL,  $lower = NULL, side = 1)$ 

# Arguments

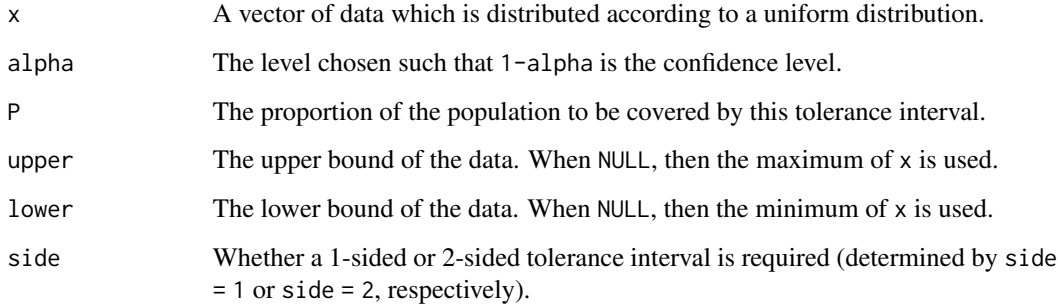

# Value

uniftol.int returns a data frame with items:

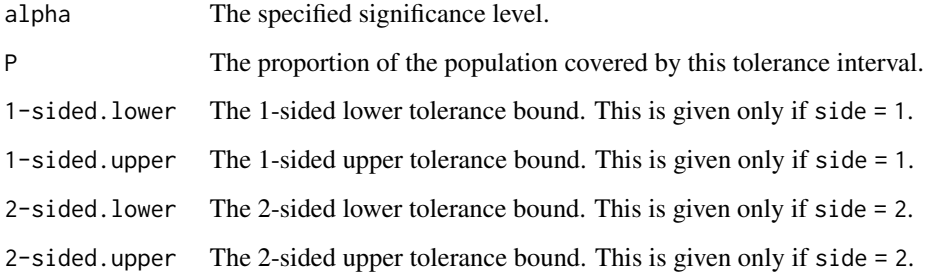

# References

Faulkenberry, G. D. and Weeks, D. L. (1968), Sample Size Determination for Tolerance Limits, *Technometrics*, 10, 343–348.

# Examples

```
## 90%/90% 1-sided uniform tolerance intervals for a sample
## of size 50 with a known lower bound of 0.
set.seed(100)
x <- runif(50, 0, 50)
out \le uniftol.int(x = x, alpha = 0.10, P = 0.90, lower = 0,
                   side = 1)
out
plottol(out, x, plot.type = "hist", side = "two",
       x.lab = "Uniform Data")
```
<span id="page-87-0"></span>ZipfMandelbrot *Zipf-Mandelbrot Distributions*

# Description

Density (mass), distribution function, quantile function, and random generation for the Zipf, Zipf-Mandelbrot, and zeta distributions.

# Usage

 $dzipfman(x, s, b = NULL, N = NULL, log = FALSE)$  $pzipfman(q, s, b = NULL, N = NULL, lower.tail = TRUE,$  $log.p = FALSE$  $qzipfman(p, s, b = NULL, N = NULL, lower.tail = TRUE,$  $log.p = FALSE$  $rzipfman(n, s, b = NULL, N = NULL)$ 

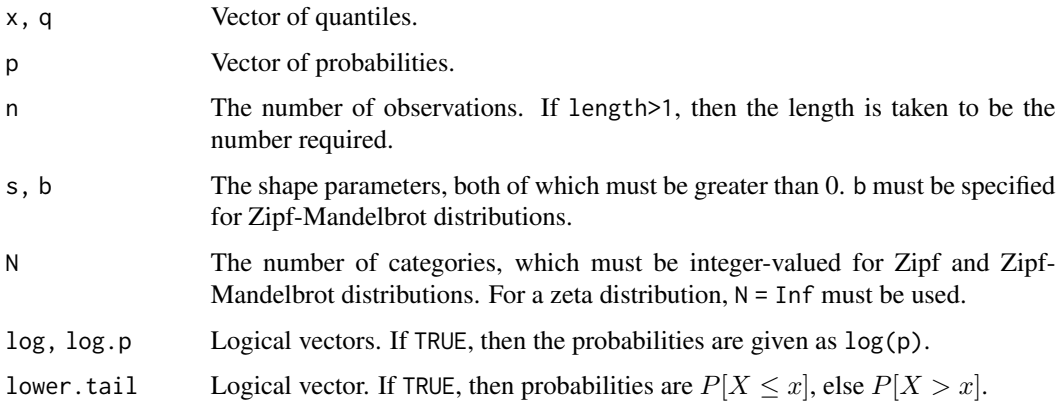

<span id="page-87-1"></span>

#### <span id="page-88-0"></span>ZipfMandelbrot 89

#### Details

The Zipf-Mandelbrot distribution has mass

$$
p(x) = \frac{(x+b)^{-s}}{\sum_{i=1}^{N} (i+b)^{-s}},
$$

where  $x = 1, \ldots, N$ , s, b>0 are shape parameters, and N is the number of distinct categories. The Zipf distribution is just a special case of the Zipf-Mandelbrot distribution where the second shape parameter b=0. The zeta distribution has mass

$$
p(x) = \frac{x^{-s}}{\zeta(s)},
$$

where  $x = 1, 2, \ldots$ , s>1 is the shape parameter, and  $\zeta()$  is the Riemann zeta function given by:

$$
\zeta(t) = \sum_{i=1}^{\infty} \frac{1}{i^t} < \infty.
$$

Note that the zeta distribution is just a special case of the Zipf distribution where s>1 and N goes to infinity.

# Value

dzipfman gives the density (mass), pzipfman gives the distribution function, qzipfman gives the quantile function, and rzipfman generates random deviates for the specified distribution.

### Note

These functions may be updated in a future version of the package so as to allow greater flexibility with the inputs.

#### References

Mandelbrot, B. B. (1965), Information Theory and Psycholinguistics. In B. B. Wolman and E. Nagel, editors. *Scientific Psychology*, Basic Books.

Young, D. S. (2013), Approximate Tolerance Limits for Zipf-Mandelbrot Distributions, *Physica A: Statistical Mechanics and its Applications*, 392, 1702–1711.

Zipf, G. K. (1949), *Human Behavior and the Principle of Least Effort*, Hafner.

Zornig, P. and Altmann, G. (1995), Unified Representation of Zipf Distributions, *Computational Statistics and Data Analysis*, 19, 461–473.

# See Also

[runif](#page-0-0) and [.Random.seed](#page-0-0) about random number generation.

#### <span id="page-89-0"></span>Examples

## Randomly generated data from the Zipf distribution.

```
set.seed(100)
x \le - rzipfman(n = 150, s = 2, N = 100)
hist(x, main = "Randomly Generated Data", prob = TRUE)
x.1 \leftarrow sort(x)y \le - dzipfman(x = x.1, s = 2, N = 100)
lines(x.1, y, col = 2, lwd = 2)plot(x.1, pzipfman(q = x.1, s = 2, N = 100), type = "1",xlab = "x", ylab = "Cumulative Probabilities")
qzipfman(p = 0.20, s = 2, N = 100, lower.tail = FALSE)
qzipfman(p = 0.80, s = 2, N = 100)
## Randomly generated data from the Zipf-Mandelbrot distribution.
set.seed(100)
x \le - rzipfman(n = 150, s = 2, b = 3, N = 100)
hist(x, main = "Randomly Generated Data", prob = TRUE)
x.1 \leftarrow sort(x)y \le - dzipfman(x = x.1, s = 2, b = 3, N = 100)
lines(x.1, y, col = 2, lwd = 2)plot(x.1, pzipfman(q = x.1, s = 2, b = 3, N = 100), type = "l",
     xlab = "x", ylab = "Cumulative Probabilities")
qzipfman(p = 0.20, s = 2, b = 3, N = 100, lowertail = FALSE)qzipfman(p = 0.80, s = 2, b = 3, N = 100)
## Randomly generated data from the zeta distribution.
set.seed(100)
x \le - rzipfman(n = 100, s = 1.3, N = Inf)
hist(x, main = "Randomly Generated Data", prob = TRUE)
x.1 \leftarrow sort(x)y \le - dzipfman(x = x.1, s = 1.3, N = Inf)
lines(x.1, y, col = 2, lwd = 2)plot(x.1, pzipfman(q = x.1, s = 1.3, N = Inf), type = "l",xlab = "x", ylab = "Cumulative Probabilities")qzipfman(p = 0.20, s = 1.3, lower.tail = FALSE, N = Inf)
qzipfman(p = 0.80, s = 1.3, N = Inf)
```
zipftol.int *Zipf-Mandelbrot Tolerance Intervals*

#### zipftol.int 91

# Description

Provides 1-sided or 2-sided tolerance intervals for data distributed according to Zipf, Zipf-Mandelbrot, and zeta distributions.

# Usage

```
zipftol.int(x, m = NULL, N = NULL, alpha = 0.05, P = 0.99,side = 1, s = 1, b = 1, dist = c("Zipf","Zipf-Man", "Zeta"), ties = FALSE, ...)
```
#### Arguments

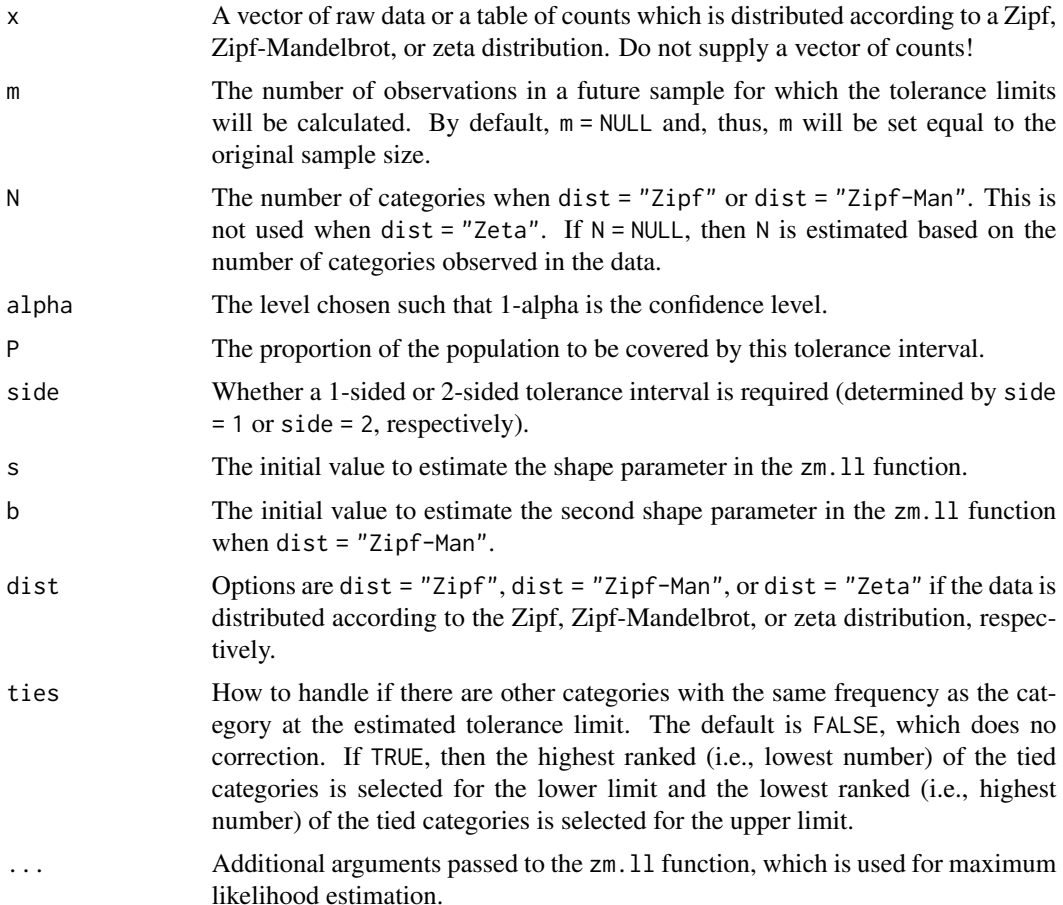

# Details

Zipf-Mandelbrot models are commonly used to model phenomena where the frequencies of categorical data are approximately inversely proportional to its rank in the frequency table. Zipf-Mandelbrot distributions are heavily right-skewed distributions with a (relatively) large mass placed on the first category. For most practical applications, one will typically be interested in 1-sided upper bounds.

# <span id="page-91-0"></span>Value

zipftol.int returns a data frame with the following items:

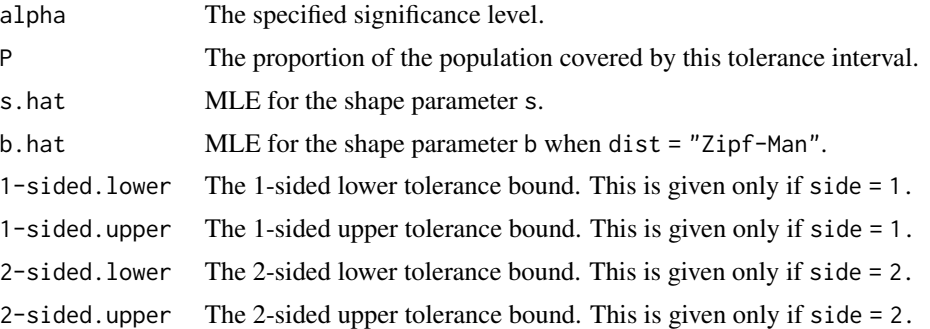

# Note

This function may be updated in a future version of the package so as to allow greater flexibility with the inputs.

# References

Mandelbrot, B. B. (1965), Information Theory and Psycholinguistics. In B. B. Wolman and E. Nagel, editors. *Scientific Psychology*, Basic Books.

Young, D. S. (2013), Approximate Tolerance Limits for Zipf-Mandelbrot Distributions, *Physica A: Statistical Mechanics and its Applications*, 392, 1702–1711.

Zipf, G. K. (1949), *Human Behavior and the Principle of Least Effort*, Hafner.

Zornig, P. and Altmann, G. (1995), Unified Representation of Zipf Distributions, *Computational Statistics and Data Analysis*, 19, 461–473.

# See Also

[ZipfMandelbrot](#page-87-0), [zm.ll](#page-92-0)

#### Examples

```
## 95%/99% 1-sided tolerance intervals for the Zipf,
## Zipf-Mandelbrot, and zeta distributions.
```
set.seed(100)

```
s \leq -2b \le -5N < -50
```

```
zipf.data <- rzipfman(n = 150, s = s, N = N)
zipfman.data <- rzipfman(n = 150, s = s, b = b, N = N)
zeta.data <- rzipfman(n = 150, s = s, N = Inf)
```

```
out.zipf <- zipftol.int(zipf.data, dist = "Zipf")
```
<span id="page-92-1"></span>zm.ll 93

```
out.zipfman <- zipftol.int(zipfman.data, dist = "Zipf-Man")
out.zeta <- zipftol.int(zeta.data, N = Inf, dist = "Zeta")
out.zipf
out.zipfman
out.zeta
```
<span id="page-92-0"></span>zm.ll *Maximum Likelihood Estimation for Zipf-Mandelbrot Models*

#### Description

Performs maximum likelihood estimation for the parameters of the Zipf, Zipf-Mandelbrot, and zeta distributions.

# Usage

zm.ll $(x, N = NULL, s = 1, b = 1, dist = c("Zipf", "Zipf-Man",$  $"Zeta"), \ldots)$ 

#### Arguments

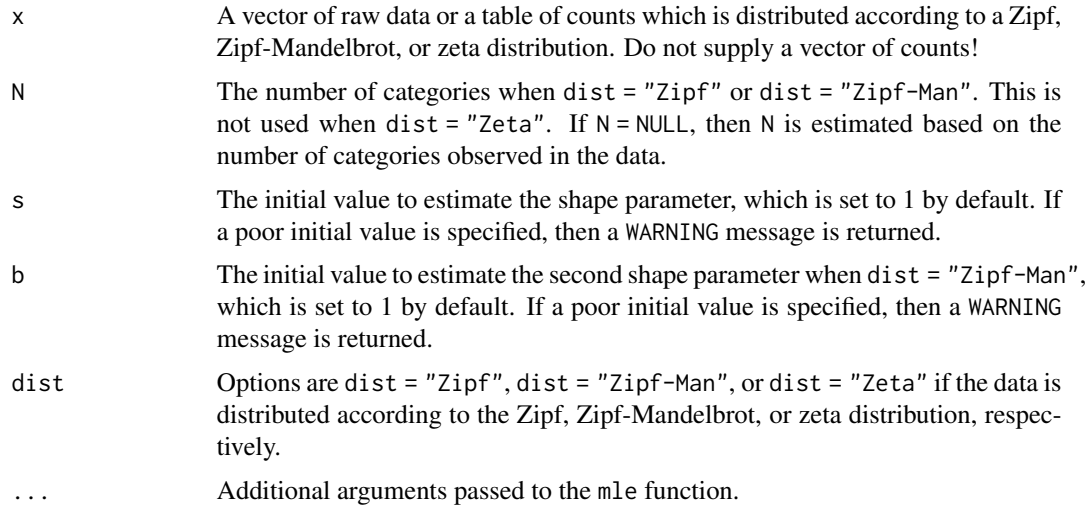

# Details

Zipf-Mandelbrot models are commonly used to model phenomena where the frequencies of categorical data are approximately inversely proportional to its rank in the frequency table.

# Value

See the help file for mle to see how the output is structured.

#### <span id="page-93-0"></span>Note

This function may be updated in a future version of the package so as to allow greater flexibility with the inputs.

# References

Mandelbrot, B. B. (1965), Information Theory and Psycholinguistics. In B. B. Wolman and E. Nagel, editors. *Scientific Psychology*, Basic Books.

Zipf, G. K. (1949), *Human Behavior and the Principle of Least Effort*, Hafner.

Zornig, P. and Altmann, G. (1995), Unified Representation of Zipf Distributions, *Computational Statistics and Data Analysis*, 19, 461–473.

# See Also

[mle](#page-0-0), [ZipfMandelbrot](#page-87-0)

#### Examples

```
## Maximum likelihood estimation for randomly generated data
## from the Zipf, Zipf-Mandelbrot, and zeta distributions.
```

```
set.seed(100)
```
 $s \leftarrow 2$  $b \leq -5$ 

 $N < -50$ 

```
zipf.data <- rzipfman(n = 500, s = s, N = N)
out.zipf <- zm.ll(zipf.data, N = N, dist = "Zipf")
stats4::coef(out.zipf)
stats4::vcov(out.zipf)
```

```
zipfman.data <- rzipfman(n = 500, s = s, b = b, N = N)
out.zipfman <- zm.ll(zipfman.data, N = N, dist = "Zipf-Man")
stats4::coef(out.zipfman)
diag(stats4::vcov(out.zipfman))
```

```
zeta.data <- rzipfman(n = 200, s = s, N = Inf)
out.zeta <- zm.ll(zeta.data, N = Inf, dist = "Zeta")
stats4::coef(out.zeta)
stats4::vcov(out.zeta)
```
# Index

∗Topic file acc.samp , [4](#page-3-0) anovatol.int, [5](#page-4-0) bayesnormtol.int , [7](#page-6-0) bintol.int , [9](#page-8-0) bonftol.int , [12](#page-11-0) cautol.int , [13](#page-12-0) diffnormtol.int , [14](#page-13-0) DiffProp , [16](#page-15-0) DiscretePareto , [18](#page-17-0) distfree.est , [19](#page-18-0) dpareto.ll,  $20$ dparetotol.int , [21](#page-20-0) exp2tol.int, [23](#page-22-0) exptol.int, [25](#page-24-0) exttol.int, [26](#page-25-0) F1 , [28](#page-27-0) fidbintol.int, [29](#page-28-0) fidnegbintol.int , [31](#page-30-0) fidpoistol.int , [33](#page-32-0) gamtol.int, [35](#page-34-0) hypertol.int, [37](#page-36-0) K.factor , [38](#page-37-0) K.factor.sim, [40](#page-39-1) K.table, [42](#page-41-0) laptol.int , [44](#page-43-0) logistol.int, [45](#page-44-0) mvregtol.region, [47](#page-46-0) mvtol.region, [48](#page-47-0) negbintol.int , [50](#page-49-0) NegHypergeometric , [52](#page-51-0) neghypertol.int , [54](#page-53-0) nlregtol.int, <mark>[55](#page-54-0)</mark> norm.OC, [57](#page-56-0) norm.ss, [59](#page-58-0) normtol.int , [61](#page-60-0) np.order , [63](#page-62-0) npbetol.int , [64](#page-63-0) npmvtol.region, [65](#page-64-0)

npregtol.int, [67](#page-66-0) nptol.int , [69](#page-68-0) paretotol.int , [71](#page-70-0) plottol , [73](#page-72-0) poislind.ll , [75](#page-74-1) poislindtol.int , [76](#page-75-0) PoissonLindley , [77](#page-76-1) poistol.int , [78](#page-77-0) regtol.int , [81](#page-80-0) simnormtol.int, [82](#page-81-0) TwoParExponential , [84](#page-83-0) umatol.int, [85](#page-84-1) uniftol.int , [87](#page-86-0) ZipfMandelbrot, [88](#page-87-1) zipftol.int,  $90$ zm.ll , [93](#page-92-1) .Random.seed , *[17](#page-16-0)* , *[19](#page-18-0)* , *[53](#page-52-0)* , *[78](#page-77-0)* , *[85](#page-84-1)* , *[89](#page-88-0)* acc.samp , [4](#page-3-0) , *[38](#page-37-0)* , *[55](#page-54-0)* anova , *[7](#page-6-0)* anovatol.int, [5](#page-4-0) bayesnormtol.int , [7](#page-6-0) , *[60](#page-59-0)* Binomial , *[11](#page-10-0)* , *[86](#page-85-0)* bintol.int , [9](#page-8-0) bonftol.int , [12](#page-11-0) Cauchy , *[14](#page-13-0)* cautol.int , [13](#page-12-0) confint , *[4](#page-3-0)* d2exp *(*TwoParExponential *)* , [84](#page-83-0) ddiffprop *(*DiffProp *)* , [16](#page-15-0) ddpareto *(*DiscretePareto *)* , [18](#page-17-0) diffnormtol.int , [14](#page-13-0) DiffProp , [16](#page-15-0) , *[28](#page-27-0)* DiscretePareto , [18](#page-17-0) , *[21](#page-20-0) , [22](#page-21-0)* distfree.est , [19](#page-18-0) , *[65](#page-64-0)* , *[67](#page-66-0)* , *[70](#page-69-0)* dnhyper *(*NegHypergeometric *)* , [52](#page-51-0) dpareto.ll , [20](#page-19-0) , *[22](#page-21-0)*

#### 96 **INDEX**

dparetotol.int, [21](#page-20-0) dpoislind *(*PoissonLindley*)*, [77](#page-76-1) dzipfman *(*ZipfMandelbrot*)*, [88](#page-87-1)

exp2tol.int, [23,](#page-22-0) *[72](#page-71-0)* Exponential, *[25](#page-24-0)* exptol.int, [25](#page-24-0) exttol.int, [26](#page-25-0)

#### F1, [28](#page-27-0)

fidbintol.int, [29,](#page-28-0) *[32](#page-31-0)*, *[34](#page-33-0)* fidnegbintol.int, *[30](#page-29-0)*, [31,](#page-30-0) *[34](#page-33-0)* fidpoistol.int, *[30](#page-29-0)*, *[32](#page-31-0)*, [33](#page-32-0)

GammaDist, *[36](#page-35-0)* gamtol.int, [35](#page-34-0)

Hypergeometric, *[5](#page-4-0)*, *[38](#page-37-0)* hypertol.int, [37](#page-36-0)

integrate, *[28](#page-27-0)*, *[40,](#page-39-1) [41](#page-40-0)*

K.factor, *[7](#page-6-0)*, *[9](#page-8-0)*, *[15](#page-14-0)*, *[36](#page-35-0)*, [38,](#page-37-0) *[41](#page-40-0)*, *[43](#page-42-0)*, *[58](#page-57-0)*, *[62](#page-61-0)* K.factor.sim, [40,](#page-39-1) *[84](#page-83-0)* K.table, *[40](#page-39-1)*, [42](#page-41-0)

laptol.int, [44](#page-43-0) lm, *[7](#page-6-0)*, *[82](#page-81-0)* loess, *[68](#page-67-0)* Logistic, *[46](#page-45-0)* logistol.int, [45](#page-44-0)

mle, *[21](#page-20-0)*, *[75](#page-74-1)*, *[94](#page-93-0)* mvregtol.region, [47](#page-46-0) mvtol.region, [48,](#page-47-0) *[67](#page-66-0)*

NegBinomial, *[52](#page-51-0)*, *[86](#page-85-0)* negbintol.int, [50](#page-49-0) NegHypergeometric, [52,](#page-51-0) *[55](#page-54-0)* neghypertol.int, [54](#page-53-0) nlregtol.int, [55](#page-54-0) nls, *[56](#page-55-0)* norm.OC, [57](#page-56-0) norm.ss, [59](#page-58-0) Normal, *[9](#page-8-0)*, *[15](#page-14-0)*, *[60](#page-59-0)*, *[62](#page-61-0)*, *[84](#page-83-0)* normtol.int, *[7](#page-6-0)[–9](#page-8-0)*, *[15](#page-14-0)*, *[40](#page-39-1)*, *[58](#page-57-0)*, *[60](#page-59-0)*, [61](#page-60-0) np.order, [63](#page-62-0) npbetol.int, [64](#page-63-0) npmvtol.region, [65](#page-64-0) npregtol.int, *[65](#page-64-0)*, *[67](#page-66-0)*, [67,](#page-66-0) *[70](#page-69-0)*

p2exp *(*TwoParExponential*)*, [84](#page-83-0) paretotol.int, [71](#page-70-0) pdiffprop *(*DiffProp*)*, [16](#page-15-0) pdpareto *(*DiscretePareto*)*, [18](#page-17-0) plottol, [73](#page-72-0) pnhyper *(*NegHypergeometric*)*, [52](#page-51-0) poislind.ll, [75,](#page-74-1) *[77](#page-76-1)* poislindtol.int, [76](#page-75-0) Poisson, *[80](#page-79-0)*, *[86](#page-85-0)* PoissonLindley, *[75](#page-74-1)*, *[77](#page-76-1)*, [77](#page-76-1) poistol.int, [78](#page-77-0) ppoislind *(*PoissonLindley*)*, [77](#page-76-1) pzipfman *(*ZipfMandelbrot*)*, [88](#page-87-1)

nptol.int, *[20](#page-19-0)*, *[64,](#page-63-0) [65](#page-64-0)*, *[68](#page-67-0)*, [69](#page-68-0)

q2exp *(*TwoParExponential*)*, [84](#page-83-0) qdiffprop *(*DiffProp*)*, [16](#page-15-0) qdpareto *(*DiscretePareto*)*, [18](#page-17-0) qnhyper *(*NegHypergeometric*)*, [52](#page-51-0) qpoislind *(*PoissonLindley*)*, [77](#page-76-1) qzipfman *(*ZipfMandelbrot*)*, [88](#page-87-1)

r2exp *(*TwoParExponential*)*, [84](#page-83-0) rdiffprop *(*DiffProp*)*, [16](#page-15-0) rdpareto *(*DiscretePareto*)*, [18](#page-17-0) regtol.int, [81](#page-80-0) rnhyper *(*NegHypergeometric*)*, [52](#page-51-0) rpoislind *(*PoissonLindley*)*, [77](#page-76-1) runif, *[17](#page-16-0)*, *[19](#page-18-0)*, *[53](#page-52-0)*, *[78](#page-77-0)*, *[85](#page-84-1)*, *[89](#page-88-0)* rzipfman *(*ZipfMandelbrot*)*, [88](#page-87-1)

simnormtol.int, [82](#page-81-0) spline, *[68](#page-67-0)*

TDist, *[39](#page-38-0)[–41](#page-40-0)* tolerance *(*tolerance-package*)*, [3](#page-2-0) tolerance-package, [3](#page-2-0) TwoParExponential, *[24](#page-23-0)*, *[72](#page-71-0)*, [84](#page-83-0)

umatol.int, *[11](#page-10-0)*, *[52](#page-51-0)*, *[80](#page-79-0)*, [85](#page-84-1) uniftol.int, [87](#page-86-0)

Weibull, *[27](#page-26-0)*

ZipfMandelbrot, [88,](#page-87-1) *[92](#page-91-0)*, *[94](#page-93-0)* zipftol.int, [90](#page-89-0) zm.ll, *[92](#page-91-0)*, [93](#page-92-1)